# INSTITUTO FEDERAL DE EDUCAÇÃO, CIÊNCIA E TECNOLOGIA DA PARAÍBA *CAMPUS* CAJAZEIRAS

ANA CAROLINE DOS SANTOS

# **UTILIZAÇÃO DE ELEMENTOS FINITOS PARA A ANÁLISE DE ESTRUTURAS NO ESTADO UNIAXIAL, PLANO E TRIDIMENSIONAL DE TENSÃO**

Cajazeiras-PB 2022

## ANA CAROLINE DOS SANTOS

# **UTILIZAÇÃO DE ELEMENTOS FINITOS PARA A ANÁLISE DE ESTRUTURAS NO ESTADO UNIAXIAL, PLANO E TRIDIMENSIONAL DE TENSÃO**

Trabalho de Conclusão de Curso submetido à Coordenação do Curso de Bacharelado em Engenharia Civil do Instituto Federal de Educação, Ciência e Tecnologia da Paraíba-*Campus* Cajazeiras, como parte dos requisitos para a obtenção do Título de Bacharel em Engenharia Civil, sob Orientação do Prof. Dr. Sebastião Simão da Silva.

Cajazeiras-PB 2022

# IFPB / Campus Cajazeiras Coordenação de Biblioteca Biblioteca Prof. Ribamar da Silva Catalogação na fonte: Suellen Conceição Ribeiro CRB-2218

S237u Santos, Ana Caroline dos

 Utilização de elementos finitos para a análise de estruturas no estado uniaxial, plano e tridimensional de tensão / Ana Caroline dos Santos. – Cajazeiras/PB: IFPB, 2022.

90f.:il.

 Trabalho de Conclusão de Curso (Graduação em Engenharia Civil) - Instituto Federal de Educação, Ciência e Tecnologia da Paraíba-IFPB, Campus Cajazeiras. Cajazeiras, 2022.

Orientador(a): Prof. Dr. Sebastião Simão da Silva.

1. Análise Linear. 2. Solo. 3. Códigos Computacionais. 4. Método dos Elementos Finitos (MEF).

I. Santos, Ana Caroline dos. II. Titulo

CDU: 517(0.067) S237u

### ANA CAROLINE DOS SANTOS

# **UTILIZAÇÃO DE ELEMENTOS FINITOS PARA A ANÁLISE DE ESTRUTURAS NO ESTADO UNIAXIAL, PLANO E TRIDIMENSIONAL DE TENSÃO**

Trabalho de Conclusão de Curso submetido à Coordenação do Curso de Bacharelado em Engenharia Civil do Instituto Federal de Educação, Ciência e Tecnologia da Paraíba, *Campus* Cajazeiras, como parte dos requisitos para a obtenção do Título de Bacharel em Engenharia Civil.

Aprovado em <u>25 de março de 2022</u>

### **BANCA EXAMINADORA**

sobastian spran da silva

Prof. Dr. Sebastião Simão da Silva – IFPB-*Campus* Cajazeiras Orientador

bonderfu da silvaira

Prof. Me. Iarly Vanderlei da Silveira – IFPB-*Campus* Cajazeiras Examinador 1

Documento assinado digitalmente **GOV.D** BRUNO DE MEDEIROS SOUZA<br>Data: 21/04/2022 19:19:51-0300<br>Verifique em https://verificador.iti.br

Prof. Me. Bruno de Medeiros Souza – IFPB-*Campus* Cajazeiras Examinador 2

\_\_\_\_\_\_\_\_\_\_\_\_\_\_\_\_\_\_\_\_\_\_\_\_\_\_\_\_\_\_\_\_\_\_\_\_\_\_\_\_\_\_\_\_\_\_\_\_\_\_\_\_

"É perigoso sair porta afora. Você pisa na estrada e, se não controlar seus pés, não há como saber até onde você pode ser levado"

J.R.R. Tolkien

### **AGRADECIMENTOS**

Agradeço primeiramente a mim por não ter desistido mesmo tendo diversos motivos para isso, seguido em frente quando a ansiedade era sufocante e não parecia que alguma coisa iria dar certo.

A minha família pelo apoio, principalmente a minha irmã por nunca reclamar da luz do quarto ligada até 05:00 e ser de longe a maior incentivadora, até mesmo tentando fazer Athena parar de latir (uma tarefa quase impossível).

Ao Professor Sebastião pela dedicação e paciência em me guiar durante toda a orientação. A Evilly Raquel que me ajudou a terminar este TCC, sendo a calma quando precisei.

Aos meus amigos Eveline Arruda, Felipe Gomes, Jhyenyfer Calvacante, João Pedro, José Ferreira, Isabelle Biana, Rondinelly Pinheiro, que, mesmo distantes me apoiaram, deram dicas para o TCC e acreditaram em mim quando nem mesmo eu acreditava, vocês me dão forças. Ao República: Carollyne Hellen, Danyelle Teixeira, Deise Leite, Jéssica Bertoldo, Leila Alencar e Maria Luiza por terem ficado ao meu lado nos melhores e piores dias do curso, aguentando os estresses matinais e nunca me abandonado. A Jeferson Gonçalves por ter sido o ombro amigo sempre que precisei.

A Diretoria de Projetos da I-Minerva por terem confiado na minha liderança e quando mais precisei, ficaram ao meu lado. Ao Grupo C: Ana Clara, Camila Ramalho, e Neto Farias, por sempre terem tentado me animar, ficado animados com meu tema mesmo sem conhecê-lo direito e aguentado toda as reclamações.

### **RESUMO**

Os estudos de tensão em problemas estruturais e geotécnicos podem ser realizados por meio de diversas abordagens, tais como métodos analíticos, experimentais, semi-experimentais, numéricos e modelos reduzidos, dentre outras. Quando a complexidade desses problemas aumenta, seja em relação a geometria, aos carregamentos ou as condições de contorno, alguns desses métodos podem se tornar de difícil solução ou mesmo inviáveis. Diante disso, cada vez mais se tem utilizado métodos numéricos como, por exemplo, o Método dos Elementos Finitos (MEF). Em décadas passadas, muitos dos utilizadores do MEF estavam também envolvidos na sua respectiva programação em computador. Todavia, atualmente, verifica-se que a quase totalidade dos projetistas se preocupam apenas com a utilização dos softwares e com a interpretação dos resultados obtidos. Ainda que se constate um alto nível de desenvolvimento do método e da disponibilidade de completos softwares de análise, com interfaces modernas e amigáveis, observa-se a necessidade de uma densa formação nas suas bases teóricas, além de uma introdução à correspondente programação em computador. Isso resultará na formação de engenheiros projetistas com um maior embasamento para a validação dos resultados gerados e detecção de erros. Neste contexto, o principal objetivo deste trabalho é descrever em detalhes a formulação de elementos finitos clássicos da literatura, partindo de domínios simples até os mais gerais. Essas formulações foram implementadas em um programa computacional por meio da linguagem livre *Scilab*, resultando em uma biblioteca de elementos finitos uniaxiais, planos e tridimensionais que são utilizados periodicamente na Disciplina Introdução ao Método dos Elementos Finitos do Curso de Engenharia Civil do IFPB – *Campus* Cajazeiras. Utiliza-se então tais elementos para a realização de análises linear elásticas de problemas estruturais e geotécnicos. Para a validação, os resultados obtidos são comparados com aqueles apresentados na literatura e/ou com aqueles calculados por meios da versão estudantil de *software* comercial. As deformadas das estruturas e maciços de solo analisados foram visualizados por meio do *software* de código aberto *Paraview.* Pelos resultados obtidos verifica-se a boa qualidade de implementação da formulação apresentada. Assim, depreende-se que os códigos computacionais utilizados neste trabalho possuem um considerável potencial de aplicação no ensino didático do MEF e para a iniciação científica, contribuindo dessa forma para a solidificação e disseminação dos fundamentos do método.

**Palavras-chave:** Método dos elementos finitos; códigos computacionais; análise linear.

### **ABSTRACT**

Strain studies in structural and geotechnical problems can be performed using different approaches, such as analytical, experimental, semi-experimental and numerical methods, reduced models, among others. When the complexity of these problems increases, whether in terms of geometry, loading or boundary conditions, some of these methods may become difficult or even unfeasible.Therefore, numerical methods have been increasingly used, such as the Finite Element Method (FEM). In past decades, many of the FEM users were also involved in its respective computer programming. However, currently, it appears that almost all designers are concerned only with the use of software and with the interpretation of the results obtained. Despite the high level of method development and the availability of complete analysis software, with modern and user-friendly interfaces, there is a need for a dense training in its theoretical bases, as well as an introduction to the corresponding computer programming. This will result in the training of design engineers with a greater foundation for validating the generated results and detecting errors. In this context, the main objective of this work is to describe in detail the formulation of classical finite elements in the literature, starting from simple domains to the most general ones. These formulations were implemented in a computer program using the free language *Scilab*, resulting in a library of uniaxial, plane and threedimensional finite elements that are periodically used in the Course Introduction to the Finite Element Method of the Civil Engineering Major at IFPB – *Campus* Cajazeiras. Such elements are then used to perform linear elastic analysis of structural and geotechnical problems. For validation, the results obtained are compared with those presented in the literature and/or with those calculated using the student version of commercial software. Structural deformation and soil masses analyzed were visualized through the open-source software Paraview. The results obtained show the good implementation quality of the formulation presented.Thus, it is inferred that the computer codes used in this work have considerable potential for application in the didactic teaching of the FEM and for scientific initiation, hence contributing to the solidification and dissemination of the method's fundaments.

**Keywords**: Finite element method; computer codes; linear analysis.

# **LISTA DE ILUSTRAÇÕES**

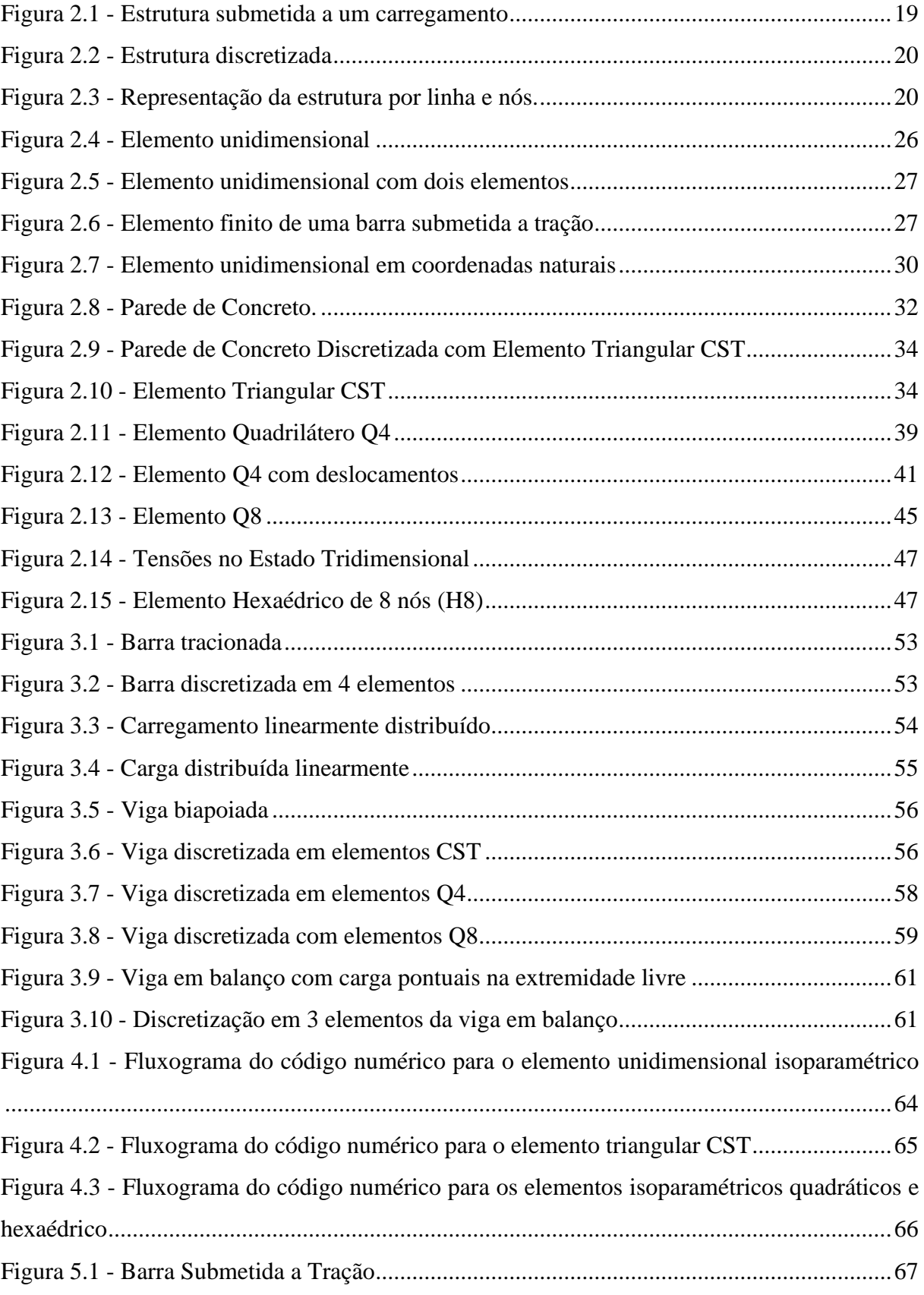

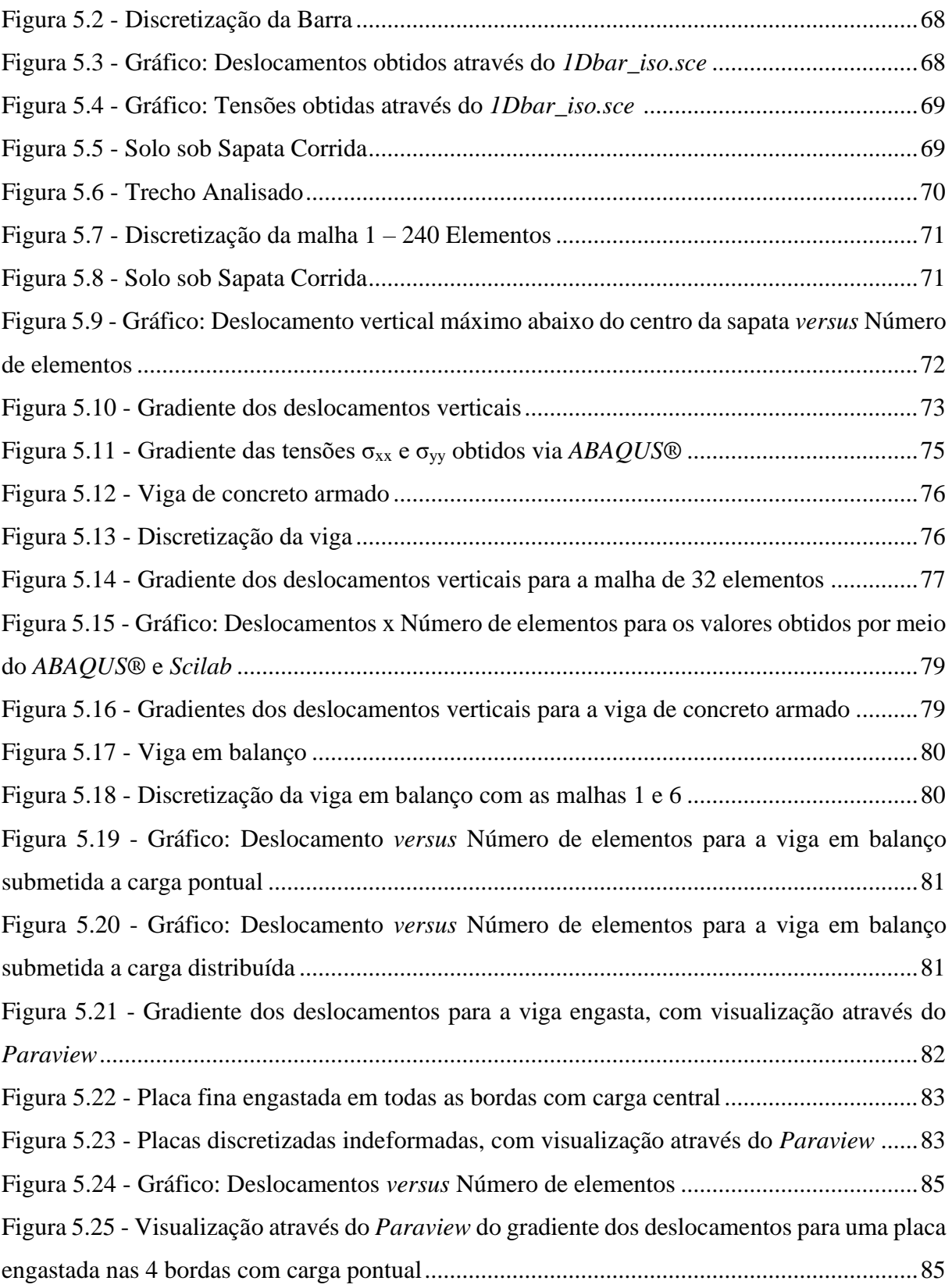

# **LISTA DE TABELAS**

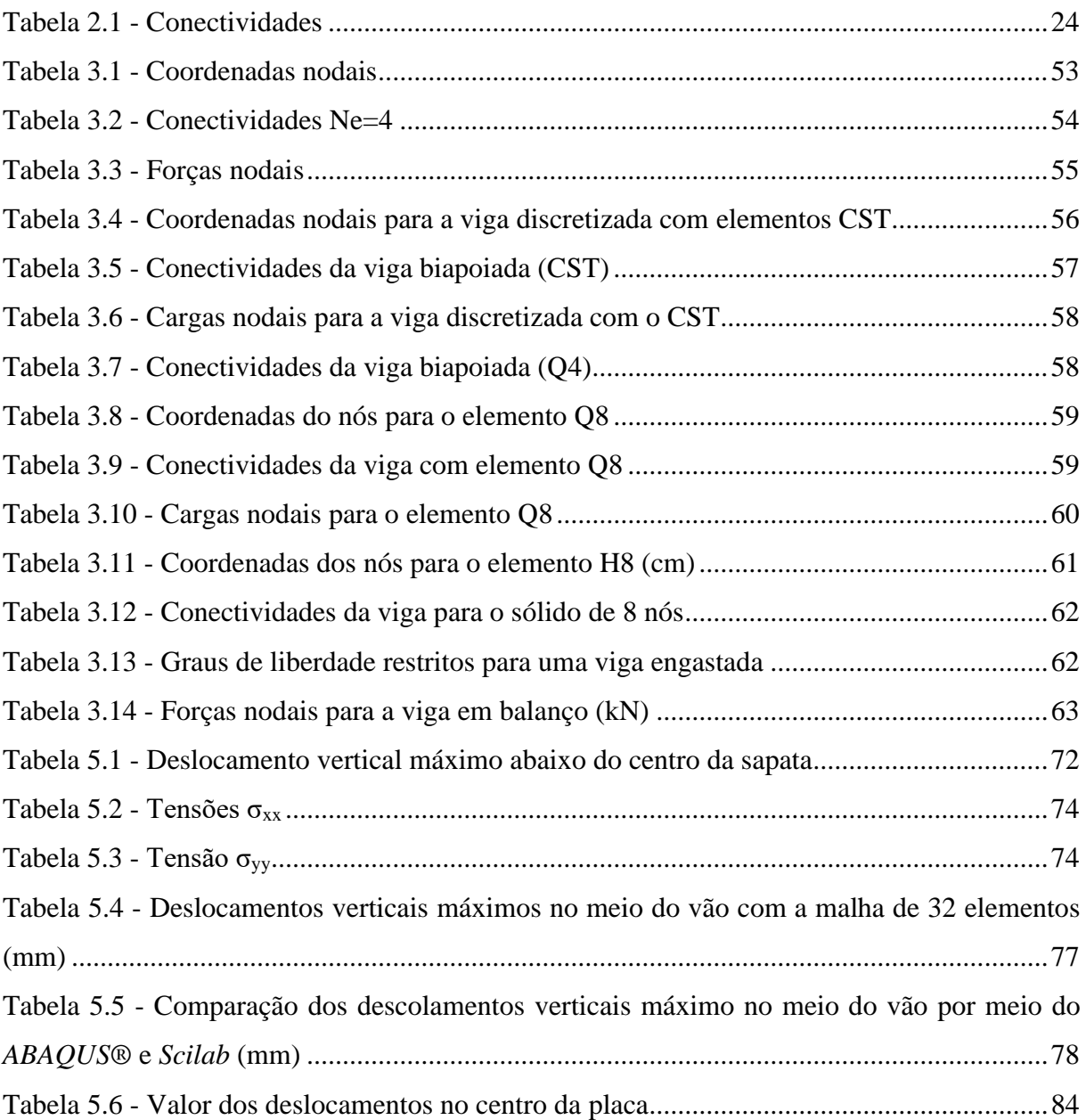

# **LISTA DE SÍMBOLOS**

- $d^2()$  derivada de segunda ordem
- ∂ derivada parcial
- A área
- L comprimento
- E módulo de Elasticidade
- $q(x)$  carga distribuída
- P força concentrada
- x, y e z coordenadas cartesianas
- $\tilde{u}$  função de aproximação
- N<sup>i</sup> função de forma
- W<sup>i</sup> (x) função de ponderação
- Ri resíduo (método de Galerkin)
- R<sup>L</sup> resíduo no interior do domínio
- $\Omega$  domínio de interesse
- $u_i$ ,  $v_i$  e  $w_i$  deslocamentos

u (x, y, z), v (x, y, z) e w (x, y, z) – funções dos deslocamentos em relação aos eixos cartesianos

- [k] matriz de rigidez do elemento
- u e vetor dos deslocamentos nodais do elemento
- F<sup>e</sup> vetor de forças nodais
- [K] matriz de rigidez global
- u vetor de deslocamentos globais
- F vetor de forças globais
- $\varepsilon_i$  deformações
- $\sigma_i$  tensões
- ξ<sub>*i*</sub>, η<sub>*i*</sub> *e* μ<sub>*i*</sub> coordenadas naturais
- [N<sup>e</sup> ] matriz das funções de forma
- $\{\delta_e\}$  vetor dos deslocamentos
- $\delta$  deslocamentos
- Wi trabalho das deformações internas
- W<sup>e</sup> trabalho das forças externas
- [B] matriz das deformações
- $[B]^{T}$  matriz das deformações transpostas
- [B<sub>i</sub>], [B<sub>j</sub>] e [B<sub>m</sub>] submatriz da matriz das deformações (elemento triangular)
- $[B_1], [B_2], [B_3]$  e  $[B_4]$  submatriz da matriz das deformações (elemento quadrilátero de 4 nós)
- [D] matriz constitutiva
- [D'] matriz constitutiva (elemento quadrilátero de 8 nós e hexaédrico de 8 nós)
- {d} vetor das deformações bidimensionais
- |J| jacobiano
- γij deformações devido ao cisalhamento
- $\tau_{ij}$  tensões de cisalhamento
- ν coeficiente de Poisson

 $\alpha_i$ ,  $\alpha_j$ ,  $\alpha_m$   $\beta_i$ ,  $\beta_j$ ,  $\beta_m$ ,  $\gamma_i$ ,  $\gamma_j$  e  $\gamma_m$  – coeficientes dos deslocamentos

- [k<sub>ii</sub>], [k<sub>ij</sub>], [k<sub>im</sub>], [k<sub>ji</sub>], [k<sub>jj</sub>], [k<sub>jm</sub>], [k<sub>mi</sub>], [k<sub>mj</sub>] e [k<sub>mm</sub>] submatrizes da matriz de rigidez global (elemento triangular)
- Ne número de elementos
- ® marca registrada

# **SUMÁRIO**

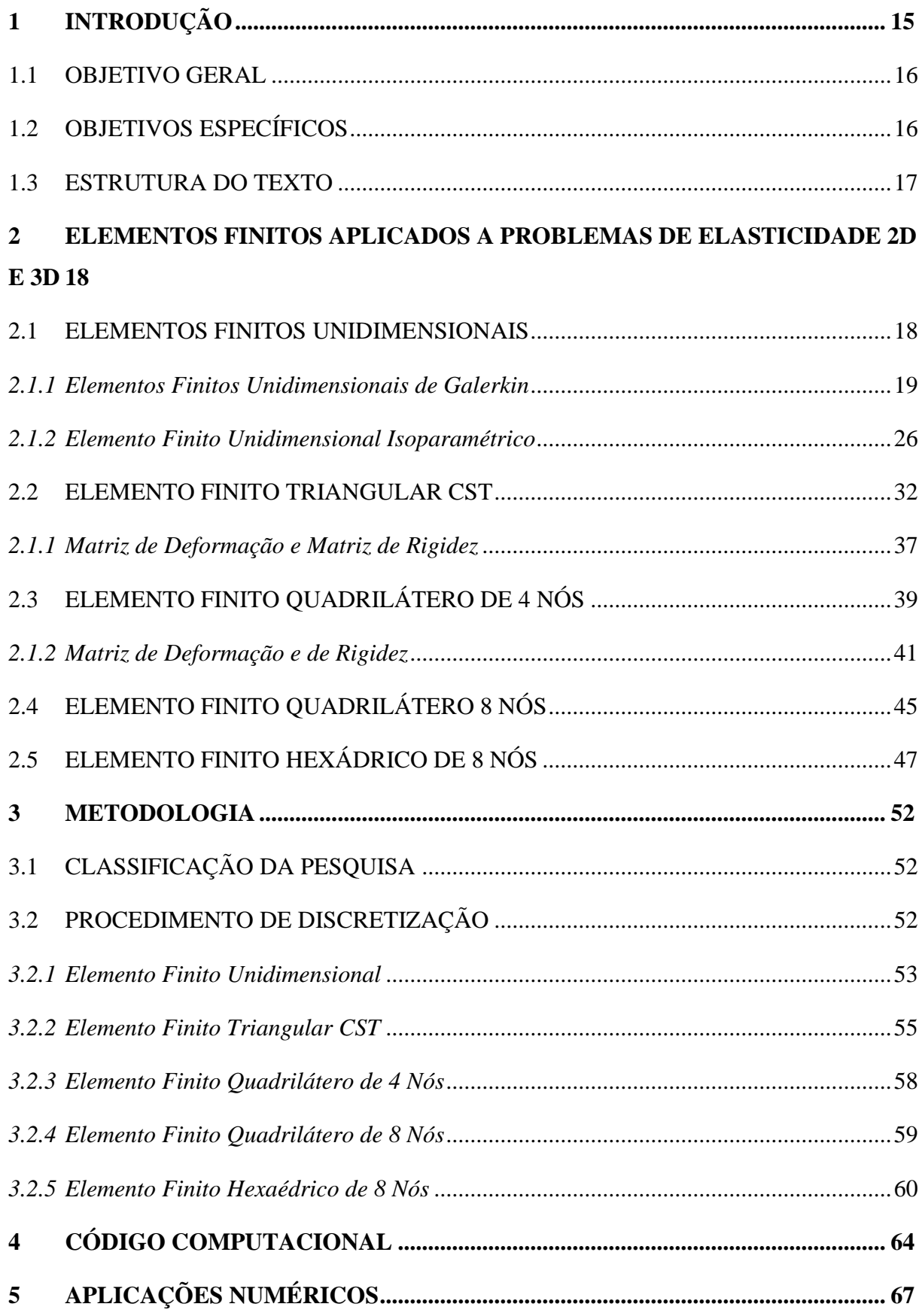

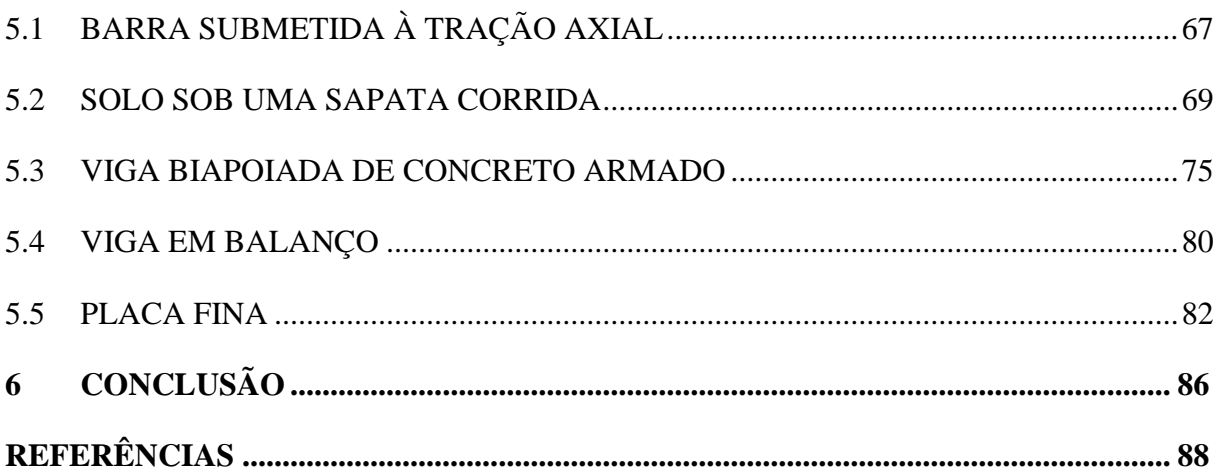

## <span id="page-15-0"></span>**1 INTRODUÇÃO**

As novas concepções arquitetônicas estão levando ao surgimento de estruturas com formatos geométricos mais desafiadores, onde o seu dimensionamento requer uma análise estrutural mais complexa. De acordo com Almeida (2005), a análise estrutural pode ser dividida em 3 fases, onde a primeira é a substituição do modelo real da estrutura continua por um matemático expresso por equações diferenciais ordinárias ou parciais, cuja soluções, também chamadas de analíticas, avaliam as grandezas por um número infinito de pontos. Entretanto, esse tipo de solução existe é limitado à determinados casos, pois a complexidade varia de acordo com diversidade da geometria e tipo de carregamento do objeto em estudo, tornando o processo de difícil execução e sujeito a erros. Com isso, surge como alternativa as soluções numéricas, ainda segundo o autor, essas soluções chamadas de discretas utilizam equações que avaliam as grandezas em um número finito de pontos. Essas soluções vêm sendo cada vez mais exploradas por meio de alguns métodos, entre eles estão o Método das Diferenças Finitas, o Método dos Volumes Finitos, o Método dos Elementos Finitos e o Método dos Elementos de Contorno.

Segundo Heleno (2011, p.5), esse método determina "as funções incógnitas de uma sistemas de equações diferenciais parciais sujeitas a condições de contorno", baseando-se em discretizar uma estrutura em elementos finitos onde definem-se os nós, geralmente situados nos seus contornos, e as equações diferenciais são transformadas em equações algébricas, gerando uma solução aproximada definida pelos valores nos pontos nodais. Esses elementos finitos, que possuem uma geometria mais simples, podem ser aplicados para análises lineares e não-lineares para o sistema unidimensional como é o caso das barras; bidimensional, como os quadriláteros; e o tridimensional, como os hexaédricos.

Devido aos avanços das pesquisas sobre métodos numéricos, principalmente na área computacional, hoje o MEF se faz presente em muitos *softwares* de análise estrutural usados na engenharia civil, causando uma otimização no tempo de análise. Entretanto, de acordo com Azevedo (2003), a utilização dessas ferramentas sem uma base de conhecimento mais consistente seria por meio de suposições, o que acarreta certos perigos como a incorreta entrada de dados, falta de correspondência entre o modelo de elementos selecionado e a estrutura analisada, assim as elevadas qualidades dos *softwares* leva a uma falsa noção de segurança devido à falta de comparação entre os resultados, o que põem em risco as estruturas dimensionadas. Portanto, conforme afirma Moraes (2015), o estudo conceitual sobre MEF é relevante para entender o funcionamento dessas ferramentas, pois o analista não deve utilizálas sem o conhecimento para fazer um questionamento crítico acerca dos resultados gerados.

Conforme afirma Saliba (2007), um desafio na área dos métodos numéricos e computacionais é o desenvolvimento de programas capazes de atender dos mais simples aos mais complexos modelos discretos e que sejam amigáveis às mudanças.

> Ao longo do tempo, algumas iniciativas de desenvolvimento de software pela comunidade acadêmica resultaram em produtos dependentes de sistema operacional, pouco amigáveis, escritos em linguagens de programação não apropriadas, de expansão, manutenção e distribuição difíceis, desenvolvidos por equipes fechadas, com documentação deficiente, entre outras limitações. (ALMEIDA, 2005, p.2)

Com isso, é possível perceber que são necessárias pesquisas para a validação códigos computacionais mais simples, tanto para a introdução sobre o MEF e entendimento de softwares comerciais comumente utilizados, quanto para o desenvolvimento de mais complexos a partir deles. Assim, diante do exposto, este projeto pretende contribuir para o entendimento didático sobre alguns tipos de elementos finitos e suas aplicações, servindo como referência para projetos futuros. Vale ressaltar que foi trabalhada uma análise elástico-linear, onde os materiais terão essa característica, sendo definida por Fontes (2005) "*apud"* Ferreira T. J. (2017) como aquelas estruturas que sofrem deformação devido a aplicação de cargas e voltam ao seu estado original quando retirados os carregamentos.

### <span id="page-16-0"></span>1.1 OBJETIVO GERAL

Utilizar uma biblioteca de elementos finitos uniaxiais, planos e tridimensionais disponibilizados periodicamente na Disciplina Introdução ao Método dos Elementos Finitos do Curso de Engenharia Civil do IFPB – Campus Cajazeiras para a análise de problemas estruturais e geotécnicos.

### <span id="page-16-1"></span>1.2 OBJETIVOS ESPECÍFICOS

Para atingir o objetivo geral, foram definidos os seguintes objetivos específicos:

a) estudar de forma aprofundada a formulação de elementos finitos uniaxial, plano e tridimensional clássicos da literatura e descrevê-la em detalhe;

b) utilizar os elementos finitos uniaxiais, planos e tridimensionais disponibilizados periodicamente na Disciplina Introdução ao Método dos Elementos Finitos do Curso de Engenharia Civil do IFPB, para analisar problemas estruturais e geotécnicos disponíveis na literatura;

c) comparar os resultados obtidos por meio dos códigos escritos em Scilab com os disponíveis na literatura e/ou gerados por meio do *software* ABAQUS na sua versão estudantil;

d) verificar a qualidade de implementação e as potencialidades de aplicação dos códigos utilizados.

### <span id="page-17-0"></span>1.3 ESTRUTURA DO TEXTO

Este trabalho é constituído de 7 capítulos. No Capítulo 2 são feitas as formulações dos elementos finitos unidimensionais de Galerkin e isoparamétricos, dos bidimensionais triangular CST, quadrilátero de 4 e 8 nós e o tridimensional hexaédrico de 8 nós. No Capítulo 3, é apresentada a metodologia utilizada. O Capítulo 4 apresenta os códigos computacionais que foram utilizados para as análises. O Capítulo 5 mostra as aplicações numéricos junto com suas análises e comparações. E no Capítulo 6 oferece as considerações finais do trabalho, incluindo sugestões para trabalhos futuros.

# <span id="page-18-0"></span>**2 ELEMENTOS FINITOS APLICADOS A PROBLEMAS DE ELASTICIDADE 2D E 3D**

De acordo com Azevedo (2003), mesmo existindo registros anteriores a década de 60, essa foi época em que o MEF ganhou o formato conhecido atualmente, onde, inicialmente, eram utilizados principalmente os elementos finitos triangulares e tetraédricos para mais tarde passar a serem explorados os quadrilaterais e hexaédricos. A utilização desse método, requer o uso de recursos computacionais devido a quantidade de cálculos necessários, resultando em grandes sistemas de equações. Ainda segundo o autor, o MEF requer uma formulação que contenha uma integral para que seja possível substituir um domínio complexo, de volume *V*, por uma somatória de integrais com subdomínios de geometria mais simples, de volume *Vi*, como é exemplificado na equação a seguir:

$$
\int_{V} f \, dV = \sum_{i=1}^{n} \int_{Vi} f \, dV \tag{2.1}
$$

onde,

$$
V = \sum_{i=1}^{n} V_i
$$
\n
$$
(2.2)
$$

Esses subdomínios correspondem aos elementos finitos sejam eles unidimensionais, bidimensionais ou tridimensionais. Os elementos do primeiro tipo são considerados os mais simples e não resultando em muito interesse na aplicação de problemas físicos, entretanto, se faz relevante para um estudo introdutório aplicados a casos genéricos.

### <span id="page-18-1"></span>2.1 ELEMENTOS FINITOS UNIDIMENSIONAIS

Para a solução de problemas físicos, existem várias formulações, que podem ser classificadas, de acordo com Fish e Belytschko (2009), como fortes, que possuem condições de contorno e uma equação de governo, sendo geralmente equações diferenciais parciais ou em sistemas unidimensionais, ordinárias; e fracas, que são as reformulações da anterior em integrais, gerando uma equivalência entre elas. O MEF consiste em uma solução aproximada e para isso necessita de uma formulação fraca, chamada de Método de Galerkin, onde ainda de acordo com os autores, possui um nível de complexidade de entendimento maior, porém oferece a vantagem de analisar com mais facilidade problemas de engenharia com formas complexas.

#### <span id="page-19-1"></span>*2.1.1 Elementos Finitos Unidimensionais de Galerkin*

Na utilização de soluções aproximadas, existe a geração de erros ou resíduos, que podem se anular para alguns valores, mas somente ser extinguido se a solução simulada for igual a exata. Portanto, como afirma Luersen (2000), uma boa aproximação é aquela na qual os resíduos são pequenos, estes podem ser alcançados de diversas formas por meio de sistemas de equações de ordem *n*, podendo destacar o Método de Galerkin. Este consiste na aplicação de integração por partes para reduzir a ordem das equações diferenciais, relaxando a ordem da continuidade e introduzindo as condições de contorno, assim, com a utilização deste método, é possível chegar a uma equação aproximada para elementos unidimensionais. Para isso, será demonstrada as formulações através uma estrutura submetida a um carregamento, ilustrada na Figura 2.1.

<span id="page-19-0"></span>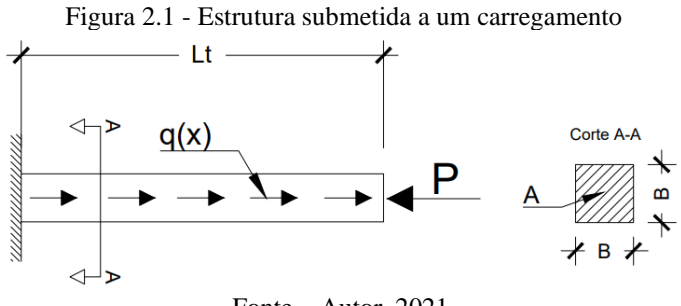

Fonte – Autor, 2021.

As equações a seguir representam o carregamento (2.1.1.1), e as condições de contorno (2.1.1.2) e (2.1.1.3).

$$
AE\frac{d^2\tilde{u}}{dx^2} + q(x) = 0
$$
 Para  $0 \le x \le L_T$  (2.1.1.1)

$$
u = 0
$$
 Para  $x = 0$  (Essencial-Dirichlet) (2.1.1.2)

$$
AE\frac{d\tilde{u}}{dx} + P = 0
$$
 Para  $x = L_t$  (Neumann) (2.1.1.3)

Como afirma Azevedo (2003), o MEF tem como principal ideia a divisão de um sólido em pequenas partes finitas, chamadas de elementos finitos, que possuem comportamento conhecido, e nos deslocamentos dos nós que cada elemento possui, sendo generalizados para os demais pontos da estrutura. A quantidade de nós irá variar de acordo com análise que se pretende fazer, nesse capitulo será demonstrado um deslocamento linear utilizando uma função de primeiro grau, assim, cada elemento irá possuir dois nós posicionados em suas extremidades. Assim, a Figura 2.2 ilustra a discretização da peça anteriormente citada.

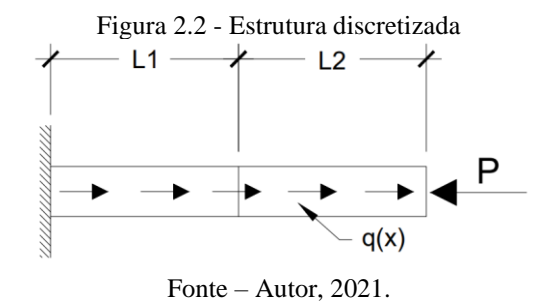

<span id="page-20-1"></span><span id="page-20-0"></span>Os nós desses elementos terão possibilidades de movimentação, conhecidos como graus de liberdade. Para o caso de uma barra, que o elemento finito é representado por uma linha, os seus nós poderão se movimentar apenas em uma direção, ou seja, possui apenas um grau de liberdade por nó, como mostra a Figura 2.3.

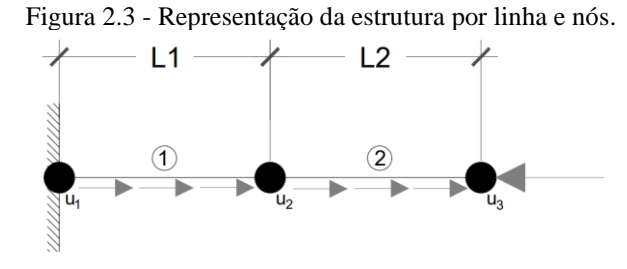

Fonte – Autor, 2021.

Pode-se escrever a seguinte função de aproximação de um desses elementos.

$$
\tilde{u}(x) = \left(1 - \frac{x}{L}\right)u_1 + \left(\frac{x}{L}\right)u_2\tag{2.1.1.4}
$$

ou,

$$
\tilde{u}(x) = N_1 u_1 + N_2 u_2 \tag{2.1.1.5}
$$

Onde "Ni" são funções interpoladoras e "ui" são os deslocamentos nodais. Segundo Maciel (2013), "De acordo com o método de Bubnov-Galerkin, as componentes das funções de ponderação,  $W_i(x)$ , e das funções de aproximação,  $\tilde{u}_i(x)$ , pertencem ao mesmo espaço linear de funções", ou seja, possuem a mesma base de aproximação.

$$
W_i(x) = \frac{\partial \tilde{u}}{\partial u_i} = N_i(x) \tag{2.1.1.6}
$$

onde,

$$
W_1 = N_1 = 1 - \frac{x}{L} \tag{2.1.1.7}
$$

$$
W_2 = N_2 = \frac{x}{L}
$$
 (2.1.1.8)

Assim, são aplicadas a equação de Galerkin (2.1.1.9) para reduzir a ordem através da integração parcial e as condições de contorno.

$$
R_i = \int_{\Omega} W_i(x) R_L(\alpha_i, x) d\Omega = 0
$$
 Para i = 1, 2, ..., n. (2.1.1.9)  

$$
R_i = \int_0^L N_i(x) \left( AE \frac{d^2 \tilde{u}}{dx^2} + q(x) \right) dx = 0
$$

ou,  $(2.1.1.10)$ 

$$
R_i = \int_0^L N_i(x) \, dE \frac{d^2 \tilde{u}}{dx^2} \, dx + \int_0^L N_i(x) q(x) \, dx = 0
$$

Fazendo a integração por partes da equação 2.1.1.10, têm-se:

$$
u = N_i(x) \qquad du = \frac{dN_i}{dx} \qquad (2.1.1.11)
$$

$$
dv = AE \frac{d^2 \tilde{u}}{dx^2} dx \qquad \qquad v = AE \frac{d\tilde{u}}{dx} \qquad (2.1.1.12)
$$

sabendo que  $uv - \int v du$ , têm-se:

$$
R_i = \left[ N_i(x) * AE \frac{d\tilde{u}}{dx} \right]_0^L - \int_0^L AE \frac{d\tilde{u}}{dx} * \frac{dN_i}{dx} dx + \int_0^L N_i(x)q(x) dx = 0 \tag{2.1.1.13}
$$

É possível perceber que existem componentes dessa integral que são condições de contorno, onde  $AE \frac{d\tilde{u}}{dx} = -P$ , assim:

$$
R_i = [N_i(x) * (-P)]_0^L - \int_0^L AE \frac{d\tilde{u}}{dx} * \frac{dN_i}{dx} dx + \int_0^L N_i(x)q(x) dx = 0
$$
 (2.1.1.14)

Resolvendo a integração no intervalo dado, iniciando com as informações fora da integral:

para x=0:

$$
22\quad
$$

$$
N_1 = 1 - \frac{x}{L} = 1 - \frac{0}{L} = 1
$$
\n
$$
N_2 = \frac{x}{L} = \frac{0}{L} = 0
$$
\n(2.1.1.15)

para x=L:

$$
N_1 = 1 - \frac{x}{L} = 1 - \frac{L}{L} = 0
$$
 (2.1.1.16)

Derivando a equação (2.1.1.5) e aplicando dentro da integral:

$$
\frac{d\tilde{u}}{dx} = \tilde{u}(x) = \frac{dN_1}{dx}u_1 + \frac{dN_2}{dx}u_2
$$
\n(2.1.1.17)

onde,  $\frac{dN_i}{dx}$  para i=1:

$$
\frac{dN_1}{dx} = 1 - \frac{x}{L} = -\frac{1}{L}
$$
 (2.1.1.18)

e i=2:

$$
\frac{dN_2}{dx} = \frac{x}{L} = \frac{1}{L}
$$
 (2.1.1.19)

Logo, com base nesses resultados é possível substituir em (2.1.1.14) e encontrar soluções para Ri, onde i=1 e 2:

• Para  $i = 1$ :

$$
R_{1} = -P_{1} - \int_{0}^{L} \left[ AE * \frac{dN_{1}}{dx} \left( \frac{dN_{1}}{dx} u_{1} + \frac{dN_{2}}{dx} u_{2} \right) \right] dx + \int_{0}^{L} N_{1}q(x) dx = 0
$$
  
\n
$$
-P_{1} - \int_{0}^{L} \left[ AE * \left( -\frac{1}{L} \right) * \left( -\frac{1}{L} u_{1} + \frac{1}{L} u_{2} \right) \right] dx + \int_{0}^{L} \left( 1 - \frac{x}{L} \right) q(x) dx = 0
$$
  
\n
$$
- \left( -\frac{AE}{L} \right) \int_{0}^{L} \left( -\frac{u_{1}}{L} + \frac{u_{2}}{L} \right) dx = -\int_{0}^{L} \left( 1 - \frac{x}{L} \right) q(x) dx + P_{1}
$$
  
\n
$$
\frac{AE}{L} \left( -\frac{u_{1}x}{L} + \frac{u_{2}x}{L} \right)_{0}^{L} = -\int_{0}^{L} \left( 1 - \frac{x}{L} \right) q(x) dx + P_{1}
$$
  
\n
$$
\frac{AEu_{1}}{L} - \frac{AEu_{2}}{L} = \int_{0}^{L} \left( 1 - \frac{x}{L} \right) q(x) dx - P_{1}
$$
(2.1.1.20)

• Para  $i = 2$ :

$$
R_2 = -P_2 - \int_0^L \left[ AE * \frac{dN_2}{dx} \left( \frac{dN_1}{dx} u_1 + \frac{dN_2}{dx} u_2 \right) \right] dx + \int_0^L N_1 q(x) dx = 0
$$

$$
-P_2 - \int_0^L \left[ AE * \frac{1}{L} * \left( -\frac{1}{L} u_1 + \frac{1}{L} u_2 \right) \right] dx + \int_0^L \left( \frac{x}{L} \right) q(x) dx = 0
$$
  

$$
\left( -\frac{AE}{L} \right) \int_0^L \left( -\frac{u_1}{L} + \frac{u_2}{L} \right) dx = -\int_0^L \left( \frac{x}{L} \right) q(x) dx + P_2
$$
  

$$
\left( -\frac{AE}{L} \right) \left( -\frac{u_1 x}{L} + \frac{u_2 x}{L} \right)_0^L = -\int_0^L \left( \frac{x}{L} \right) q(x) dx + P_2
$$
  

$$
-\frac{AE u_1}{L} + \frac{AE u_2}{L} = \int_0^L \left( \frac{x}{L} \right) q(x) dx - P_2
$$
 (2.1.1.21)

Portanto, é possível reorganizar as equações (2.1.1.20) e (2.1.1.21) na forma matricial. E quanto mais nós um elemento possuir, maior será a ordem dessa matriz. Assim:

$$
\begin{bmatrix}\n\frac{AE}{L} & -\frac{AE}{L} \\
-\frac{AE}{L} & \frac{AE}{L}\n\end{bmatrix}\n\begin{Bmatrix}\nu_1 \\
u_2\n\end{Bmatrix} = \begin{Bmatrix}\nF_1 \\
F_2\n\end{Bmatrix}
$$
\nOu, [k]<sup>e</sup>u<sup>e</sup> = F<sup>e</sup> (2.1.1.22)

onde,

$$
F_1 = \int_0^L \left(1 - \frac{x}{L}\right) q(x) dx - P_1 \quad e \quad F_2 = \int_0^L \left(\frac{x}{L}\right) q(x) dx - P_2
$$

Essas são as equações de elementos finitos para apenas um elemento, onde  $[k]$ <sup>e</sup> é a matriz de rigidez do elemento, sendo uma matriz de transformação linear, é responsável por transformar o vetor dos deslocamentos no vetor de cargas, relacionando os deslocamentos de um conjunto de pontos de uma estrutura com as forças exteriores necessárias para obtê-los. O vetor dos deslocamentos do elemento é chamado de u<sup>e</sup> e F<sup>e</sup> é o vetor de forças nodais, ou seja, as forças aplicadas nos nós devido às cargas externas.

## 2.1.1.1 Matriz de Rigidez Global e Deslocamentos Nodais

A partir de equações dos elementos separados, é possível montar a matriz de rigidez global da estrutura. Os elementos por estarem interligados terão nós em comum, com isso é imprescindível haver uma organização com as conectividades, que é a relação entre o número do elemento e o número de nós. Retomando o exemplo da estrutura anteriormente discretizado em dois elementos, tem-se as conectividades de acordo com a Tabela 2.1:

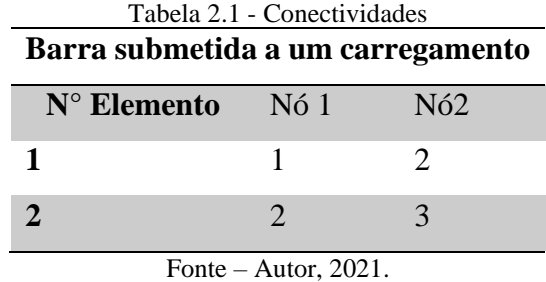

<span id="page-24-0"></span>De acordo com as equações anteriormente definidas, os elementos podem possuir propriedades de material e geometrias diferentes, entretanto, para generalizar, serão consideradas as mesmas áreas transversais, comprimentos e módulos de elasticidade. Assim, as matrizes de rigidez e vetores de cargas para cada elemento, serão:

Elemento 1:

$$
\begin{bmatrix} [k]^1 = \begin{bmatrix} \frac{AE}{L} & -\frac{AE}{L} \\ -\frac{AE}{L} & \frac{AE}{L} \end{bmatrix} \begin{bmatrix} u_1 \\ u_2 \end{bmatrix} = \frac{AE}{L} \begin{bmatrix} 1 & -1 \\ -1 & 1 \end{bmatrix} \qquad F^1 = \begin{Bmatrix} F_1^{(1)} \\ F_2^{(1)} \end{Bmatrix} = \begin{Bmatrix} \frac{q_0 L}{2} + R \\ \frac{q_0 L}{2} \end{Bmatrix} \qquad (2.1.1.1.1)
$$

Elemento 2:

$$
[\mathbf{k}]^2 = \begin{bmatrix} \frac{AE}{L} & -\frac{AE}{L} \\ -\frac{AE}{L} & \frac{AE}{L} \end{bmatrix}^{12}_{13} = \frac{AE}{L} \begin{bmatrix} 1 & -1 \\ -1 & 1 \end{bmatrix} \qquad \qquad \mathbf{F}^2 = \begin{Bmatrix} \mathbf{F}_1^{(2)} \\ \mathbf{F}_2^{(2)} \end{Bmatrix} = \begin{Bmatrix} \frac{\mathbf{q}_0 L}{2} \\ \frac{\mathbf{q}_0 L}{2} - \mathbf{p} \end{Bmatrix} \qquad (2.1.1.1.2)
$$

Assim, de posse dessas informações, é possível montar a matriz global, que é feita de acordo com a sobreposição delas, sempre respeitando os graus de liberdade em comum, pois estes devem ser somados. Portanto, tem-se que [K]:

$$
\begin{bmatrix} \mathbf{K} \end{bmatrix} = \begin{bmatrix} \frac{AE}{L} & -\frac{AE}{L} & 0\\ -\frac{AE}{L} & \frac{AE}{L} + \frac{AE}{L} & -\frac{AE}{L} \\ 0 & -\frac{AE}{L} & \frac{AE}{L} \end{bmatrix} \begin{bmatrix} u_1\\ u_2\\ u_3 \end{bmatrix} \tag{2.1.1.1.3}
$$

simplificando,

$$
[\mathbf{K}] = \frac{\mathbf{A}\mathbf{E}}{\mathbf{L}} \begin{bmatrix} 1 & -1 & 0 \\ -1 & 2 & -1 \\ 0 & -1 & 1 \end{bmatrix}
$$
 (2.1.1.1.4)

onde os vetores de deslocamento e de carga são iguais a:

$$
u = \begin{cases} u_1 \\ u_2 \\ u_3 \end{cases}
$$
 (2.1.1.1.5)

$$
F = \begin{Bmatrix} F_1 \\ F_2 \\ F_3 \end{Bmatrix} = \begin{Bmatrix} F_1^{(1)} \\ F_2^{(1)} + F_1^{(2)} \\ F_2^{(2)} \end{Bmatrix} = \begin{Bmatrix} \frac{q_0 L}{2} + R \\ \frac{q_0 L}{2} + \frac{q_0 L}{2} \\ \frac{q_0 L}{2} - P \end{Bmatrix}
$$
(2.1.1.1.6)

Entretanto, a matriz de rigidez global ainda não pode ser resolvida, pois de acordo com Luersen (2000), ela é uma matriz singular, é preciso que ela possua apoios para que a estrutura possa obter uma única solução, do contrário, ela pode assumir infinitas configurações. Assim, é necessário utilizar as condições de apoios da estrutura, por estar engastada no nó 1, não possuirá deslocamento nesse ponto, ou seja,  $u_1=0$ , anulando a primeira linha e coluna da matriz, reduzindo assim o número de incógnitas, tornando possível o cálculo da solução.

$$
K = \frac{AE}{L} \begin{bmatrix} 2 & -1 \\ -1 & 1 \end{bmatrix} \begin{Bmatrix} u_2 \\ u_3 \end{Bmatrix} = \begin{Bmatrix} q_0 L \\ \frac{q_0 L}{2} - P \end{Bmatrix}
$$
 (2.1.1.1.7)

Resolvendo esse sistema linear, obtêm-se os descolamentos:

$$
u_1 = 0 \t\t(2.1.1.1.8)
$$

$$
u_2 = \frac{3q_0 L^2}{2EA} - \frac{PL}{EA}
$$
 (2.1.1.1.9)

$$
u_3 = \frac{2q_0 L^2}{EA} - \frac{2PL}{EA}
$$
 (2.1.1.1.10)

## 2.1.1.2 Deformações, Tensões e Reações

Por meio dos deslocamentos, é possível obter as deformações por meio da derivada da função de aproximação  $\tilde{u}(x)$ , onde será:

$$
\varepsilon_x = \frac{d\tilde{u}}{dx} \tag{2.1.1.2.1}
$$

simplificando, a deformação em elemento é dada por:

$$
\varepsilon_x = \frac{u_2 - u_1}{L} \tag{2.1.1.2.2}
$$

Para as tensões, é possível utilizar a Lei de Hooke aplicada a um elemento, onde:

$$
\sigma_x = E \varepsilon_x \tag{2.1.1.2.3}
$$

assim,

$$
\sigma_x = E \frac{u_2 - u_1}{L}
$$
\n(2.1.1.2.4)

Além disso, é possível obter as reações, para isso, basta retornar ao estado antes da aplicação das condições de contorno:

$$
\frac{AE}{L}u_1 + \frac{AE}{L}u_2 + 0u_3 = \frac{q_0L}{2} + R
$$
\n(2.1.1.2.5)

### <span id="page-26-1"></span>*2.1.2 Elemento Finito Unidimensional Isoparamétrico*

<span id="page-26-0"></span>De acordo com Logan (2016), a formulação do elemento isoparamétrico utiliza as coordenadas naturais sendo definidas pela geometria do elemento e não pelas suas coordenadas no sistema cartesiano. Essas coordenadas, segundo Vásquez (2001), são adimensionais, onde no caso de elemento unidimensionais, elas estão relacionadas com as longitudes. Assim, observando a Figura 2.4, tem-se:

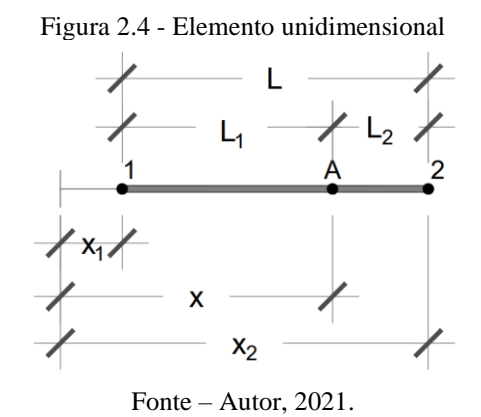

Tendo as seguintes coordenadas naturais:

$$
\xi_1 = \frac{x_2 - x}{L} \qquad \xi_2 = \frac{-x_1 + x}{L} \qquad (2.1.2.1)
$$

Para simplificação, posicionando a origem de modo que  $x_1=0$  e  $x_2=L$ , as coordenadas tornam-se:

$$
\xi_1 = 1 - \frac{x}{L} \tag{2.1.2.2}
$$

Sendo  $\xi_1 + \xi_2 = 1$ , é possível obter a coordenada natural de um ponto genérico "A" tendo

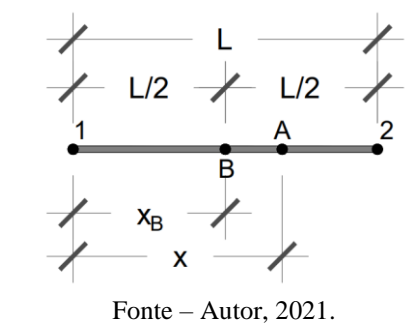

<span id="page-27-0"></span>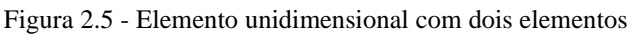

têm-se que:

$$
\xi = \frac{x - x_B}{L/2} = \frac{2(x - x_B)}{L} = \frac{2x}{L} - 1
$$
\n(2.1.2.3)

<span id="page-27-1"></span>Tendo em vista o exposto anteriormente, é possível reescrever as funções de forma em coordenadas naturais. Para tal, a Figura 2.6 possui as coordenadas cartesianas necessárias:

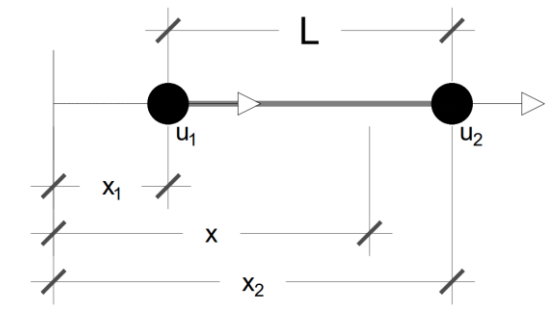

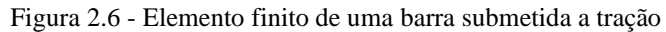

Fonte – Autor, 2021.

Para o elemento apresentado, a função de aproximação pode ser expressa em por meio de polinômio de primeiro grau:

$$
u(x) = \alpha_1 + \alpha_2 x \tag{2.1.2.4}
$$

ou pode ser reescrito de acordo com as funções interpoladoras e deslocamentos

$$
u(x) = N_1 u_1 + N_2 u_2 \qquad \text{ou,} \quad u_e = [N_e] \{\delta_e\} \qquad (2.1.2.5)
$$

$$
[N_e] = |N_1 \t N_2| \t (2.1.2.6)
$$

onde:

$$
N_1 = \frac{x_2 - x}{L}
$$
 
$$
N_2 = \frac{-x_1 + x}{L}
$$
 (2.1.2.7)

simplificando essas funções da mesma forma feita para a equação (2.1.2.1), tem-se:

$$
N_1 = 1 - \frac{x}{L}
$$
  $N_2 = \frac{x}{L}$  (2.1.2.8)

e gerando a matriz:

$$
[\mathbf{N}_e] = \begin{bmatrix} 1 - \frac{\mathbf{X}}{\mathbf{L}} & \frac{\mathbf{X}}{\mathbf{L}} \end{bmatrix} \tag{2.1.2.9}
$$

as deformações de uma peça podem ser definidas como:

$$
\varepsilon_{\mathbf{x}} = \frac{\mathbf{du}}{\mathbf{dx}} \tag{2.1.2.10}
$$

Por esta barra ter uma deformação linear, de acordo com a Lei de Hooke mostrada abaixo, é possível relacionar os esforços e solicitações por meio das funções de forma.

$$
\sigma_{\mathbf{x}} = \mathbf{E}\varepsilon_{\mathbf{x}} = \mathbf{E}\frac{\mathrm{d}\mathbf{u}}{\mathrm{d}\mathbf{x}}\tag{2.1.2.11}
$$

assim:

$$
N = \int_{A} \sigma_{x} dA = \int_{A} \left( E \frac{du}{dx} \right) dA = E \frac{du}{dx} A
$$
 (2.1.2.12)

derivando a equação (2.1.2.5) e substituindo a (2.1.2.9) na equação acima, obtém-se:

$$
N = EA\left[\frac{dN_e}{dx}\right] \{\delta_e\} = EA\left[-\frac{1}{L} \frac{1}{L}\right] \begin{vmatrix} u_1 \\ u_2 \end{vmatrix} = EA\frac{u_2 - u_1}{L}
$$
 (2.1.2.13)

Observando as funções de forma da (2.1.2.8) e comparando com as coordenadas naturais obtidas (2.1.2.2), é possível perceber que N<sub>1</sub>= ξ<sub>1</sub> e N<sub>2</sub>= ξ<sub>2</sub>, podendo ainda substituir ξ<sub>1</sub> e ξ<sub>2</sub> por ξ, obtendo as funções interpoladoras em função de uma coordenada natural:

$$
N_1 = \frac{1}{2}(1-\xi) \qquad N_2 = \frac{1}{2}(1+\xi) \qquad (2.1.2.14)
$$

### 2.1.2.1 Matriz de Rigidez

De acordo com Azevedo (2003), um corpo no estado de equilíbrio estático se deforma devido a um conjunto de deslocamentos muito pequenos, compatíveis com as condições de contorno, que podem ser chamados de deslocamentos virtuais (δ). Segundo Süssekind (1980), o princípio de d'Alembert pode ser descrito como "para um ponto material em equilíbrio, o

trabalho virtual realizado pelo sistema de forças reais em equilíbrio que atua sobre o ponto, quando este sofre um deslocamento virtual arbitrário qualquer, é nulo", ou seja, os trabalhos realizados serão iguais. Diante disso, aquele realizado pelas deformações internas será igual ao realizado pelas forças externas atuantes:

$$
W_I = W_E \tag{2.1.2.1.1}
$$

Assim, conforme Azevedo (2003), uma estrutura como a Figura 1 é modificada devido a um conjunto de forças de volume e de superfície, sendo possível reescrever a igualdade acima da seguinte forma:

$$
\int_{V} \delta \varepsilon^{T} \sigma dV = \int_{L} \delta \tilde{u}^{T} q dL
$$
\n(2.1.2.1.2)

as deformações podem ser definidas de forma que:

$$
\varepsilon = [B] \{u\} \tag{2.1.2.1.3}
$$

onde a matriz [B] é chamada de matriz das deformações. Logo, acrescentasse o prefixo δ por se tratar de deslocamentos virtuais:

$$
\delta \varepsilon = [B] \delta \{u\} \tag{2.1.2.1.4}
$$

sendo equivalente a forma das matrizes transpostas:

$$
\delta \varepsilon^T = \delta \{ u \}^T [B]^T \tag{2.1.2.1.5}
$$

A lei de Hooke pode ser escrita de forma generalizada, onde o módulo de elasticidade é substituído por uma matriz constitutiva [D]:

$$
\sigma=[D]\varepsilon \qquad (2.1.2.1.6)
$$

substituindo (2.1.2.1.3) em (2.1.2.1.6):

$$
\sigma = [D][B]\{u\} \tag{2.1.2.1.7}
$$

a equação (2.1.1.5) também pode ser representada por:

$$
\tilde{u} = [N]\{u\} \tag{2.1.2.1.8}
$$

assim, realizando o mesmo processo feito para as deformações, tem-se:

$$
\delta \tilde{u} = [N] \delta \{u\} \tag{2.1.2.1.9}
$$

$$
\delta \tilde{u}^T = \delta \{u\}^T [N]^T \tag{2.1.2.1.10}
$$

como dV=Adx e dL=dx, pode-se substituir essas informações na equação (2.1.2.1.2), obtendo:

$$
\int_0^L \delta\{u\}^T [B]^T [D][B]\{u\} A dx = \int_0^L \delta\{u\}^T [N]^T q dx \qquad (2.1.2.1.11)
$$

como os deslocamentos nodais virtuais não dependem de x, logo:

$$
\delta\{u\}^T\{u\}\int_0^L [B]^T [D][B] A dx = \delta\{u\}^T \int_0^L [N]^T q dx \qquad (2.1.2.1.12)
$$

$$
\{u\} \int_0^L [B]^T [D][B] A dx = \int_0^L [N]^T q dx \qquad (2.1.2.1.13)
$$

assim como mostra a formulação (2.1.1.22), a matriz de rigidez é, igual a:

$$
[\mathbf{k}] = \int_{0}^{L} [\mathbf{B}]^{T} [\mathbf{D}] [\mathbf{B}] \mathbf{A} dx
$$
 (2.1.2.1.14)

Tendo essa matriz de rigidez do elemento [k], onde a matriz [B] é função da coordenada cartesiana x e um elemento unidimensional isoparamétrico, como falado anteriormente, possuem coordenadas naturais, portanto é necessário realizar a transformação para ξ. A Figura 2.7 mostra o elemento em coordenadas naturais, estas podem ser relacionadas através da equação (2.1.2.3), sendo reorganizada gera a (2.1.2.1.15).

<span id="page-30-0"></span>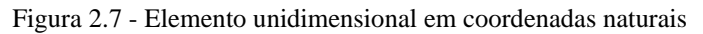

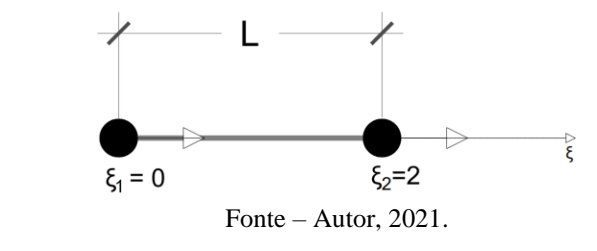

$$
x = x_B + \frac{L\xi}{2}
$$
 One,  $x_B = \frac{x_1 + x_2}{2}$  (2.1.2.1.15)

sendo  $L = x_2 - x_1$ :

$$
x = \frac{x_1 + x_2}{2} + \frac{(x_2 - x_1)\xi}{2}
$$
  

$$
x = \frac{1}{2}[(1 - \xi)x_1 + (1 + \xi)x_2]
$$
 (2.1.2.1.16)

A transformação necessária para a matriz de rigidez é através do Jacobiano (J), segundo

Logan (2016), ele relaciona um comprimento de um elemento em coordenada cartesiana com um em coordenadas naturais, logo |J| é função de ξ e depende dos valores das coordenadas dos nós. Portanto, a transformação é dada por:

$$
\int_{0}^{L} f(x)dx = \int_{0}^{2} f(x)|J|ds
$$
\n(2.1.2.1.17)

onde,  $|J| = \frac{dx}{dt}$  $\frac{d\mathbf{x}}{d\xi}$ e como:

$$
\frac{dx}{d\xi} = \frac{x_2 - x_1}{2} = \frac{L}{2}
$$
 (2.1.2.1.18)

$$
|J| = \frac{L}{2}
$$
 (2.1.2.1.19)

Voltando a matriz de rigidez, de acordo com Fish e Belytschko (2007), em uma dimensão a matriz [D] será igual ao módulo de elasticidade E. Logo substituindo os valores encontrados em (2.1.2.1.14), tem-se:

$$
[\mathbf{k}] = \frac{L}{2} \int_0^2 [\mathbf{B}]^{\mathrm{T}} \mathbf{E}[\mathbf{B}] \mathbf{A} \mathbf{d} \xi
$$
 (2.1.2.1.20)

Para a matriz das deformações [B], é possível reescrever a  $(2.1.2.1.3)$  como  $\varepsilon_x = \frac{du}{dx}$ :

$$
\frac{du}{dx} = \frac{\frac{du}{d\xi}}{\frac{dx}{d\xi}}
$$
(2.1.2.1.21)

Substituindo as funções  $N_1$  e  $N_2$  (2.1.2.14) na função de aproximação u (2.1.1.5) e derivando pelas coordenadas naturais, tem-se:

$$
\frac{du}{d\xi} = \frac{u_2 - u_1}{2}
$$
 (2.1.2.1.22)

logo:

$$
\frac{du}{dx} = \frac{\frac{du}{d\xi}}{\frac{dx}{d\xi}} = \frac{\frac{u_2 - u_1}{2}}{\frac{L}{2}} = \frac{u_2 - u_1}{L}
$$
 (2.1.2.1.23)

Reorganizando em formato de matriz:

$$
\frac{\mathrm{du}}{\mathrm{dx}} = \frac{\mathrm{u}_2}{\mathrm{L}} - \frac{\mathrm{u}_1}{\mathrm{L}} = \begin{bmatrix} -\frac{1}{\mathrm{L}} & \frac{1}{\mathrm{L}} \end{bmatrix} \begin{Bmatrix} \mathrm{u}_1 \\ \mathrm{u}_1 \end{Bmatrix}
$$

$$
\varepsilon_{\mathbf{x}} = \begin{bmatrix} -\frac{1}{L} & \frac{1}{L} \end{bmatrix} \begin{Bmatrix} \mathbf{u}_1 \\ \mathbf{u}_1 \end{Bmatrix} \tag{2.1.2.1.24}
$$

Assim, a matriz [B] será:

$$
[\mathbf{B}] = \begin{bmatrix} -\frac{1}{\mathbf{L}} & \frac{1}{\mathbf{L}} \end{bmatrix} \tag{2.1.2.1.25}
$$

Portanto, a matriz de rigidez de um elemento isoparamétrico será:

$$
[\mathbf{k}] = \frac{\mathbf{L}}{2} \int_0^2 \begin{bmatrix} -\frac{1}{\mathbf{L}} \\ \frac{1}{\mathbf{L}} \end{bmatrix} \mathbf{E} \begin{bmatrix} -\frac{1}{\mathbf{L}} & \frac{1}{\mathbf{L}} \end{bmatrix} \mathbf{A} d\xi
$$
  
\n
$$
[\mathbf{k}] = \frac{\mathbf{L}}{2} \begin{bmatrix} -\frac{1}{\mathbf{L}} \\ \frac{1}{\mathbf{L}} \end{bmatrix} \mathbf{E} \begin{bmatrix} -\frac{1}{\mathbf{L}} & \frac{1}{\mathbf{L}} \end{bmatrix} \mathbf{A} (\xi)_{0}^2
$$
  
\n
$$
[\mathbf{k}] = \frac{\mathbf{L}}{2} \begin{bmatrix} \frac{1}{\mathbf{L}^2} & -\frac{1}{\mathbf{L}^2} \\ -\frac{1}{\mathbf{L}^2} & \frac{1}{\mathbf{L}^2} \end{bmatrix} \mathbf{E} \mathbf{A} 2
$$
  
\n
$$
[\mathbf{k}] = \frac{\mathbf{E} \mathbf{A}}{\mathbf{L}} \begin{bmatrix} 1 & -1 \\ -1 & 1 \end{bmatrix}
$$
(2.1.2.1.26)

### <span id="page-32-1"></span>2.2 ELEMENTO FINITO TRIANGULAR CST

<span id="page-32-0"></span>As seções anteriores trataram de elementos unidimensional, utilizados em estruturas submetidas a tensões uniaxiais, assim, neste capítulo são tratados elementos utilizados no estado plano de tensão ou deformação. Estruturas estão em um sistema bidimensional quando duas dimensões são muito maiores que a terceira (espessura), como exemplificado na Figura 2.8 a seguir:

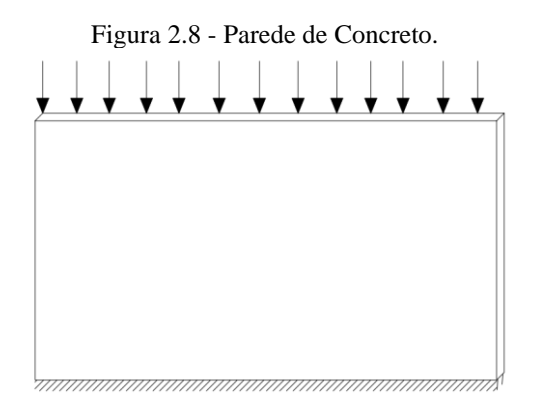

Fonte – Autor, 2021.

Fish e Belytschko (2007) definem os modelos planos de tensão e deformação como sendo: quando um corpo é fino em relação ao plano xy, se encontra no estado plano de deformação, ou seja, a deformação normal ao plano  $\varepsilon$ <sub>z</sub> e as distorções devido ao cisalhamento γ<sub>xz</sub> e γ<sub>yz</sub> são nulas, mas a tensão σ<sub>z</sub> será diferente de zero. O estado de tensão plana também considera uma esbeltez no eixo z, não havendo cargas sobre a face z, a tensão  $\sigma_z = 0$ , assim como as tensões de cisalhamento τ<sub>xz</sub> e τ<sub>yz</sub>, entretanto a deformação  $ε_z$  será diferente de zero.

$$
\varepsilon_{z} = \gamma_{xz} = \gamma_{yz} = 0 \tag{2.2.1}
$$

$$
\sigma_z = \tau_{xz} = \tau_{yz} = 0 \tag{2.2.2}
$$

Assim, as tensões atuantes e as deformações geradas são:

$$
\sigma = \begin{cases} \sigma_{\rm x} \\ \sigma_{\rm y} \\ \tau_{\rm xy} \end{cases}
$$
 (2.2.3)

$$
\varepsilon = \begin{cases} \varepsilon_{\text{x}} \\ \varepsilon_{\text{y}} \\ \gamma_{\text{xy}} \end{cases}
$$
 (2.2.4)

onde as deformações são:

$$
\varepsilon_{x} = \frac{\partial u}{\partial x} \qquad \qquad \varepsilon_{y} = \frac{\partial v}{\partial y} \qquad \qquad \gamma_{xy} = \frac{\partial u}{\partial y} + \frac{\partial v}{\partial x} \qquad (2.2.5)
$$

Para os elementos unidimensionais, na relação tensão deformação, expressa na equação (2.1.2.1.6), era possível substituir a matriz constitutiva [D] pelo módulo de elasticidade, já para os casos bidimensionais, a matriz [D]. Para o estado de tensão plano:

$$
[D] = \frac{E}{1 - v^2} \begin{bmatrix} 1 & v & 0 \\ v & 1 & 0 \\ 0 & 0 & \frac{1 - 2v}{2} \end{bmatrix}
$$
 (2.2.6)

no o estado plano de deformação:

$$
[D] = \frac{E}{(1+\nu)(1-2\nu)} \begin{bmatrix} 1-\nu & \nu & 0 \\ \nu & 1-\nu & 0 \\ 0 & 0 & \frac{1-\nu}{2} \end{bmatrix}
$$
 (2.2.7)

Na análise por meio de elemento finitos, a discretização da estrutura pode ser feita com a utilização de tipos de elementos como é o caso do elemento triangular de três nós, como pode ser visto na Figura 2.9.

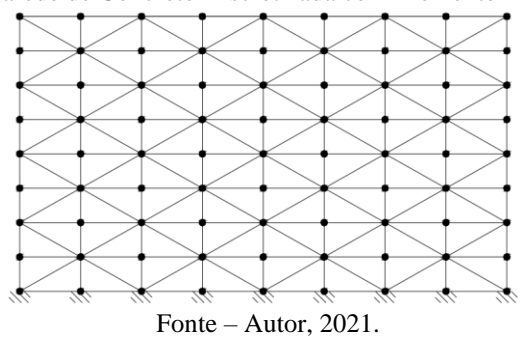

<span id="page-34-0"></span>Figura 2.9 - Parede de Concreto Discretizada com Elemento Triangular CST

<span id="page-34-1"></span>A Figura 2.10 abaixo mostra o elemento CST e este elemento possui 2 graus de liberdade por nó.

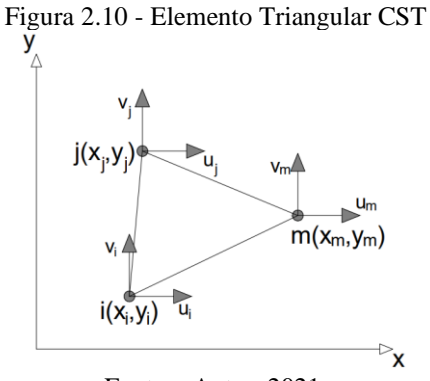

Fonte – Autor, 2021.

Para este elemento, as funções de deslocamento são dadas por:

$$
u(x,y) = \alpha_1 + \alpha_2 x + \alpha_3 y
$$
  
\n
$$
v(x,y) = \alpha_4 + \alpha_5 x + \alpha_6 y
$$
\n(2.2.8)

e em sua forma matricial:

$$
\begin{Bmatrix} u \\ v \end{Bmatrix} = \begin{bmatrix} 1 & x & y & 0 & 0 & 0 \\ 0 & 0 & 0 & 1 & x & y \end{bmatrix} \begin{Bmatrix} \alpha_1 \\ \alpha_2 \\ \alpha_3 \\ \alpha_4 \\ \alpha_5 \\ \alpha_6 \end{Bmatrix}
$$
 (2.2.9)

Substituindo as coordenadas nodais nessa equação, tem-se:

$$
u_{i} = u(x_{i}, y_{i}) = \alpha_{1} + \alpha_{2}x_{i} + \alpha_{3}y_{i}
$$
  
\n
$$
u_{j} = u(x_{j}, y_{j}) = \alpha_{1} + \alpha_{2}x_{j} + \alpha_{3}y_{j}
$$
  
\n
$$
u_{m} = u(x_{m}, y_{m}) = \alpha_{1} + \alpha_{2}x_{m} + \alpha_{3}y_{m}
$$
  
\n
$$
v_{i} = u(x_{i}, y_{i}) = \alpha_{4} + \alpha_{5}x_{i} + \alpha_{6}y_{i}
$$
\n(2.2.10)

$$
v_j = u(x_j, y_j) = \alpha_4 + \alpha_5 x_j + \alpha_6 y_j
$$
  

$$
v_m = u(x_m, y_m) = \alpha_4 + \alpha_5 x_m + \alpha_6 y_m
$$

Escrevendo as três primeiras equações para o deslocamento u na forma matricial:

$$
\begin{Bmatrix} u_i \\ u_j \\ u_m \end{Bmatrix} = \begin{bmatrix} 1 & x_i & y_i \\ 1 & x_j & y_j \\ 1 & x_m & y_m \end{bmatrix} \begin{Bmatrix} \alpha_1 \\ \alpha_2 \\ \alpha_3 \end{Bmatrix}
$$
 (2.2.11)

ou:

$$
\{\alpha\} = [x]^{-1}\{u\} \tag{2.2.12}
$$

Como afirma Logan (2016), a matriz inversa de [x] é igual a:

$$
[\mathbf{x}]^{-1} = \frac{1}{2A} \begin{bmatrix} \alpha_i & \alpha_j & \alpha_m \\ \beta_i & \beta_j & \beta_m \\ \gamma_i & \gamma_j & \gamma_m \end{bmatrix}
$$
 (2.2.13)

onde:

$$
2A = \begin{bmatrix} 1 & x_i & y_i \\ 1 & x_j & y_j \\ 1 & x_m & y_m \end{bmatrix}
$$
 (2.2.14)

encontrando o determinando da matriz 2A, têm-se:

$$
2A = x_i(y_j - y_m) + x_j(y_m - y_i) + x_m(y_i - y_j)
$$
 (2.2.15)

Sendo assim, os coeficientes da (2.2.13) são:

$$
\alpha_{i} = x_{j}y_{m} - y_{j}x_{m} \quad \alpha_{j} = y_{j}x_{m} - x_{j}y_{m} \quad \alpha_{m} = x_{i}y_{j} - y_{i}x_{j}
$$
\n
$$
\beta_{i} = y_{i} - y_{m} \qquad \beta_{j} = y_{m} - y_{i} \qquad \beta_{m} = y_{i} - y_{j}
$$
\n
$$
\gamma_{i} = x_{m} - x_{j} \qquad \gamma_{j} = x_{i} - x_{m} \qquad \gamma_{m} = x_{j} - x_{i}
$$
\n(2.2.16)

substituindo (2.2.13) em (2.2.12):

$$
\begin{Bmatrix} \alpha_1 \\ \alpha_2 \\ \alpha_3 \end{Bmatrix} = \frac{1}{2A} \begin{bmatrix} \alpha_i & \alpha_j & \alpha_m \\ \beta_i & \beta_j & \beta_m \\ \gamma_i & \gamma_j & \gamma_m \end{bmatrix} \begin{Bmatrix} u_i \\ u_j \\ u_m \end{Bmatrix}
$$
 (2.2.17)

De modo similar ao feito para o descolamento u, para o deslocamento v, os coeficientes α′s, são iguais a:
$$
\begin{Bmatrix}\n\alpha_4 \\
\alpha_5 \\
\alpha_6\n\end{Bmatrix} = \frac{1}{2A} \begin{bmatrix}\n\alpha_i & \alpha_j & \alpha_m \\
\beta_i & \beta_j & \beta_m \\
\gamma_i & \gamma_j & \gamma_m\n\end{bmatrix} \begin{Bmatrix}\nv_i \\
v_j \\
v_m\n\end{Bmatrix}
$$
\n(2.2.18)

Para encontrar as funções de forma, ou funções interpoladoras, para o elemento triangular é necessário resolver a equação (2.2.8), para isto se faz necessário reescrever a equação do deslocamento na forma matricial. Devido ao processo se repetir para os deslocamentos nodais v's, será demonstrado somente para os u's. Assim:

$$
\{u\} = \begin{bmatrix} 1 & x & y \end{bmatrix} \begin{Bmatrix} \alpha_1 \\ \alpha_2 \\ \alpha_3 \end{Bmatrix}
$$
 (2.2.19)

substituindo (2.2.17) em (2.2.19), tem-se:

$$
\{u\} = \frac{1}{2A} \begin{bmatrix} 1 & x & y \end{bmatrix} \begin{bmatrix} \alpha_i & \alpha_j & \alpha_m \\ \beta_i & \beta_j & \beta_m \\ \gamma_i & \gamma_j & \gamma_m \end{bmatrix} \begin{bmatrix} u_i \\ u_j \\ u_m \end{bmatrix}
$$
(2.2.20)

resolvendo esse problema, obtém-se:

$$
u(x,y) = \frac{1}{2A} \{ (\alpha_i + \beta_i x + \gamma_i y) u_i + (\alpha_j + \beta_j x + \gamma_j y) u_y + (\alpha_m + \beta_m x + \gamma_m y) u_m \}
$$
 (2.2.21)

De forma análoga, a função v(x,y) pode ser reescrita como:

$$
v(x,y) = \frac{1}{2A} \{ (\alpha_i + \beta_i x + \gamma_i y) v_i + (\alpha_j + \beta_j x + \gamma_j y) v_y + (\alpha_m + \beta_m x + \gamma_m y) v_m \} \quad (2.2.22)
$$

Observando as funções acima é possível perceber os termos semelhantes entre elas, estes termos são as funções interpoladoras do elemento CST. Especificando:

$$
N_{i} = \frac{1}{2A} (\alpha_{i} + \beta_{i}x + \gamma_{i}y)
$$
  
\n
$$
N_{j} = \frac{1}{2A} (\alpha_{j} + \beta_{j}x + \gamma_{j}y)
$$
  
\n
$$
N_{m} = \frac{1}{2A} (\alpha_{m} + \beta_{m}x + \gamma_{m}y)
$$
\n(2.2.23)

Assim, as equações (2.2.8), tornam-se:

$$
u(x, y) = N_i u_i + N_j u_j + N_m u_m
$$
  
\n
$$
v(x, y) = N_i v_i + N_j v_j + N_m v_m
$$
\n(2.2.24)

 $(2.2.1.3)$ 

na forma matricial:

$$
\begin{Bmatrix} u \\ v \end{Bmatrix} = \begin{bmatrix} N_i & 0 & N_j & 0 & N_m & 0 \\ 0 & N_i & 0 & N_j & 0 & N_m \end{bmatrix} \begin{Bmatrix} u_i \\ v_i \\ u_j \\ v_j \\ u_m \\ v_m \end{Bmatrix}
$$
 (2.2.25)

ou:

$$
\mathbf{u} = \mathbf{N}\mathbf{d} \tag{2.2.26}
$$

# *2.1.1 Matriz de Deformação e Matriz de Rigidez*

Reescrevendo a equação (2.2.5), tem-se:

$$
\{\varepsilon\} = \begin{Bmatrix} \varepsilon_x \\ \varepsilon_y \\ \gamma_{xy} \end{Bmatrix} = \begin{Bmatrix} \frac{\partial u}{\partial x} \\ \frac{\partial v}{\partial y} \\ \frac{\partial u}{\partial y} + \frac{\partial v}{\partial x} \end{Bmatrix}
$$
(2.2.1.1)

Derivando as equações de deslocamento (2.2.8), obtém-se  $\varepsilon_x = \alpha_2$ ,  $\varepsilon_y = \alpha_6$  e  $\gamma_{xy} =$ α<sup>3</sup> + α5, que são constantes e mostra que o elemento CST possui deformação constante. Prosseguindo com a derivação das equações (2.2.24), onde as funções de forma são dependentes de x e y, têm-se:

$$
\frac{\partial \mathbf{u}}{\partial \mathbf{x}} = \mathbf{u}_{,\mathbf{x}} = \frac{\partial}{\partial \mathbf{x}} (\mathbf{N}_i \mathbf{u}_i + \mathbf{N}_j \mathbf{u}_j + \mathbf{N}_m \mathbf{u}_m)
$$
(2.2.1.2)

ou:

$$
\mathbf{u}_{,x} = (N_{i,x}\mathbf{u}_i + N_{j,x}\mathbf{u}_j + N_{m,x}\mathbf{u}_m)
$$

Assim, as funções de forma se tornam:

$$
N_{i,x} = \frac{1}{2A} \frac{\partial}{\partial x} (\alpha_i + \beta_i x + \gamma_i y) = \frac{\beta_i}{2A}
$$
  

$$
N_{j,x} = \frac{\beta_j}{2A}
$$
  

$$
N_{m,x} = \frac{\beta_m}{2A}
$$
 (2.2.1.4)

substituindo a (2.2.1.4) na (2.2.1.2), tem-se:

$$
\frac{\partial \mathbf{u}}{\partial \mathbf{x}} = \frac{1}{2\mathbf{A}} \left( \beta_{i} \mathbf{u}_{i} + \beta_{j} \mathbf{u}_{j} + \beta_{m} \mathbf{u}_{m} \right)
$$
(2.2.1.5)

Assim, repetindo esse processo para a deformação  $\epsilon_y$ e $\gamma_{xy}$ :

$$
\frac{\partial v}{\partial x} = \frac{1}{2A} \left( \gamma_i v_i + \gamma_j v_j + \gamma_m v_m \right)
$$
 (2.2.1.6)

$$
\frac{\partial \mathbf{u}}{\partial \mathbf{y}} + \frac{\partial \mathbf{v}}{\partial \mathbf{x}} = \frac{1}{2\mathbf{A}} \left( \gamma_i \mathbf{u}_i + \beta_i \mathbf{v}_i + \gamma_j \mathbf{u}_j + \beta_j \mathbf{v}_j + \gamma_m \mathbf{u}_m + \beta_m \mathbf{v}_m \right)
$$
(2.2.1.7)

Com isso, substituindo esses três resultados em (2.2.1.1) e escrevendo na forma de matriz:

$$
\{\varepsilon\} = \frac{1}{2A} \begin{bmatrix} \beta_i & 0 & \beta_j & 0 & \beta_m & 0 \\ 0 & \gamma_i & 0 & \gamma_j & 0 & \gamma_m \\ \gamma_i & \beta_i & \gamma_j & \beta_j & \gamma_m & \beta_m \end{bmatrix}
$$
 (2.2.1.8)

$$
\{\varepsilon\} = [[\beta_i] \quad [\beta_j] \quad [\beta_m]] \begin{Bmatrix} \{d_i\} \\ \{d_j\} \\ \{d_m\} \end{Bmatrix}
$$
 (2.2.1.9)

onde d's são as deformações u, v e γ.

Com isso, matriz das deformações torna-se:

$$
[\mathbf{B}_i] = \frac{1}{2\mathbf{A}} \begin{bmatrix} \beta_i & 0 \\ 0 & \gamma_i \\ \gamma_i & \beta_i \end{bmatrix} \qquad [\mathbf{B}_j] = \frac{1}{2\mathbf{A}} \begin{bmatrix} \beta_j & 0 \\ 0 & \gamma_j \\ \gamma_j & \beta_j \end{bmatrix} \qquad [\mathbf{B}_m] = \frac{1}{2\mathbf{A}} \begin{bmatrix} \beta_m & 0 \\ 0 & \gamma_m \\ \gamma_m & \beta_m \end{bmatrix} \tag{2.2.1.10}
$$

também escrito como:

$$
[B] = [[Bi] [Bj] [Bm]] \t(2.2.1.11)
$$

Agora, voltando a matriz de rigidez (2.1.2.1.14) para a integral de volume, tem-se:

$$
[k] = \int_{Ve} [B]^T [D][B] dVe
$$
 (2.2.1.12)

Sendo dVe=tdAe, onde t é a espessura da estrutura:

$$
[\mathbf{k}] = \int_{\mathbf{A}\mathbf{e}} [\mathbf{B}]^{\mathrm{T}} [\mathbf{D}] [\mathbf{B}] \mathbf{t} \mathbf{d} \mathbf{A} \mathbf{e} \tag{2.2.1.13}
$$

assim:

$$
[k] = tA_e[B]^T[D][B]
$$
 (2.2.1.14)

Onde [B] são as matrizes (2.2.1.10) e a matriz constitutiva [D] é a (2.2.6) ou (2.2.7). Assim, a matriz de rigidez é igual a:

$$
[\mathbf{k}] = \begin{bmatrix} [k_{ii}] & [k_{ij}] & [k_{im}] \\ [k_{ji}] & [k_{jj}] & [k_{jm}] \\ [k_{mi}] & [k_{mj}] & [k_{mm}] \end{bmatrix}_{6x6}
$$
 (2.2.1.15)

e possui submatrizes 2x2:

$$
[\mathbf{k}_{ii}] = \mathbf{t} \mathbf{A}_e [\mathbf{B}_i]^T [\mathbf{D}] [\mathbf{B}_i]
$$
  
\n
$$
[\mathbf{k}_{ij}] = \mathbf{t} \mathbf{A}_e [\mathbf{B}_i]^T [\mathbf{D}] [\mathbf{B}_j]
$$
  
\n
$$
[\mathbf{k}_{im}] = \mathbf{t} \mathbf{A}_e [\mathbf{B}_i]^T [\mathbf{D}] [\mathbf{B}_m]
$$
\n(2.2.1.16)

### 2.3 ELEMENTO FINITO QUADRILÁTERO DE 4 NÓS

Além do elemento finito triangular CST, outro que pode ser usado para a discretização e análise bidimensional são os quadriláteros, como o de 4 nós representado na Figura 2.11. Esse elemento é isoparamétrico, assim como exposto no capítulo 2.1.2, é definido por coordenadas naturais, nesse caso, por ξ no sentido longitudinal e η para o vertical.

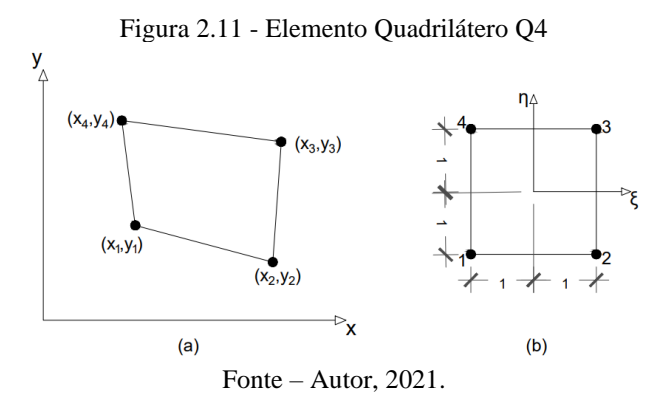

As coordenadas naturais podem ser relacionadas com as cartesianas através das funções abaixo, onde xc e y<sup>c</sup> são os centroides do elemento:

$$
x = x_c + b\xi
$$
 (2.3.1)

 $(2.3.2)$ 

$$
y = y_c + h\eta \tag{2.3.2}
$$

O elemento Q4 possui 8 graus de liberdade, ou seja, possibilidades de deslocamento representadas por α's:

$$
x = \alpha_1 + \alpha_2 \xi + \alpha_3 \eta + \alpha_4 \xi \eta \tag{2.3.3}
$$

$$
y = \alpha_5 + \alpha_6 \xi + \alpha_7 \eta + \alpha_8 \xi \eta \tag{2.3.4}
$$

Assim, segundo Logan (2016), resolvendo α's em função de x1, x2, x3, x4, y1, y2, y<sup>3</sup> e y4, tem-se:

$$
x = \frac{1}{4} [(1 - \xi)(1 - \eta)x_1 + (1 + \xi)(1 - \eta)x_2 + (1 + \xi)(1 + \eta)x_3
$$
  
+ (1 - \xi)(1 + \eta)x\_4]  

$$
y = \frac{1}{4} [(1 - \xi)(1 - \eta)y_1 + (1 + \xi)(1 - \eta)y_2 + (1 + \xi)(1 + \eta)y_3
$$
  
+ (1 - \xi)(1 + \eta)y\_4]  
(2.3.6)

Com isso, as funções interpoladoras são:

$$
N_1 = \frac{1}{4}(1 - \xi)(1 - \eta)
$$
  
\n
$$
N_2 = \frac{1}{4}(1 + \xi)(1 - \eta)
$$
  
\n
$$
N_3 = \frac{1}{4}(1 + \xi)(1 + \eta)
$$
  
\n
$$
N_4 = \frac{1}{4}(1 - \xi)(1 + \eta)
$$
  
\n(2.3.7)

A função das coordenadas para um ponto qualquer pode se dá por:

$$
x = N_1(\xi, \eta)x_1 + N_2(\xi, \eta)x_2 + N_3(\xi, \eta)x_3 + N_4(\xi, \eta)x_4
$$
 (2.3.8)

$$
y = N_1(\xi, \eta)y_1 + N_2(\xi, \eta)y_2 + N_3(\xi, \eta)y_3 + N_4(\xi, \eta)y_4
$$
 (2.3.9)

ou, na forma matricial:

$$
\begin{Bmatrix} x \\ y \end{Bmatrix} = \begin{bmatrix} N_1 & 0 & N_2 & 0 & N_3 & 0 & N_4 & 0 \\ 0 & N_1 & 0 & N_2 & 0 & N_3 & 0 & N_4 \end{bmatrix} \begin{Bmatrix} x_1 \\ y_1 \\ x_2 \\ y_2 \\ y_3 \\ y_4 \\ y_4 \end{Bmatrix}
$$
 (2.3.10)

Reescrevendo as equações para qualquer deslocamento representados u e v e sendo ilustrados Figura 2.12, têm-se:

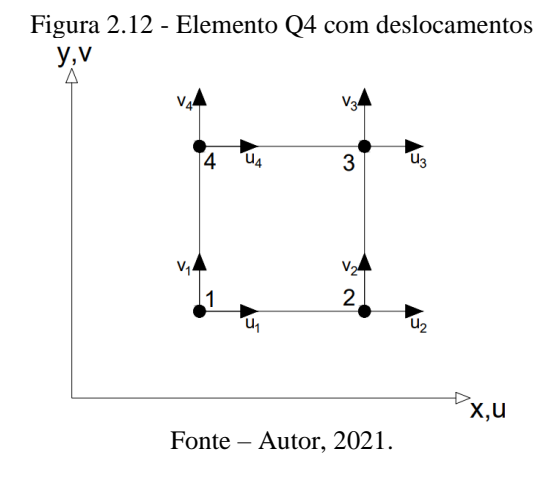

$$
u(x, y) = N_1(\xi, \eta)u_1 + N_2(\xi, \eta)u_2 + N_3(\xi, \eta)u_3 + N_4(\xi, \eta)u_4
$$
 (2.3.11)

$$
v(x, y) = N_1(\xi, \eta)v_1 + N_2(\xi, \eta)v_2 + N_3(\xi, \eta)v_3 + N_4(\xi, \eta)v_4
$$
 (2.3.12)

na forma de matrizes e vetores:

$$
\begin{Bmatrix} u \\ v \end{Bmatrix} = \begin{bmatrix} N_1 & 0 & N_2 & 0 & N_3 & 0 & N_4 & 0 \\ 0 & N_1 & 0 & N_2 & 0 & N_3 & 0 & N_4 \end{bmatrix} \begin{Bmatrix} u_1 \\ v_1 \\ u_2 \\ v_2 \\ u_3 \\ v_4 \\ u_4 \end{Bmatrix}
$$
 (2.3.13)

na forma compacta:

$$
\mathbf{u}_{\mathbf{e}} = \mathbf{N}_{\mathbf{e}} \mathbf{d}_{\mathbf{e}} \tag{2.3.14}
$$

# *2.1.2 Matriz de Deformação e de Rigidez*

Escrevendo as funções de deformação (2.2.5) na forma de matriz, tem-se:

$$
\begin{Bmatrix} \varepsilon_x \\ \varepsilon_y \\ \gamma_{xy} \end{Bmatrix} = \begin{bmatrix} \frac{\partial}{\partial x} & 0 \\ 0 & \frac{\partial}{\partial y} \\ 0 & \frac{\partial}{\partial y} \\ \frac{\partial}{\partial y} & \frac{\partial}{\partial x} \end{bmatrix} \begin{Bmatrix} u \\ v \end{Bmatrix}
$$
 (2.3.1.1)

ou:

$$
\varepsilon = \partial u \tag{2.3.1.2}
$$

De acordo com Vázquez e Lopes (2001), a derivada dos deslocamentos em relação as coordenadas naturais é igual a:

$$
\frac{\partial u}{\partial \xi} = \frac{\partial u}{\partial x} \frac{\partial x}{\partial \xi} + \frac{\partial u}{\partial y} \frac{\partial y}{\partial \xi}
$$
(2.3.1.3)

$$
\frac{\partial u}{\partial \eta} = \frac{\partial u}{\partial x} \frac{\partial x}{\partial \eta} + \frac{\partial u}{\partial y} \frac{\partial y}{\partial \eta}
$$
(2.3.1.4)

na forma matricial:

$$
\begin{bmatrix} \frac{\partial \mathbf{u}}{\partial \xi} \\ \frac{\partial \mathbf{u}}{\partial \eta} \end{bmatrix} = \begin{bmatrix} \frac{\partial \mathbf{x}}{\partial \xi} & \frac{\partial \mathbf{y}}{\partial \xi} \\ \frac{\partial \mathbf{x}}{\partial \eta} & \frac{\partial \mathbf{y}}{\partial \eta} \end{bmatrix} \begin{bmatrix} \frac{\partial \mathbf{u}}{\partial \mathbf{x}} \\ \frac{\partial \mathbf{u}}{\partial \mathbf{y}} \end{bmatrix} \tag{2.3.1.5}
$$

Por ser um elemento isoparamétrico, é preciso do jacobiano para realizar a transformação para as coordenadas naturais, sendo ele:

$$
\begin{bmatrix} J_e \end{bmatrix} = \begin{bmatrix} \frac{\partial x}{\partial \xi} & \frac{\partial y}{\partial \xi} \\ \frac{\partial x}{\partial \eta} & \frac{\partial y}{\partial \eta} \end{bmatrix} \tag{2.3.1.6}
$$

assim:

$$
\begin{bmatrix} \frac{\partial \mathbf{u}}{\partial \xi} \\ \frac{\partial \mathbf{u}}{\partial \eta} \end{bmatrix} = \begin{bmatrix} \mathbf{J}_e \end{bmatrix} \begin{bmatrix} \frac{\partial \mathbf{u}}{\partial x} \\ \frac{\partial \mathbf{u}}{\partial y} \end{bmatrix}
$$
(2.3.1.7)

Realizando o mesmo procedimento para o deslocamento v, têm-se:

$$
\begin{bmatrix}\n\frac{\partial \mathbf{v}}{\partial \xi} \\
\frac{\partial \mathbf{v}}{\partial \eta}\n\end{bmatrix} = \begin{bmatrix}\n\frac{\partial \mathbf{x}}{\partial \xi} & \frac{\partial \mathbf{y}}{\partial \xi} \\
\frac{\partial \mathbf{x}}{\partial \eta} & \frac{\partial \mathbf{y}}{\partial \eta}\n\end{bmatrix} \begin{bmatrix}\n\frac{\partial \mathbf{v}}{\partial \mathbf{x}} \\
\frac{\partial \mathbf{v}}{\partial \mathbf{y}}\n\end{bmatrix}
$$
\n(2.3.1.8)

substituindo a (2.3.8) e (2.3.9) no jacobiano:

$$
\begin{bmatrix}\nJ_e\n\end{bmatrix} = \begin{bmatrix}\n\frac{\partial N_i}{\partial \xi} x_i & \frac{\partial N_i}{\partial \xi} y_i \\
\frac{\partial N_i}{\partial \eta} x_i & \frac{\partial N_i}{\partial \eta} y_i\n\end{bmatrix}
$$
\n(2.3.1.9)

logo:

$$
\begin{bmatrix}\nJ_e\n\end{bmatrix} = \begin{bmatrix}\n\frac{\partial N_1}{\partial \xi} & \frac{\partial N_2}{\partial \xi} & \frac{\partial N_3}{\partial \xi} & \frac{\partial N_4}{\partial \xi} \\
\frac{\partial N_1}{\partial \eta} & \frac{\partial N_2}{\partial \eta} & \frac{\partial N_3}{\partial \eta} & \frac{\partial N_4}{\partial \eta}\n\end{bmatrix}\n\begin{bmatrix}\nx_1 & y_1 \\
x_2 & y_2 \\
x_3 & y_3 \\
x_4 & y_4\n\end{bmatrix}
$$
\n(2.3.1.10)

ou:

$$
\begin{bmatrix} J_e \end{bmatrix} = \partial [N_e] \begin{bmatrix} x_1 & y_1 \\ x_2 & y_2 \\ x_3 & y_3 \\ x_4 & y_4 \end{bmatrix}
$$
 (2.3.1.11)

Substituindo as funções de deslocamento (2.3.11) e (2.3.12) na (2.3.1.2), tem-se:

$$
\varepsilon_{\rm e} = \partial N_{\rm e} d_{\rm e} = B_{\rm e} d_{\rm e}
$$
 (2.3.1.12)

Com isso, a matriz de deformação do elemento é a derivada das funções de forma:

$$
[B] = \begin{bmatrix} \frac{\partial}{\partial x} & 0 \\ 0 & \frac{\partial}{\partial y} \\ \frac{\partial}{\partial y} & \frac{\partial}{\partial x} \end{bmatrix} \begin{bmatrix} N_1 & 0 & N_2 & 0 & N_3 & 0 & N_4 & 0 \\ 0 & N_1 & 0 & N_2 & 0 & N_3 & 0 & N_4 \end{bmatrix}
$$
 (2.3.1.13)

na forma compacta:

$$
[B] = [[B1][B2][B3][B4]](3x8)
$$
 (2.3.1.14)

Para encontrar essa matriz descrita acima, é necessário encontrar algumas submatrizes. Estas podem ser obtidas utilizando a expressão:

$$
[\mathbf{B}_{i}] = \begin{bmatrix} \frac{\partial}{\partial x} & 0 \\ 0 & \frac{\partial}{\partial y} \\ \frac{\partial}{\partial y} & \frac{\partial}{\partial x} \end{bmatrix} \begin{bmatrix} \mathbf{N}_{i} & 0 \\ 0 & \mathbf{N}_{i} \end{bmatrix} = \begin{bmatrix} \frac{\partial \mathbf{N}_{i}}{\partial x} & 0 \\ 0 & \frac{\partial \mathbf{N}_{i}}{\partial y} \\ 0 & \frac{\partial \mathbf{N}_{i}}{\partial y} \end{bmatrix}
$$
(2.3.1.15)

As derivadas das funções de forma em relação coordenadas naturais, também podem serem relacionadas com as coordenadas cartesianas pelo jacobiano:

$$
\left[\frac{\partial N_i}{\partial \xi}\right] = [J_e] \left[\frac{\partial N_i}{\partial x}\right]
$$
\n(2.3.1.16)

Assim:

$$
\begin{bmatrix}\n\frac{\partial N_i}{\partial x} \\
\frac{\partial N_i}{\partial y}\n\end{bmatrix} = [J_e]^{-1} \begin{bmatrix}\n\frac{\partial N_i}{\partial \xi} \\
\frac{\partial N_i}{\partial \eta}\n\end{bmatrix} = \frac{1}{\det [J_e]} \begin{bmatrix}\n\frac{\partial y}{\partial \eta} & -\frac{\partial y}{\partial \xi} \\
-\frac{\partial x}{\partial \eta} & \frac{\partial x}{\partial \xi}\n\end{bmatrix} \begin{bmatrix}\n\frac{\partial N_i}{\partial \xi} \\
\frac{\partial N_i}{\partial \eta}\n\end{bmatrix}
$$
\n(2.3.1.17)

logo:

$$
\frac{\partial N_i}{\partial x} = \frac{1}{\det[J_e]} \left( \frac{\partial y}{\partial \eta} \frac{\partial N_i}{\partial \xi} - \frac{\partial y}{\partial \xi} \frac{\partial N_i}{\partial \eta} \right)
$$
\n
$$
\frac{\partial N_i}{\partial y} = \frac{1}{\det[J_e]} \left( \frac{\partial x}{\partial \xi} \frac{\partial N_i}{\partial \eta} - \frac{\partial x}{\partial \eta} \frac{\partial N_i}{\partial \xi} \right)
$$
\n(2.3.1.18)

Substituindo equações acima na equação (2.3.1.15), obtêm-se a submatriz [Bi], repetindo esse processo para as demais submatrizes é possível encontrar a matriz [B]. Diante do exposto, torna-se possível obter a matriz de rigidez utilizando a expressão:

$$
[\mathbf{k}_e] = \int_{\mathbf{Ae}} [\mathbf{B}]^{\mathrm{T}} [\mathbf{D}] [\mathbf{B}] \mathbf{t} \mathbf{d} \mathbf{A}_e
$$
 (2.3.1.19)

sendo dAe = dxdy e dxdy=det[Je]dξdη:

$$
[\mathbf{k}_{e}]_{(8x8)} = \int_{-1}^{1} \int_{-1}^{1} [\mathbf{B}]^{T} [\mathbf{D}] [\mathbf{B}] \mathbf{t} \det[\mathbf{J}_{e}] d\xi d\eta
$$
 (2.3.1.20)

onde [D] é (2.2.6) e (2.2.7).

## 2.4 ELEMENTO FINITO QUADRILÁTERO 8 NÓS

Uma variação do elemento quadrilátero é a versão não linear com 8 nós, como ilustrado na Figura 2.13, onde surge nós nas laterais, que, segundo Logan (2016), é de ordem superior e essa adição de pontos resulta em uma solução exata usando menos elementos, mesmo sendo mais complexo e necessitando de mais recursos computacionais. Outra vantagem "é que os limites curvos de corpos de forma irregular podem ser mais aproximados de perto do que através da utilização de elementos lineares simples e retos." (LOGAN, 2016)

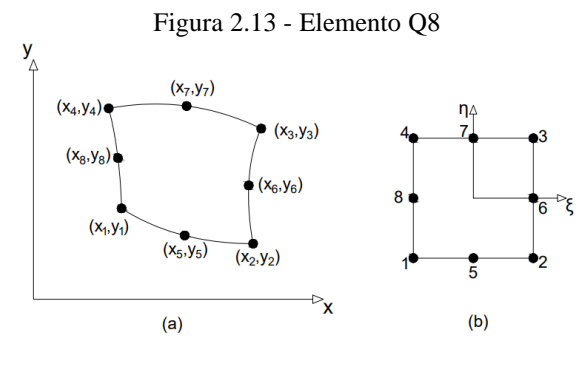

Fonte – Autor, 2021.

Neste caso, as funções de forma para presente elemento aumentam, como este possui 8 nós, também possuirá 8 funções:

$$
N_1 = \frac{1}{4}(1-\xi)(1-\eta)(-\xi-\eta-1)
$$
  
\n
$$
N_2 = \frac{1}{4}(1+\xi)(1-\eta)(\xi-\eta-1)
$$
  
\n
$$
N_3 = \frac{1}{4}(1+\xi)(1+\eta)(\xi+\eta-1)
$$
  
\n
$$
N_4 = \frac{1}{4}(1-\xi)(1+\eta)(-\xi+\eta-1)
$$
  
\n
$$
N_5 = \frac{1}{2}(1-\eta)(1+\xi)(1-\xi)
$$
  
\n
$$
N_6 = \frac{1}{2}(1+\xi)(1+\eta)(1-\eta)
$$
  
\n
$$
N_7 = \frac{1}{2}(1+\eta)(1+\xi)(1-\xi)
$$
  
\n
$$
N_8 = \frac{1}{2}(1-\xi)(1+\eta)(1-\eta)
$$

Com isso, os deslocamentos são dados por:

$$
\begin{Bmatrix} u \\ v \end{Bmatrix} = \begin{bmatrix} N_1 & 0 & N_2 & 0 & N_3 & 0 \\ 0 & N_1 & 0 & N_2 & 0 & N_3 & \cdots & 0 \\ 0 & N_1 & 0 & N_2 & 0 & N_3 & \cdots & 0 \end{bmatrix} \begin{Bmatrix} u_1 \\ v_1 \\ u_2 \\ u_3 \\ v_4 \end{Bmatrix} \begin{Bmatrix} u_1 \\ v_1 \\ u_2 \\ v_3 \end{Bmatrix}
$$
 (2.4.2)

Como realizado no capítulo anterior, é possível obter a matriz de deformação (2.3.1.1) de diversas maneiras, como a descrita abaixo:

$$
\frac{\partial}{\partial x} = \frac{1}{[|J|]} \left[ \frac{\partial y}{\partial \eta} \frac{\partial}{\partial \xi} - \frac{\partial y}{\partial \xi} \frac{\partial}{\partial \eta} \right]
$$
\n
$$
\frac{\partial}{\partial y} = \frac{1}{[|J|]} \left[ \frac{\partial x}{\partial \xi} \frac{\partial}{\partial \eta} - \frac{\partial x}{\partial \eta} \frac{\partial}{\partial \xi} \right]
$$
\n(2.4.3)

assim:

$$
\begin{Bmatrix} \varepsilon_{x} \\ \varepsilon_{y} \\ \gamma_{xy} \end{Bmatrix} = \frac{1}{[|J|]} \begin{bmatrix} \frac{\partial y}{\partial \eta} \frac{\partial}{\partial \xi} - \frac{\partial y}{\partial \xi} \frac{\partial}{\partial \eta} & 0 \\ 0 & \frac{\partial x}{\partial \xi} \frac{\partial}{\partial \eta} - \frac{\partial x}{\partial \eta} \frac{\partial}{\partial \xi} \\ \frac{\partial x}{\partial \xi} \frac{\partial}{\partial \eta} - \frac{\partial x}{\partial \eta} \frac{\partial}{\partial \xi} & \frac{\partial y}{\partial \eta} \frac{\partial}{\partial \xi} - \frac{\partial y}{\partial \xi} \frac{\partial}{\partial \eta} \end{bmatrix} \begin{Bmatrix} u \\ v \end{Bmatrix}
$$
(2.4.4)

ou:

$$
\{\varepsilon\} = [D'][N]\{d\} \tag{2.4.5}
$$

onde [D*'*] e [N] são:

$$
[D'] = \frac{1}{[||]} \begin{bmatrix} \frac{\partial y}{\partial \eta} & \frac{\partial}{\partial \xi} & \frac{\partial y}{\partial \eta} & 0 \\ 0 & \frac{\partial x}{\partial \xi} & \frac{\partial}{\partial \eta} & -\frac{\partial x}{\partial \eta} & \frac{\partial}{\partial \xi} \\ \frac{\partial x}{\partial \xi} & \frac{\partial}{\partial \eta} & -\frac{\partial x}{\partial \eta} & \frac{\partial y}{\partial \xi} & \frac{\partial y}{\partial \eta} & \frac{\partial y}{\partial \xi} \\ \frac{\partial x}{\partial \xi} & \frac{\partial}{\partial \eta} & -\frac{\partial x}{\partial \eta} & \frac{\partial y}{\partial \xi} & \frac{\partial y}{\partial \eta} & \frac{\partial y}{\partial \xi} & \frac{\partial y}{\partial \eta} \end{bmatrix}
$$
(2.4.6)

$$
[N] = \begin{bmatrix} N_1 & 0 & N_2 & 0 & N_3 & 0 & N_6 & 0 & N_7 & 0 & N_8 & 0 \\ 0 & N_1 & 0 & N_2 & 0 & N_3 & \cdots & 0 & N_6 & 0 & N_7 & 0 & N_8 \end{bmatrix}
$$
 (2.4.7)

Portanto, tem-se que a matriz de deformação [B] será:

$$
[B]_{(3x8)} = [D'][N]
$$
 (2.4.8)

Para obter a matriz de rigidez, o procedimento é igual ao realizado para o quadrilátero de 4 nós, ou seja, obedecendo a (2.3.1.20) incluindo o mesmo jacobiano [J] e a matriz constitutiva [D].

### 2.5 ELEMENTO FINITO HEXÁDRICO DE 8 NÓS

Visto alguns elementos que podem ser utilizados para a análise de estruturas bidimensionais, tem-se também elementos para os casos tridimensionais. O sólido tridimensional possuirá as três dimensões de tamanhos significativos, não podendo mais desprezar as tensões e deformações em nenhuma direção. Assim, Figura 2.14 mostra as tensões normais  $\sigma_x$ ,  $\sigma_y$  e  $\sigma_z$  e as tensões de cisalhamento onde  $\tau_{xy} = \tau_{yx}$ ,  $\tau_{yz} = \tau_{zy}$  e  $\tau_{zx} = \tau_{xz}$ .

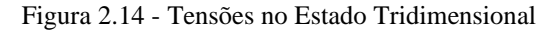

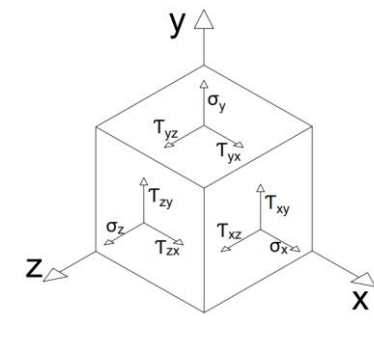

Fonte – Autor, 2021.

Nesse caso, as deformações passam a ser iguais a:

$$
\varepsilon_{x} = \frac{\partial u}{\partial x} \qquad \varepsilon_{y} = \frac{\partial v}{\partial y} \qquad \varepsilon_{z} = \frac{\partial w}{\partial z}
$$
 (2.5.1)

 $\gamma_{xy} =$ ∂u ∂y + ∂v  $\frac{\partial}{\partial x} = \gamma_{yx}$   $\gamma_{yz} =$ ∂v ∂z + ∂w  $\frac{\partial}{\partial y} = \gamma_{zy}$   $\gamma_{zx} =$ ∂w ∂x + ∂u  $\frac{\partial}{\partial z} = \gamma_{xz}$ 

Existem alguns tipos de elementos finitos que podem serem utilizados na discretização de sólidos 3D como é o caso do hexaédrico de 8 nós, possuindo 3 graus de liberdade por nó. A Figura 2.15 ilustra o elemento sólido de 8 nós

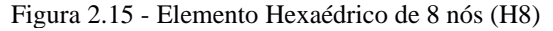

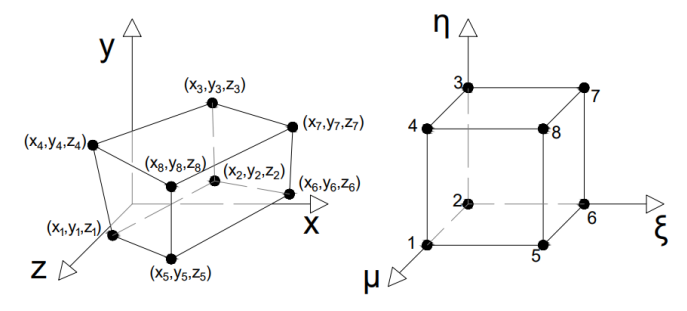

Fonte – Autor, 2021.

Esse elemento pode ser escrito de acordo com as formulações isoparamétricas, neste caso irá surgir uma nova coordenada natural µ e assim como visto nos capítulos anteriores, os deslocamentos podem ser escritos em relação as funções de forma, como é mostrado a seguir:

$$
u(x, y, z) = \sum N_i(\xi, \eta, \mu)u_i
$$
  

$$
v(x, y, z) = \sum N_i(\xi, \eta, \mu)v_i
$$
  

$$
w(x, y, z) = \sum N_i(\xi, \eta, \mu)w_i
$$
 (2.5.2)

Por haver 8 nós, o elemento apresentará as seguintes funções interpoladoras:

$$
N_1 = \frac{1}{8}(1 - \xi)(1 - \eta)(1 + \mu)
$$
  
\n
$$
N_2 = \frac{1}{8}(1 - \xi)(1 - \eta)(1 - \mu)
$$
  
\n
$$
N_3 = \frac{1}{8}(1 - \xi)(1 + \eta)(1 - \mu)
$$
  
\n
$$
N_4 = \frac{1}{8}(1 - \xi)(1 + \eta)(1 + \mu)
$$
  
\n
$$
N_5 = \frac{1}{8}(1 + \xi)(1 - \eta)(1 + \mu)
$$
  
\n
$$
N_6 = \frac{1}{8}(1 + \xi)(1 - \eta)(1 - \mu)
$$
  
\n
$$
N_7 = \frac{1}{8}(1 + \xi)(1 + \eta)(1 - \mu)
$$
  
\n
$$
N_8 = \frac{1}{8}(1 + \xi)(1 + \eta)(1 + \mu)
$$

A função das coordenadas para um ponto qualquer se dá por:

$$
x = N_1x_1 + N_2x_2 + \dots + N_7x_7 + N_8x_8
$$
  
\n
$$
y = N_1y_1 + N_2y_2 + \dots + N_7y_7 + N_8y_8
$$
  
\n
$$
z = N_1z_1 + N_2z_2 + \dots + N_7z_7 + N_8z_8
$$
\n(2.5.4)

onde, os deslocamentos são:

$$
\begin{Bmatrix} u \\ v \\ w \end{Bmatrix}_{(3x24)} = \sum_{i=1}^{8} \left( \begin{bmatrix} N_i & 0 & 0 \\ 0 & N_i & 0 \\ 0 & 0 & N_i \end{bmatrix} \right) \begin{Bmatrix} u_i \\ v_i \\ w_i \end{Bmatrix}
$$
(2.5.5)

Por ser um elemento isoparamétrico, é preciso do jacobiano para realizar as transformações das coordenadas cartesianas para as naturais. Assim, expande-se a (2.3.1.6) para casos 3D, obtendo:

$$
\begin{bmatrix}\nJ\n\end{bmatrix} = \begin{bmatrix}\n\frac{\partial x}{\partial \xi} & \frac{\partial y}{\partial \xi} & \frac{\partial z}{\partial \xi} \\
\frac{\partial x}{\partial \eta} & \frac{\partial y}{\partial \eta} & \frac{\partial z}{\partial \eta} \\
\frac{\partial x}{\partial \mu} & \frac{\partial y}{\partial \mu} & \frac{\partial z}{\partial \mu}\n\end{bmatrix}
$$
\n(2.5.6)

A matriz [B] adquire um novo formato, semelhante ao visto no capítulo anterior, sendo ele:

$$
[B]_{(6x24)} = [D'][N]
$$
 (2.5.7)

onde a matriz [D*'*] é expandida:

$$
\begin{bmatrix}\n\frac{\partial}{\partial x} & 0 & 0 \\
0 & \frac{\partial}{\partial y} & 0 \\
0 & 0 & \frac{\partial}{\partial z} \\
\frac{\partial}{\partial y} & \frac{\partial}{\partial x} & 0 \\
0 & \frac{\partial}{\partial z} & \frac{\partial}{\partial y} \\
\frac{\partial}{\partial z} & 0 & \frac{\partial}{\partial x}\n\end{bmatrix}
$$
\n(2.5.8)

e:

$$
[N] = \begin{bmatrix} N_1 & 0 & 0 & N_8 & 0 & 0 \\ 0 & N_1 & 0 & \dots & 0 & N_8 & 0 \\ 0 & 0 & N_1 & 0 & 0 & N_8 \end{bmatrix}
$$
 (2.5.9)

A matriz [D*'*] é dado em coordenadas cartesianas, assim, para obter as derivadas parciais é preciso realizar algumas transformações nas funções N por meio do jacobiano. Logo:

$$
\frac{\partial}{\partial x} = \frac{1}{\left[ \frac{\partial}{\partial \xi} \frac{\partial y}{\partial \xi} \frac{\partial z}{\partial \xi} \right]}
$$
\n
$$
\frac{\partial}{\partial x} = \frac{1}{\left[ \frac{\partial}{\partial \eta} \frac{\partial y}{\partial \eta} \frac{\partial z}{\partial \eta} \right]}
$$
\n
$$
\frac{\partial}{\partial y} = \frac{1}{\left[ \frac{\partial}{\partial \eta} \frac{\partial x}{\partial \eta} \frac{\partial z}{\partial \eta} \right]}
$$
\n
$$
\frac{\partial}{\partial y} = \frac{1}{\left[ \frac{\partial}{\partial \eta} \frac{\partial y}{\partial \eta} \frac{\partial z}{\partial \eta} \right]}
$$
\n
$$
\frac{\partial}{\partial z} = \frac{1}{\left[ \frac{\partial x}{\partial \eta} \frac{\partial y}{\partial \eta} \frac{\partial z}{\partial \xi} \right]}
$$
\n
$$
\frac{\partial}{\partial z} = \frac{1}{\left[ \frac{\partial x}{\partial \eta} \frac{\partial y}{\partial \eta} \frac{\partial z}{\partial \eta} \right]}
$$
\n
$$
\frac{\partial}{\partial z} = \frac{1}{\left[ \frac{\partial x}{\partial \eta} \frac{\partial y}{\partial \eta} \frac{\partial z}{\partial \eta} \right]}
$$
\n(2.5.10)

A matriz [B] é constituída de submatrizes, sendo elas, onde i=8:

$$
[B_i]_{(6x3)} = \begin{bmatrix} \frac{\partial N_i}{\partial x} & 0 & 0 \\ 0 & \frac{\partial N_i}{\partial y} & 0 \\ 0 & 0 & \frac{\partial N_i}{\partial z} \\ \frac{\partial N_i}{\partial y} & \frac{\partial N_i}{\partial x} & 0 \\ 0 & \frac{\partial N_i}{\partial z} & \frac{\partial N_i}{\partial y} \\ \frac{\partial N_i}{\partial z} & 0 & \frac{\partial N_i}{\partial x} \end{bmatrix}
$$
(2.5.11)

Obtida a matriz de deformações, é possível obter a matriz de rigidez. Para isso, utilizando a equação (2.2.1.12), onde dVe= dxdydz, transformando em coordenadas naturais, tem-se dxdydz=det[J<sub>e</sub>]dξdηdμ. Portanto, a matriz de rigidez de um elemento é obtida por meio da seguinte expressão:

$$
[k_e]_{(24x24)} = \int_{-1}^{1} \int_{-1}^{1} \int_{-1}^{1} [B]^T [D][B] det[j_e] d\xi d\eta d\mu
$$
 (2.5.12)

Por ser um elemento sólido, a matriz constitutiva [D] é expandida, adquirindo a forma:

$$
[D] = \frac{E}{(1+v)(1-2v)} \begin{bmatrix} 1-v & v & v & 0 & 0 & 0 & 0 \ 0 & 1-v & v & 0 & 0 & 0 & 0 \ 1-v & 0 & 0 & 0 & 0 & 0 \ 0 & 0 & \frac{1-2v}{2} & 0 & 0 & 0 \ 0 & 0 & \frac{1-2v}{2} & 0 & 0 \ 0 & 0 & \frac{1-2v}{2} & 0 & 0 \end{bmatrix}
$$
 (2.5.13)

### **3 METODOLOGIA**

Esse capítulo apresenta a classificação das pesquisas e os procedimentos realizados para atingir os objetivos.

### 3.1 CLASSIFICAÇÃO DA PESQUISA

O trabalho tem caráter de pesquisa básica, contribuindo mais com conhecimentos acadêmicos, mas não exclui a possibilidade de fornecer soluções de problemas práticos. Segundo os procedimentos de coleta, é classificada como experimental, que segundo Gil (2002), trata-se da determinação de um objeto de estudo, bem como a seleção de variáveis e formas de controle para a observação dos efeitos, com isso, visa-se expor os fatores que influenciam os códigos a apresentarem resultados confiáveis.

Quanto a abordagem do problema, se caracteriza como uma pesquisa quantitativa, que de acordo com Proetti (2018), "tem por objetivo demonstrar, de forma quantificada, a importância dos dados coletados em uma verificação". Este fato é verificado devido aos códigos e *software* utilizados gerarem valores numéricos, como por exemplo os deslocamentos e as tensões, resultado é característico de uma análise por meio de elementos finitos. Além disso, é uma pesquisa qualitativa, onde ainda de acordo com o autor anteriormente citado, visa entender e interpretar fatos, e isso se comprova por este trabalho ter requerido uma comparação com outras fontes para averiguar a confiança ou não dos códigos utilizados.

#### 3.2 PROCEDIMENTO DE DISCRETIZAÇÃO

O processo de discretização é a primeira etapa da análise, sendo imprescindível a correta execução para evitar resultados incoerentes. Com isso, foi feita a discretização manual dos exemplos em malhas com diferentes números de elementos. Além disso, foi feita a modelagem também na versão estudantil do *software ABAQUS®* para as aplicações numéricas das seções 6.2 e 6.3. Todos os códigos utilizados necessitam que sejam informadas as propriedades da estrutura como módulo de elasticidade e área, a quantidade de elementos e nós, as coordenadas dos nós, conectividades dos elementos, condições de contorno e as forças nodais. As visualizações das aplicações analisadas via código foram feitas através do *software* de código aberto *ParaView*.

A seguir, é apresentado o processo de discretização para cada tipo de elemento finito utilizado. Foram exemplificados os resultados da discretização para a barra tracionada. Já para os elementos bidimensionais foi utilizado uma viga biapoiada e para o elemento sólido uma viga em balanço. Com essas informações foi possível realizar a análise de vários problemas estruturais e geotécnicos com diversas malhas.

#### *3.2.1 Elemento Finito Unidimensional*

Para o elemento finito unidimensional, foi analisado uma barra submetida a tração, como mostra a Figura 3.1.

Figura 3.1 - Barra tracionada

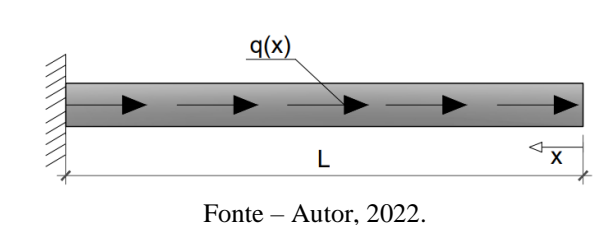

Para a discretização, foi definida a quantidade de elementos, a posição do eixo coordenado e enumerou-se os elementos e nós, sendo uma importante etapa para a execução correta dos cálculos. A Figura 3.2 ilustra a discretização para um elemento unidimensional, onde L=60uc (unidade de comprimento). A Tabela 3.1 apresenta as coordenadas nodais.

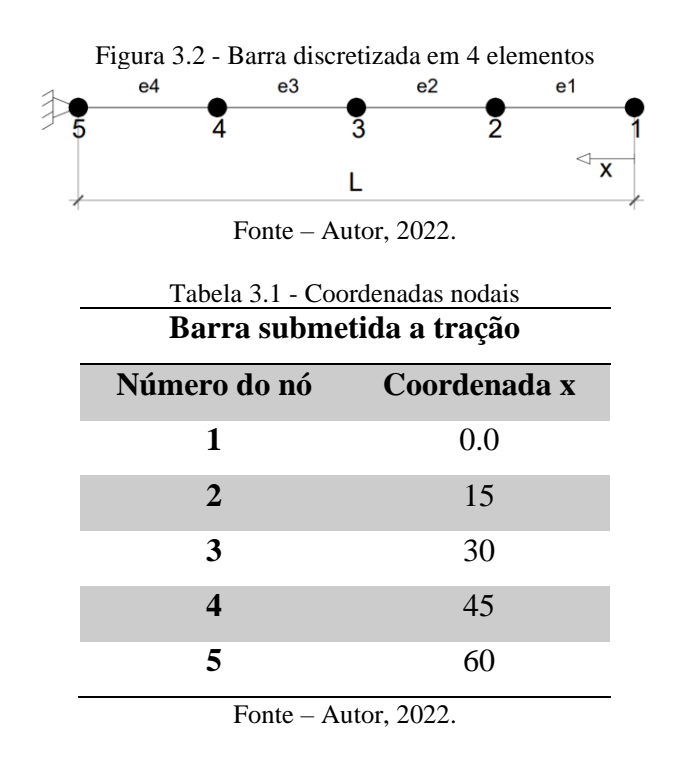

O próximo passo consistiu em determinar as conectividades nodais dos elementos, ou seja, especificar quais nós fazem parte de cada elemento, para que assim pudesse ser calculada a interação entre eles. Na Tabela 3.2 ilustra-se esse processo.

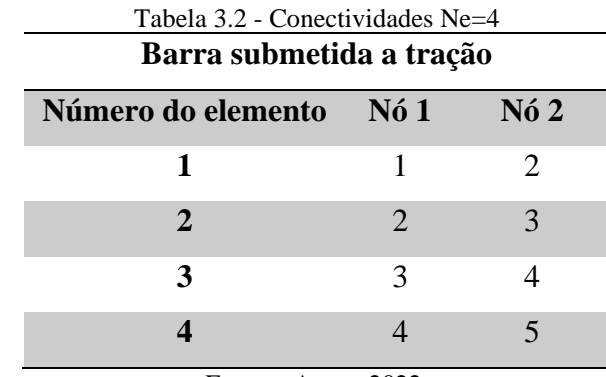

Fonte – Autor, 2022.

Em seguida, foi necessário obter os graus de liberdade que estão restritos devido as condições de contorno, ou seja, pelos apoios. Por serem elementos unidimensionais, possuem apenas um grau de liberdade por nó e sendo assim, para esse exemplo, existe restrição apenas no nó 5. Por fim, as forças externas foram inseridas, nesse caso trata-se de um carregamento linearmente distribuído, como mostra a Figura 3.3.

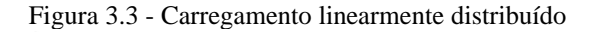

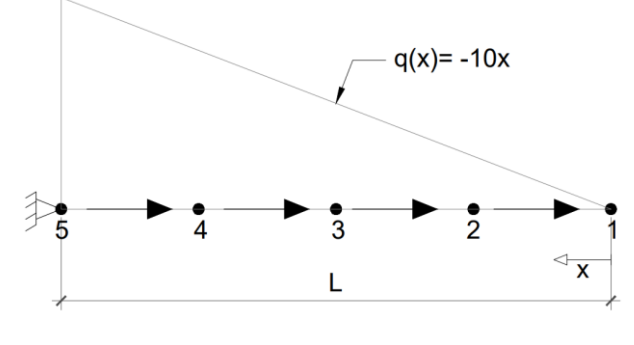

Fonte – Autor, 2022.

Com isso, foi preciso obter o vetor de forças nodais equivalente e por ser uma carga triangular foi utilizado as noções de áreas de influência. A Figura 3.4 a seguir mostra o carregamento divido por elemento e de acordo com formato geométrico. Para o elemento triangular, a maior parte das cargas são concentradas a 1/3 da altura, enquanto para o retângulo são centralizadas.

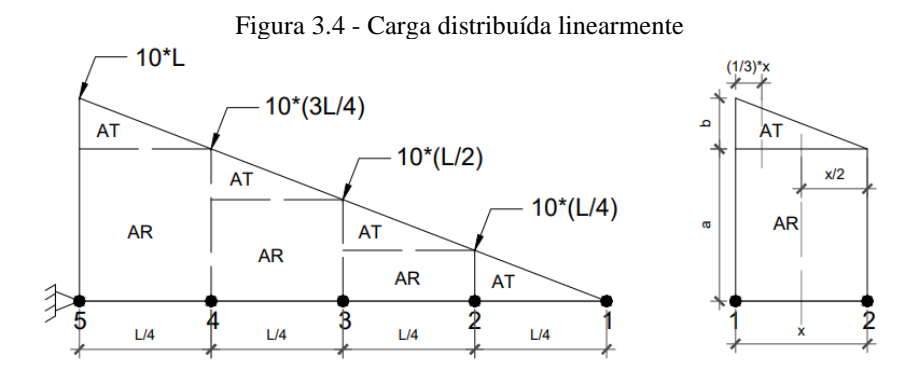

 (a) Carga distribuída dividida para os elementos com indicação de áreas (b) Detalhamento Fonte – Autor, 2022.

Logo, as forças nodais para um elemento passam a serem dadas por:

$$
N61 = AT * \frac{2}{3} + AR * \frac{1}{2}
$$
 (3.2.1.1)

$$
N62 = AT * \frac{1}{3} + AR * \frac{1}{2}
$$
 (3.2.1.2)

Devido a cada elemento possuir dois nós, as cargas precisam ser concentradas em ambos, isso leva a uma sobreposição de cargas nos nós centrais, que é mostrado na Tabela 3.3.

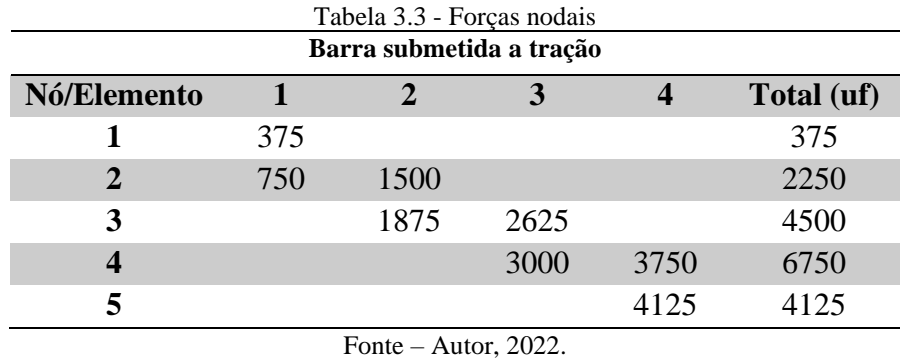

#### *3.2.2 Elemento Finito Triangular CST*

Para o elemento bidimensional triangular CST é exemplificada a discretização para um caso genérico de uma viga biapoiada, como mostra a Figura 3.5.

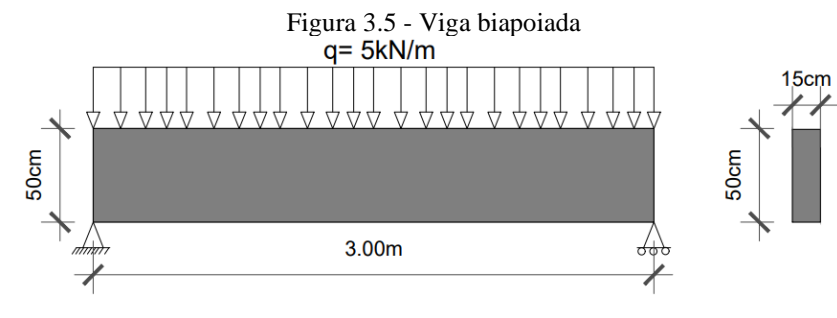

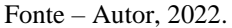

As etapas inicias seguem como explicado anteriormente, definindo os eixos, a quantidade de elementos e enumerando-os. A Figura 3.6 mostra como se deu a discretização da viga, onde as coordenadas nodais são dadas pela Tabela 3.4.

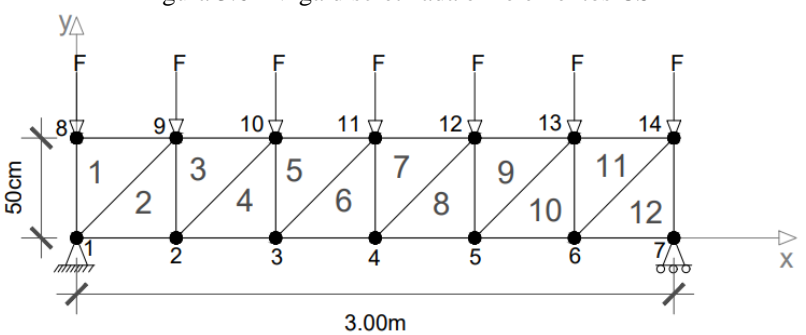

Figura 3.6 - Viga discretizada em elementos CST

|  |  | Fonte – Autor, 2022. |  |
|--|--|----------------------|--|
|--|--|----------------------|--|

Tabela 3.4 - Coordenadas nodais para a viga discretizada com elementos CST **Viga biapoiada**

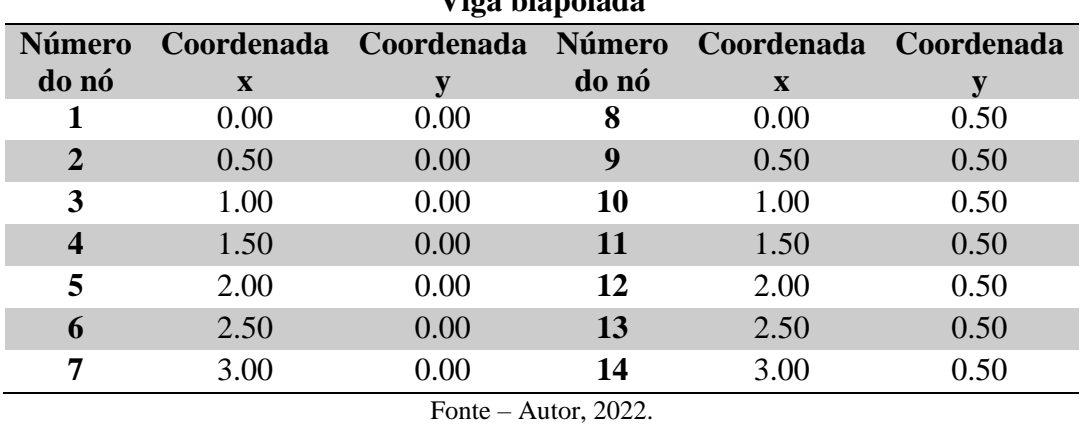

O elemento triangular possui 3 nós por elementos e, para as conectividades, utiliza-se o sentido usual que é a organização no sentido anti-horário e iniciando de baixo para cima. A Tabela 3.5 mostra as conectividades para viga.

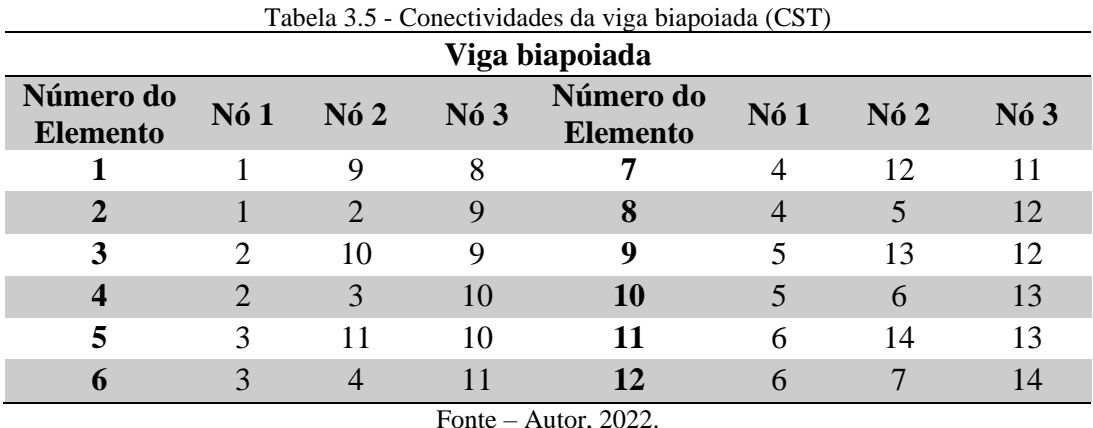

Como já explicado anteriormente, esse elemento possui dois graus de liberdade por nós que podem ser encontrados através das seguintes equações:

$$
GDLx = (N°Nós * Graus de liberdade) - 1
$$
 (3.2.2.1)

$$
GDLy = (N°Nós * Graus de liberdade)
$$
 (3.2.2.2)

Com isso, para a presente viga biapoiada os graus de liberdade restritos são aqueles dos nós 1 e 7, ou seja:

a) para o nó 1:

$$
GDLx = (1 * 2) - 1 = 1
$$

$$
GDLy = (1 * 2) = 2
$$

b) para o nó 7:

$$
GDLy = (7 * 2) = 14
$$

Por fim, é preciso obter as forças nodais equivalente aplicadas. Em casos como esse de uma carga distribuída uniformemente é preciso realizar uma transformação para cargas concentradas nos nós. Para tal, a Equação a seguir pode ser utilizada:

$$
P = \frac{q \times L}{(N^{\circ} \text{ de contribuição})}
$$
 (3.2.2.3)

Aplicada essa equação, o valor resultante equivale a contribuição individual do elemento. No caso onde um nó pertence a mais de um elemento, é realizada a soma das contribuições de cada um. Assim, as cargas nodais externas são apresentadas na Tabela 3.6:

| v iga viapviaua        |                 |    |            |  |  |  |
|------------------------|-----------------|----|------------|--|--|--|
| Nó                     | $Carga (kN)$ Nó |    | Carga (kN) |  |  |  |
| 8                      | 1.25            | 12 | 2.50       |  |  |  |
| 9                      | 2.50            | 13 | 2.50       |  |  |  |
| 10                     | 2.50            | 14 | 1.25       |  |  |  |
| 11                     | 2.50            |    |            |  |  |  |
| Fonte $-$ Autor, 2022. |                 |    |            |  |  |  |

Tabela 3.6 - Cargas nodais para a viga discretizada com o CST **Viga biapoiada**

#### *3.2.3 Elemento Finito Quadrilátero de 4 Nós*

O modo de discretização para o elemento quadrilátero de 4 nós acontece de forma bastante semelhante ao CST que, como pode ser visto na Figura 3.7, mostra a mesma viga anteriormente utilizada, mas com a discretização Q4. Mesmo tendo uma quantidade diferente de elementos, devido a sua geometria, possui a mesma quantidade de nós, com isso possui as mesmas coordenadas.

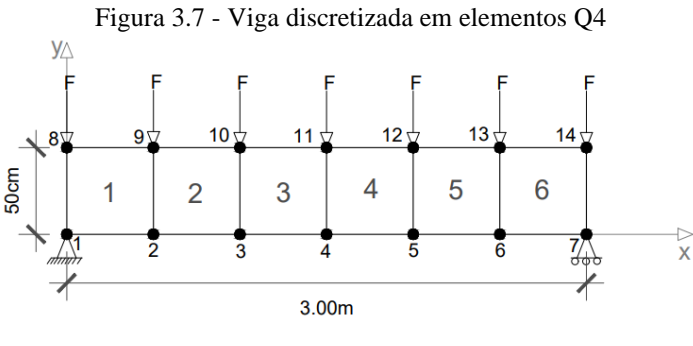

Fonte – Autor, 2022.

As conectividades são de 4 nós e também seguem um sentido de organização semelhante ao elemento anterior, sentido anti-horário e iniciando na parte inferior. Com isso, a Tabela 3.7 apresenta essas conectividades.

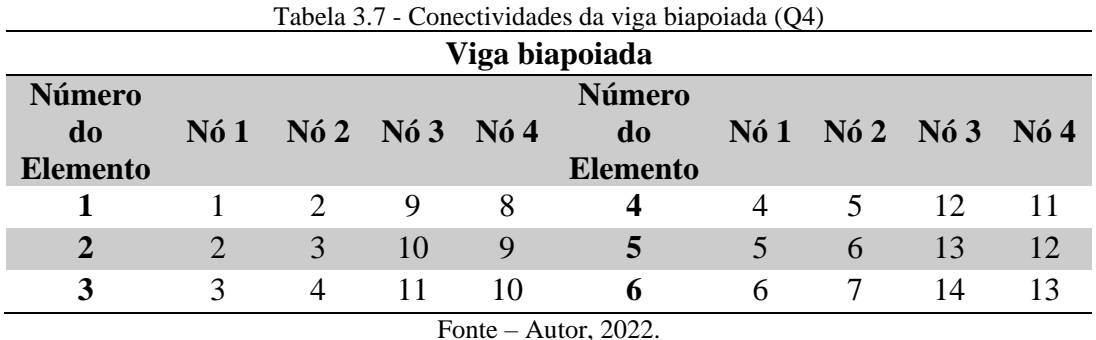

Esse elemento possui dois graus de liberdade por nó, com isso os cálculos são feitos de

acordo com as Equações (3.2.2.1) e (3.2.2.1). Assim como as forças nodais são calculadas por meio da Equação (3.2.2.3), sendo que para essa viga genérica, possui as mesmas cargas nodais nos mesmos nós.

#### *3.2.4 Elemento Finito Quadrilátero de 8 Nós*

O elemento quadrilátero de 8 nós mesmo possuindo semelhanças geométricas com o Q4, sua discretização necessita de mais recursos devido a quantidade de nós. Ainda utilizando a viga da Figura 3.5, a Figura 3.8 ilustra a discretização para a mesma quantidade de elementos apresentada no capítulo anterior.

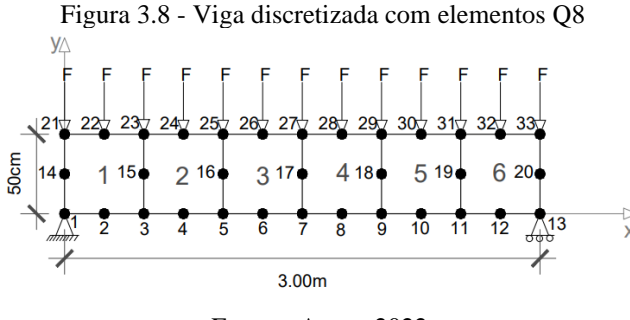

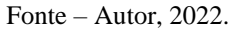

Da mesma forma que os elementos anteriores, faz-se necessário conhecer as coordenadas de cada nó, sendo especificadas na Tabela 3.8. Além disso, as conectividades também seguem a organização no sentido anti-horário como apresentado na Tabela 3.9.

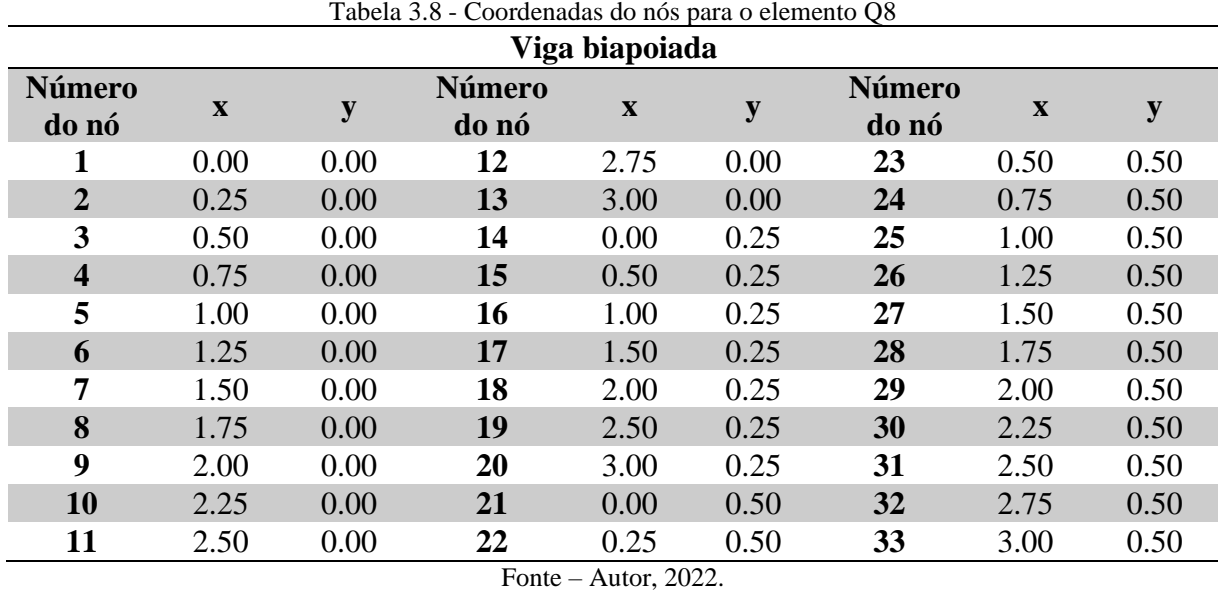

Tabela 3.9 - Conectividades da viga com elemento Q8

```
Viga biapoiada
```
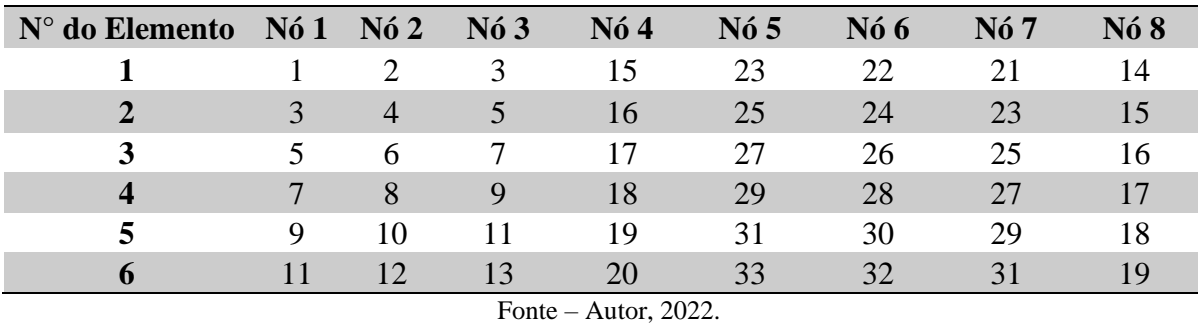

Para condições de contorno segue-se as Equações (3.2.2.1) e (3.2.2.2) por também apresentar dois graus de liberdade por nó. Com isso para esse exemplo, o nó 1 está restrito nas direções x e y e o nó 13 apenas em y, ou seja, os graus de liberdade 1, 2 e 26. Devido ao maior número de nós, em caso de carga distribuída, para a transformação em cargas nodais, é possível seguir a fórmula a seguir.

$$
P = \frac{q \times L}{(N^{\circ} \text{ de contribuições})}
$$
 (3.2.4.1)

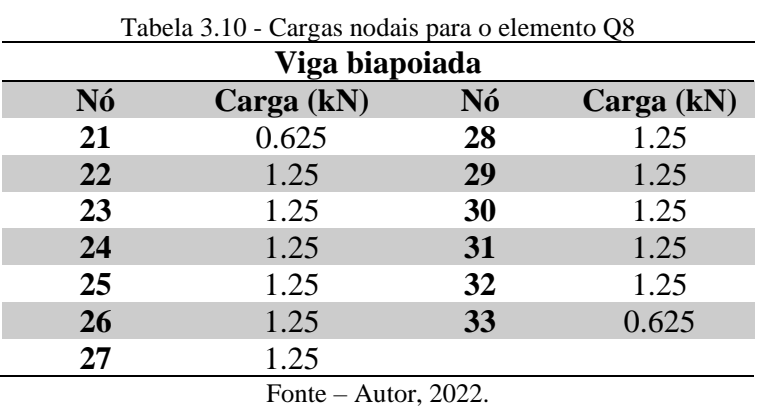

Logo, as cargas nodais para essa viga podem ser vistas na Tabela 3.10:

#### *3.2.5 Elemento Finito Hexaédrico de 8 Nós*

Para sólidos tridimensionais, é possível utilizar o sólido hexaédrico de 8 nós para realização de análises. A Figura 3.9 ilustra uma viga de Krishnamoorthy (1992), a qual está submetida a uma carga concentrada de 10kN na extremidade livre.

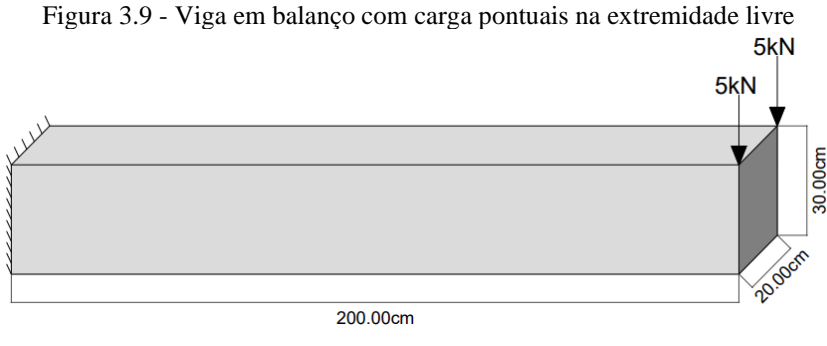

Fonte – Autor, 2022.

Foi exemplificada a discretização dessa viga em 3 elementos, como mostra a Figura 3.10. As coordenadas dos nós são apresentadas na Tabela 3.11.

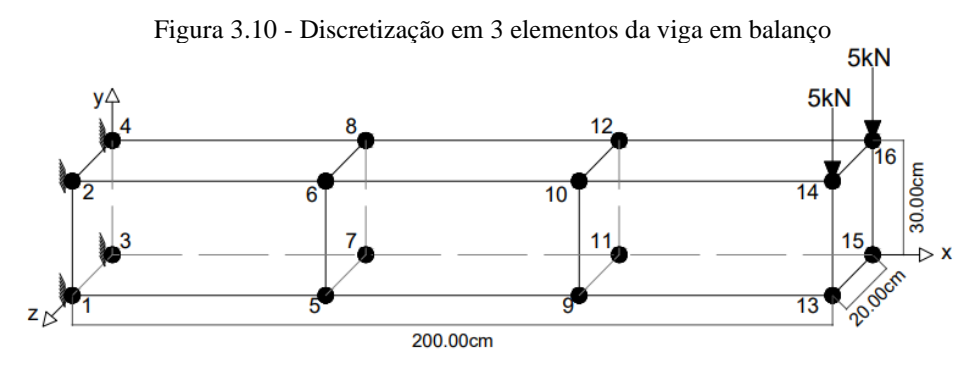

Fonte – Autor, 2022.

| Viga em balanço         |              |       |           |          |              |       |           |
|-------------------------|--------------|-------|-----------|----------|--------------|-------|-----------|
| N° do nó                | $\mathbf{x}$ | y     | ${\bf z}$ | Nº do nó | $\mathbf{X}$ | y     | ${\bf z}$ |
| 1                       | 0.00         | 0.00  | 20.00     | 9.00     | 133.33       | 0.00  | 20.00     |
| $\overline{2}$          | 0.00         | 30.00 | 20.00     | 10.00    | 133.33       | 30.00 | 20.00     |
| 3                       | 0.00         | 0.00  | 0.00      | 11.00    | 133.33       | 0.00  | 0.00      |
| $\overline{\mathbf{4}}$ | 0.00         | 30.00 | 0.00      | 12.00    | 133.33       | 30.00 | 0.00      |
| 5                       | 66.67        | 0.00  | 20.00     | 13.00    | 200.00       | 0.00  | 20.00     |
| 6                       | 66.67        | 30.00 | 20.00     | 14.00    | 200.00       | 30.00 | 20.00     |
| 7                       | 66.67        | 0.00  | 0.00      | 15.00    | 200.00       | 0.00  | 0.00      |
| 8                       | 66.67        | 30.00 | 0.00      | 16.00    | 200.00       | 30.00 | 0.00      |
| Fonte – Autor, $2022$ . |              |       |           |          |              |       |           |

Tabela 3.11 - Coordenadas dos nós para o elemento H8 (cm)

Existem 8 conectividades por elemento e o sentido de organização é semelhante ao já visto, no sentido anti-horário iniciando pelos nós inferiores da base, conforme mostrado na Tabela 3.12.

| Viga em balanço                   |      |     |     |     |                 |     |      |      |
|-----------------------------------|------|-----|-----|-----|-----------------|-----|------|------|
| $N^{\circ}$ do<br><b>Elemento</b> | Nó 1 | N62 | N63 | N64 | N6 <sub>5</sub> | N66 | Nó 7 | Nó 8 |
|                                   |      |     |     | 3   |                 |     |      |      |
| $\mathcal{D}_{\cdot}$             |      | Q   | 11  |     | $\sigma$        | 10  | 12   |      |
| 3                                 | Q    | 13  | 15  |     | 10              | 14  | 16   |      |
| Fonte – Autor, $2022$ .           |      |     |     |     |                 |     |      |      |

Tabela 3.12 - Conectividades da viga para o sólido de 8 nós

O elemento sólido possui 3 graus de liberdade por nós, que podem ser calculados a através das Equações (3.2.5.1), (3.2.5.2) e (3.2.5.3):

$$
GDLx = (N°Nós * Graus de liberdade) - 2
$$
 (3.2.5.1)

$$
GDLy = (N°Nós * Graus de liberdade) - 1
$$
 (3.2.5.2)

$$
GDLz = (N°Nós * Graus de liberdade)
$$
 (3.2.5.3)

Pelo fato da viga em questão ser engastada em uma extremidade, e portanto, não possuir deslocamentos de translação nesses nós, pode-se, aplicar as equações anteriores para os nós 1, 2, 3 e 4 e assim, obter os graus de liberdade restritos (Tabela 3.13):

| Viga em Balanço        |        |        |        |  |  |  |  |
|------------------------|--------|--------|--------|--|--|--|--|
| Nº do nó               | GDL(x) | GDL(y) | GDL(z) |  |  |  |  |
|                        |        |        |        |  |  |  |  |
|                        |        |        |        |  |  |  |  |
|                        |        |        |        |  |  |  |  |
|                        | 10     | 11     | 12     |  |  |  |  |
| Fonte $-$ Autor, 2022. |        |        |        |  |  |  |  |

Tabela 3.13 - Graus de liberdade restritos para uma viga engastada

Quando existe apenas cargas pontuais sendo aplicadas, elas se tornam nodais de forma direta, porém, em casos de carregamentos distribuídos, assim com visto anteriormente para elementos uni e bidimensionais, é preciso realizar a transformação daquelas em cargas nodais equivalentes. No caso de um sistema tridimensional, as cargas q(x) estarão distribuídas sobre uma área. Sendo assim, as forças nodais podem ser dadas por:

$$
F = \frac{(q(x) * Area \text{ em contato com a carga})}{(N^2 \text{ de nós em contato com a carga})}
$$
(3.2.5.3)

Vale ressaltar que é preciso considerar todas as contribuições dos nós pertencentes a mais de um elemento.

Os nós que pertencem a mais de um elemento precisam receber as cargas equivalentes a ele. A Tabela 3.14 exemplifica os carregamentos nodais para uma situação onde a viga em balanço estaria submetida a uma carga distribuída de 1000kN/m².

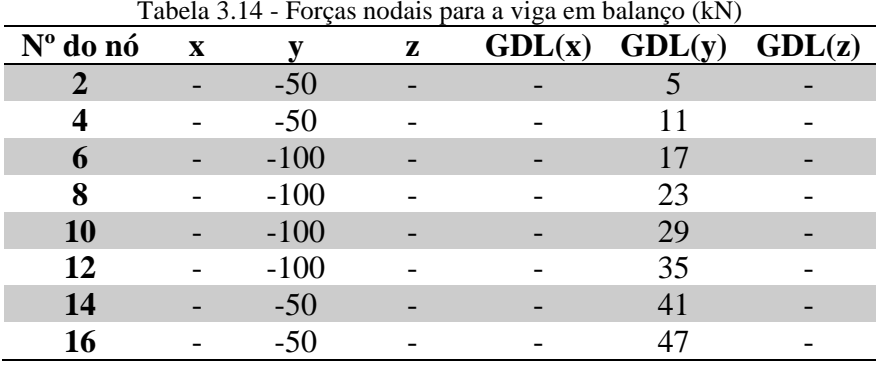

Fonte – Autor, 2022.

## **4 CÓDIGO COMPUTACIONAL**

A seguir são apresentados três fluxogramas que ilustram a estrutura dos códigos, utilizados para a realização das análises. A Figura 4.1 apresenta o fluxograma para o elemento unidimensional isoparamétrico e a Figura 4.2 para o triangular CST. A estrutura dos códigos para os elementos isoparamétricos bidimensionais e tridimensionais são similares, o que simplifica a apresentação do seu funcionamento por meio da pela Figura 4.3. A diferença se encontra na necessidade da informação da espessura para os quadriláteros.

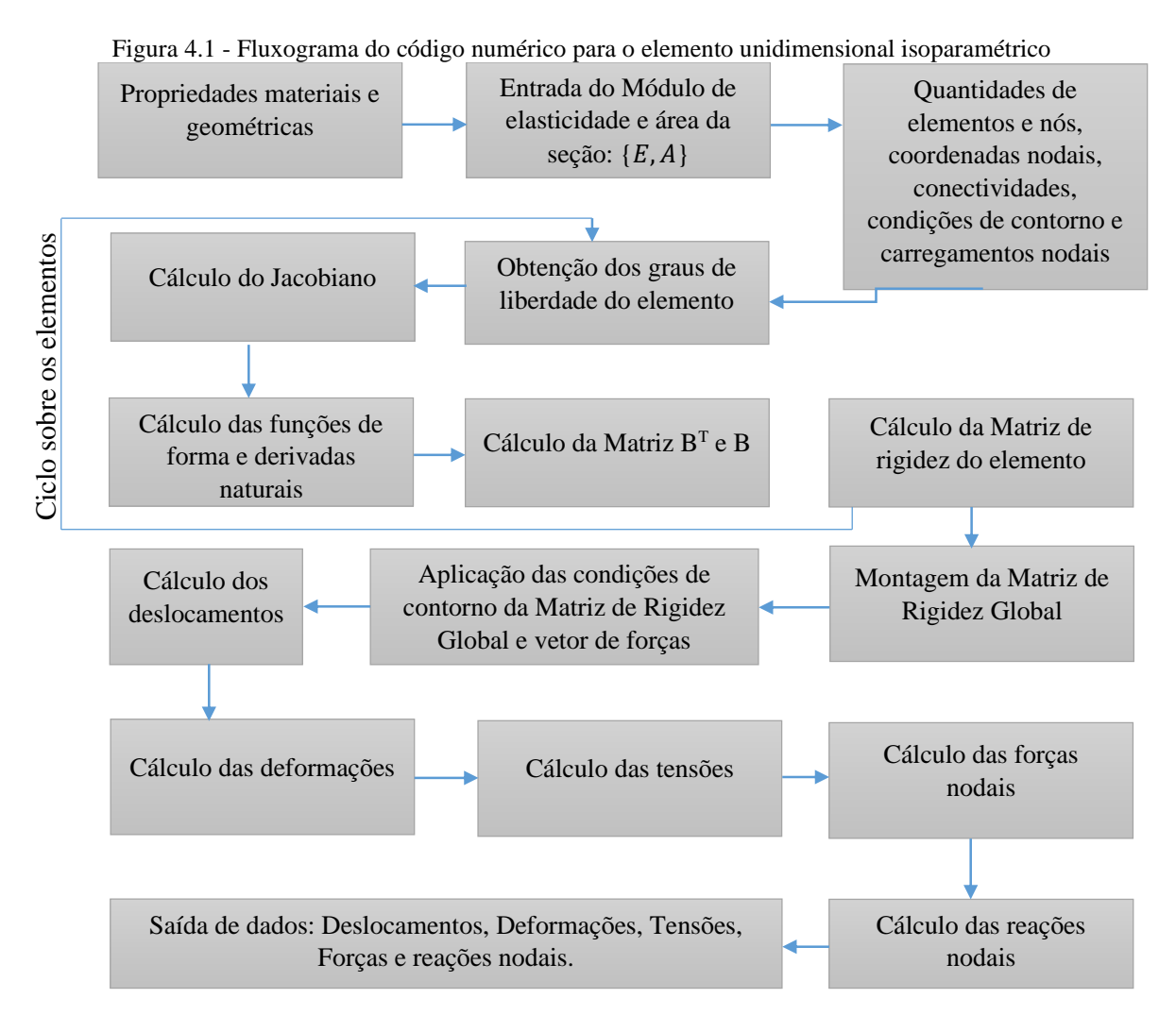

Fonte – Autor, 2022.

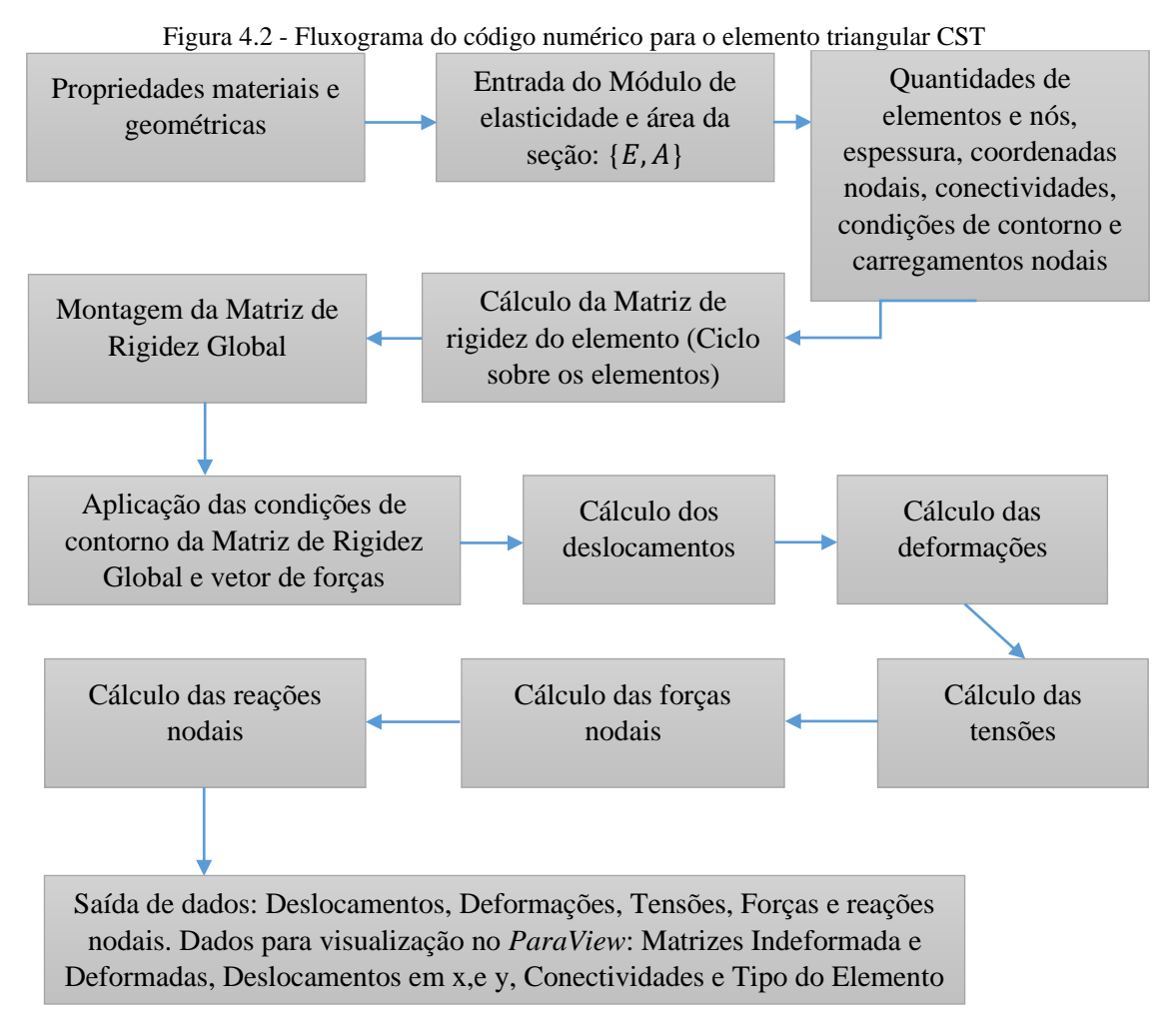

Fonte – Autor, 2022.

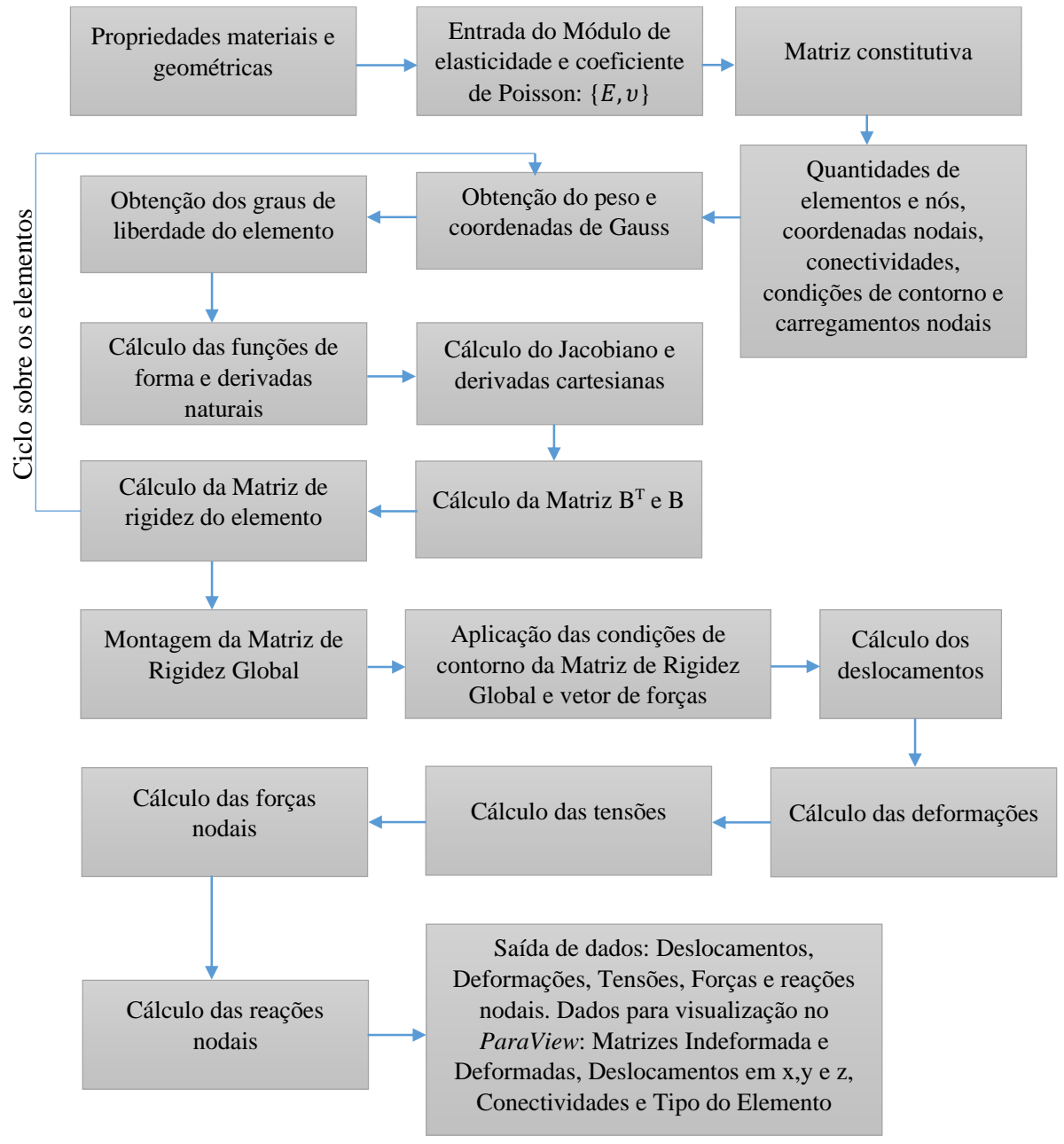

Figura 4.3 - Fluxograma do código numérico para os elementos isoparamétricos quadráticos e hexaédrico

Fonte – Autor, 2022.

# **5 APLICAÇÕES NUMÉRICOS**

A seguir, é apresentada a análise de diferentes exemplos numéricos. Os resultados obtidos através da discretização de diferentes malhas foram os deslocamentos, forças e reações nodais, deformações e as tensões nos elementos e, estes foram comparados com os obtidos pelos autores e/ou com auxílio do software *ABAQUS®*. Em seguida fez-se uma discussão dos mesmos acerca da qualidade da implementação da formulação apresentada.

## 5.1 BARRA SUBMETIDA À TRAÇÃO AXIAL

O primeiro é um exemplo introdutório de uma barra submetida a tração, como mostra a Figura 5.1. A estrutura possui comprimento L, área transversal A e módulo de elasticidade E, e está submetida a um carregamento distribuído linearmente, expresso pela equação q(x) = -10x.

Figura 5.1 - Barra Submetida a Tração

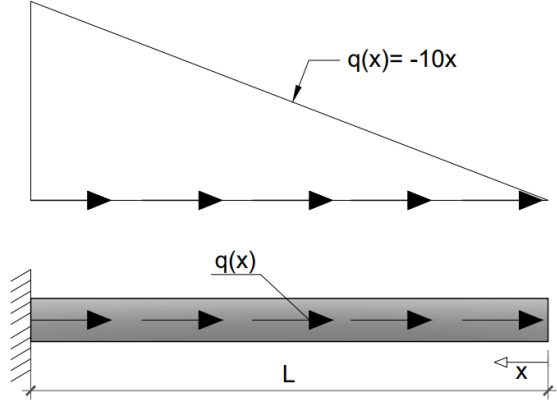

Fonte – Autor, 2022.

Para este exemplo, foram utilizados os elementos finitos isoparamétricos unidimensionais discretizados em 3 malhas com 1, 4 e 8 elementos, como ilustrado na Figura 5.2. Para preenchimento do código foram utilizadas unidades adimensionais onde L=60uc, A=2uc² e E=30x10⁶ uf/uc² e com os resultados foram traçadas curvas juntamente com a solução exata de deslocamentos nodais expressos pela equação (5.1.1) e tensões pela equação (5.1.2).

$$
\frac{3EA}{5L^3}u(x) = \left(\frac{x}{L}\right)^3 - 1\tag{5.1.1}
$$

$$
\frac{A}{(5L^2)}\sigma(x) = \left(\frac{x}{L}\right)^2\tag{5.1.2}
$$

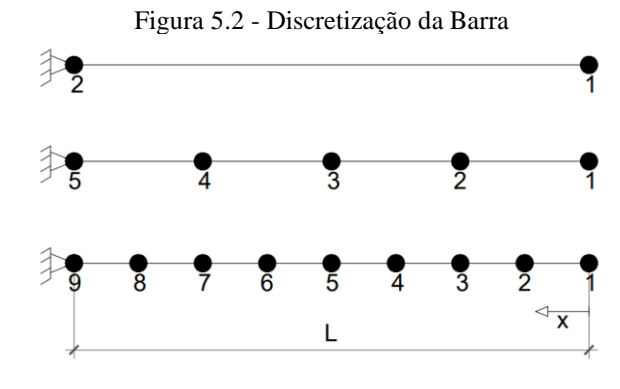

Fonte – Autor, 2022.

Nas Figuras 5.3 e 5.4, respectivamente, são exibidos os deslocamentos e tensões obtidos por meio do *1Dbar\_iso.sce*. Observou-se o comportamento físico esperado, onde no engaste não há deslocamento e nem tensão, sendo que estes valores aumentam segundo a distância do apoio. É possível observar a convergência dos resultados numéricos com a solução exata à medida que ocorre um refinamento da malha.

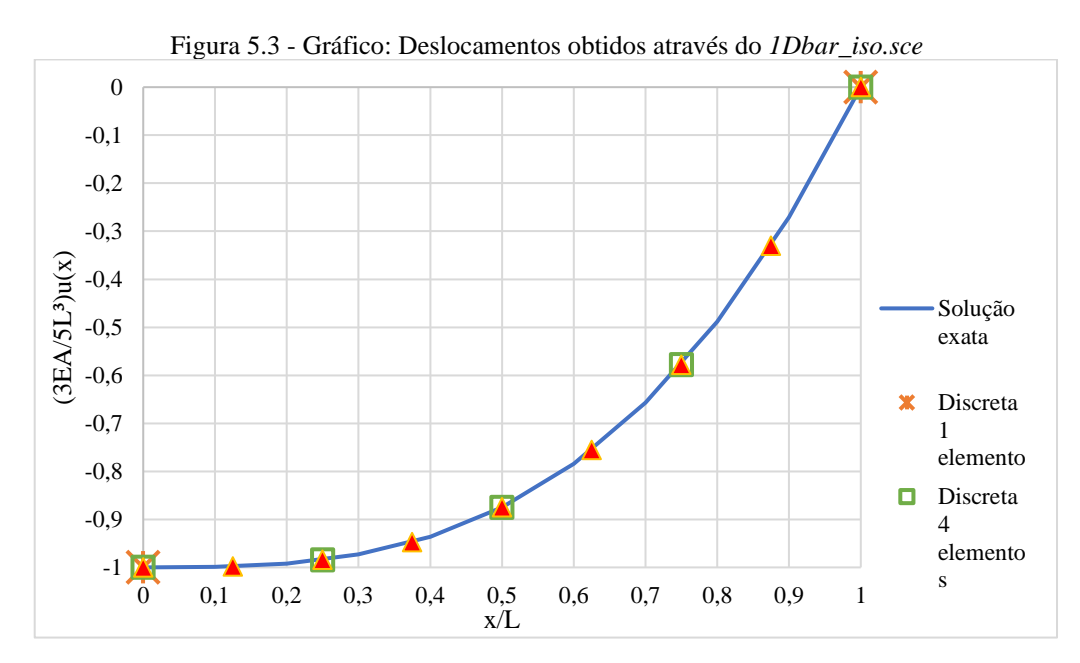

Fonte – Autor, 2022.

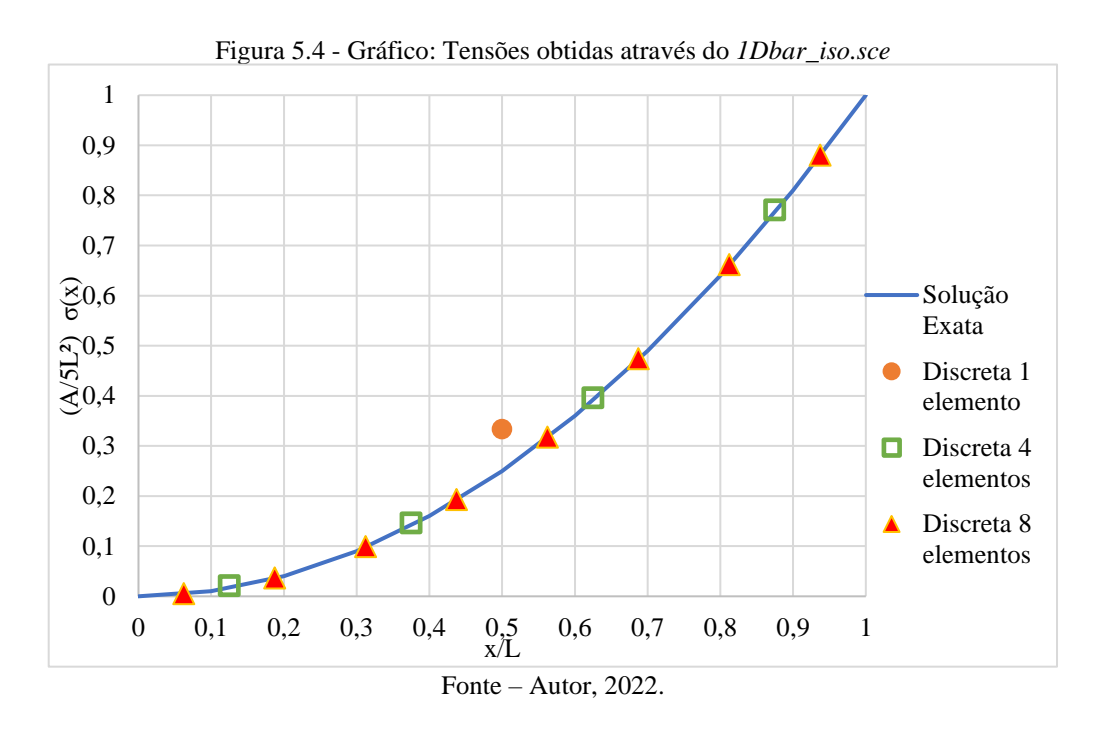

Dada a relativa simplicidade do problema, observou-se que com apenas 4 elementos obtêm-se a solução exata tanto em deformação quanto em tensão.

### 5.2 SOLO SOB UMA SAPATA CORRIDA

Os elementos bidimensionais podem ser aplicados a uma maior variedade de problemas físicos. A Figura 5.5 apresenta um solo sob uma sapata corrida com 2m de largura transferindo uma carga uniformemente distribuída de 5kN/m². Como apresentado por Khennane (2013), o solo, que possui um módulo de elasticidade de  $E=10^{5}$ kN/m<sup>2</sup> e coeficiente de Poisson de  $v=0,3$ , tem 5m de profundidade até o maciço rochoso.

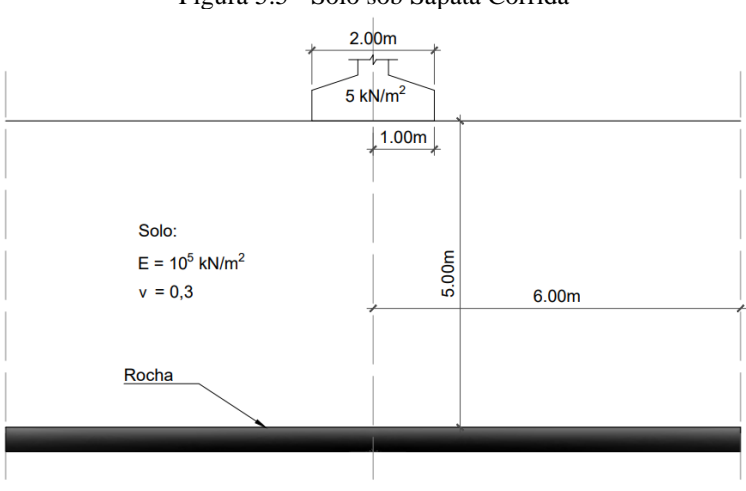

Figura 5.5 - Solo sob Sapata Corrida

Fonte – Autor, 2022.

O conjunto apresentado é um sistema tridimensional, entretanto, foram consideradas as condições de estado plano em que a direção longitudinal da sapata não há mudança, ou seja, sua espessura não muda. As extremidades da sapata são fixas na direção z, o que impede a ocorrência de deslocamento e tensões nessa direção, com isso, devido a simetria, também não ocorre em seu meio. Logo, existem deslocamentos apenas nos eixos x e y, a uma distância de 6 m do centro da sapata o solo tem deformações que podem ser desprezados. Com isso, esse problema pode ser analisado por elementos bidimensionais e foi feita a análise de apenas metade por causa da simetria. Além disso, foi considerada uma espessura de 1m. As condições de carregamento são mostradas na Figura 5.6.

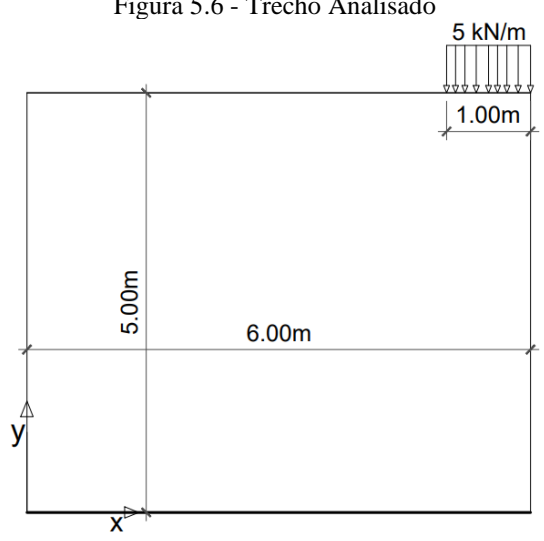

Figura 5.6 - Trecho Analisado

Fonte – Autor, 2022.

Observando as condições de contorno desse problema, percebe-se que em contato com a rocha pode-se considerar não haver deslocamentos em nenhuma direção, restringindo-se essa variável em x e y. Nas laterais há movimentação em y, mas na direção x não tem livre movimentação por haver matéria, já que existe a continuação do solo. De posse dessas informações foram realizadas 3 discretizações utilizando o elemento triangular CST com as malhas 10x12 (240 elementos), 15x18 (540 elementos) e 20x24 (960 elementos). A Figura 5.7 a seguir ilustra as condições de contorno utilizadas, carregamento e a discretização da malha 1.

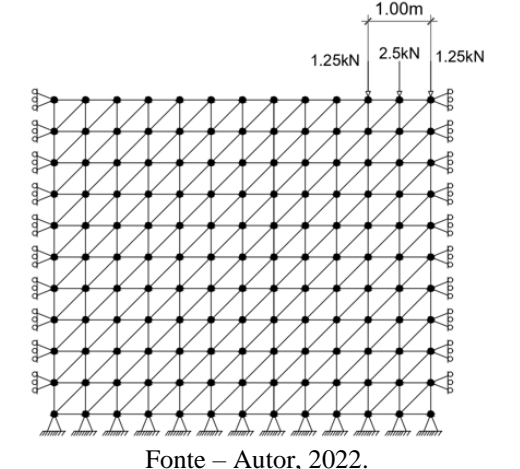

Os resultados obtidos foram comparados com os de Khennane (2013) apresentados no gráfico abaixo (Figura 5.8), foi dado foco para os deslocamentos verticais do trecho abaixo da sapata por serem os mais significativos. Pode-se observar que os valores obtidos através do código triangular\_CST.sce se aproximam bastante daqueles encontrados pelo autor, com uma diferença de 0,0%.

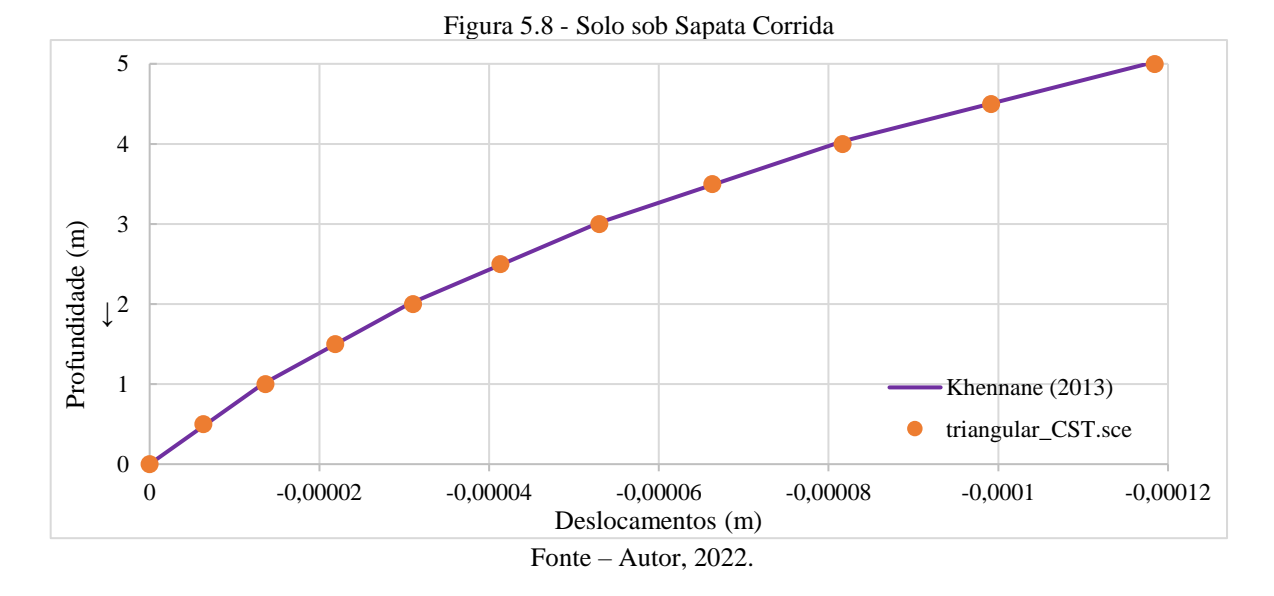

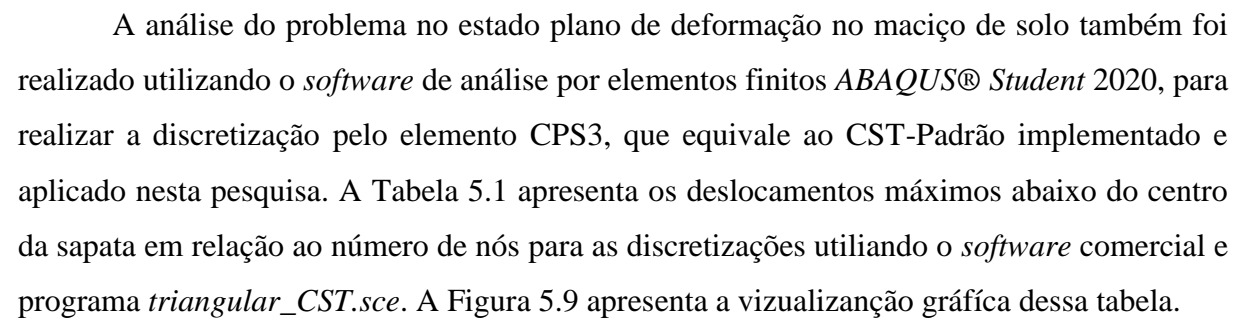
| Solo Sob Sapata Corrida |                            |                        |  |  |  |
|-------------------------|----------------------------|------------------------|--|--|--|
| Números de Elementos    | ABAQUS <sup>®</sup> (CPS3) | triangular_CST.sce     |  |  |  |
| 240                     | $-1,184\times10-4$         | $-1,184\times10-4$     |  |  |  |
| 540                     | $-1,200\times10-4$         | $-1,201 \times 10 - 4$ |  |  |  |
| 960                     | $-1,204\times10-4$         | $-1,204 \times 10 - 4$ |  |  |  |
|                         | Fonte – Autor, $2022$ .    |                        |  |  |  |

Tabela 5.1 - Deslocamento vertical máximo abaixo do centro da sapata

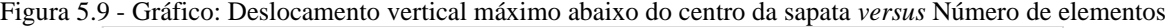

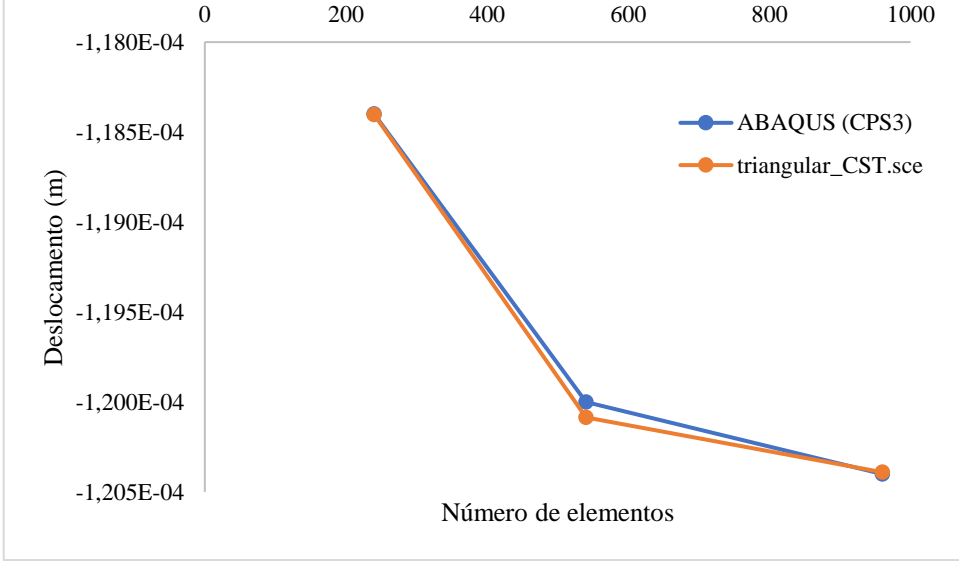

Fonte – Autor, 2022.

Os resultados da análise mostram valores muito próximos para todas as malhas, feitas através das duas ferramentas, sendo obtido uma diferença relativa de 0% entre as malhas com 240 e 960 elemento e de 0,071% entre as malhas com 540 elementos. É possível perceber que quanto maior o número de elementos nas malhas, maiores são os deslocamentos até atingir uma malha onde as diferenças para as outras são mínimas, sendo que as malhas 2 e 3 possuem maiores deslocamentos máximos que a malha 1, com uma diferença de aproximadamente 1,400% e 1,650%, respectivamente.

A Figura 5.10 mostra os gradientes de cores dos deslocamentos dos valores obtidos pelo *ABAQUS®* e pelo *Scilab* com o CST-Padrão com vizualização pelo *Paraview*, com isso é possivel perceber que os deslocamentos máximos são exatamente iguais. Além disso, por meio da visualização dos deslocamentos de forma magnificada, se consegue perceber que o código simulou o comportamento físico do sistema, podendo-se perceber que os maiores valores ocorreram abaixo da sapata, ou seja, onde o carregamento é aplicado, representado pela presença das cores "frias". A medida que aumenta a profundidade e distância horizontal para o elemento de fundação, se tornam menores até chegar em valores nulos, representadas pelas cores "quentes".

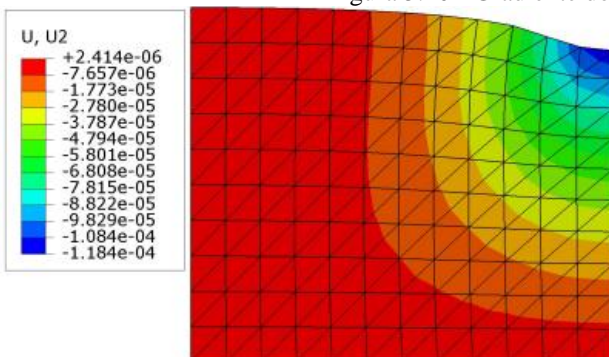

Figura 5.10 - Gradiente dos deslocamentos verticais

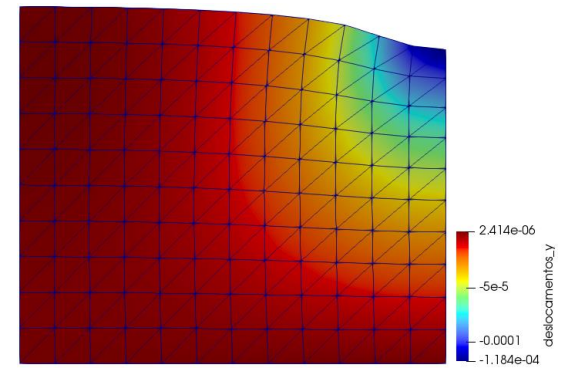

(a)Discretização utilizando o *ABAQUS®* 240 elementos(b)Discretização com o CST-Padrão 240 elementos

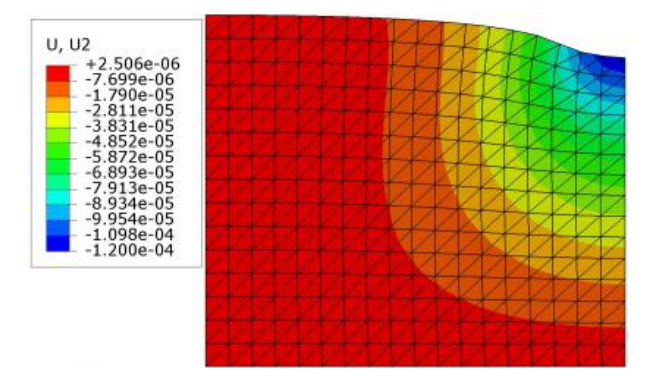

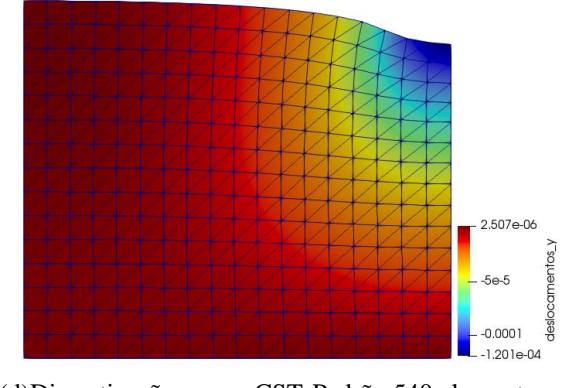

(c)Discretização utilizando o *ABAQUS®* 540 elementos(d)Discretização com o CST-Padrão 540 elementos

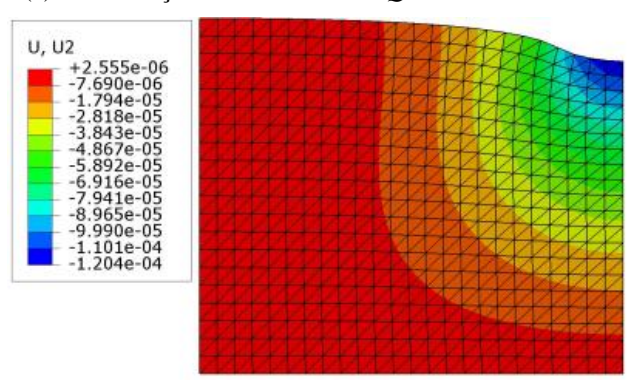

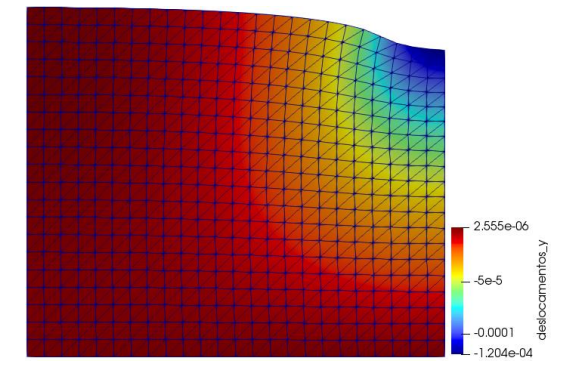

(e)Discretização utilizando o *ABAQUS®* 960 elementos(f)Discretização com o CST-Padrão 960 elementos Fonte – Autor, 2022.

Além dos deslocamentos, foram observadas tensões normais em  $\sigma_{xx}$  e  $\sigma_{yy}$  obtidos por meio do código aplicado nessa pesquisa e do *software* na região de maior deslocamento. No *ABAQUS®,* a saída de resultados das tensões são apresentadas por nós e quando mais de um elemento contribui para o nó, é feita uma média simples das tensões nos elementos para definição da tensão nodal. Na Tabela 5.2 são apresentados as tensões mínimas em x  $(\sigma_{xx})$ , e na Tabela 5.3, são exibidos as tensões mínimas utilizando em y  $(\sigma_{yy})$ . De acordo com essas tabelas,

é possível que os valores se aproximaram bastante, sendo que para as malhas com 240 e 960 elementos, para ambas as tensões, teve umas diferença de 0,00%. Para a malha com 540 elementos, houve uma diferença de 0,132% e 0,275%, $\sigma_{xx}$  e  $\sigma_{yy}$  respectivamente.

| Tabela 5.2 - Tensões $\sigma_{xx}$<br>Solo Sob Sapata Corrida |                       |                                         |                              |                                         |                                                  |  |  |
|---------------------------------------------------------------|-----------------------|-----------------------------------------|------------------------------|-----------------------------------------|--------------------------------------------------|--|--|
|                                                               | <b>ABAQUS®</b> (CPS3) |                                         | triangular_CST.sce           |                                         |                                                  |  |  |
| <b>Malha Ne</b>                                               | Número do<br>Nó       | $(\sigma_{XX})$<br>(kN/m <sup>2</sup> ) | Número do<br><b>Elemento</b> | $(\sigma_{XX})$<br>(kN/m <sup>2</sup> ) | Média -<br>$(\sigma xx)$<br>(kN/m <sup>2</sup> ) |  |  |
| 240                                                           | 142                   | $-2,533$                                | 237<br>238<br>239            | $-2,496$<br>$-1,630$<br>$-3,472$        | $-2,533$                                         |  |  |
| 540                                                           | 303                   | $-3,218$                                | 537<br>538<br>539            | $-3,599$<br>$-1,983$<br>$-4,085$        | $-3,222$                                         |  |  |
| 960                                                           | 524                   | $-3,585$                                | 957<br>958<br>959            | $-4,060$<br>$-2,395$<br>$-4,299$        | $-3,585$                                         |  |  |
| Fonte – Autor, $2022$ .                                       |                       |                                         |                              |                                         |                                                  |  |  |

Tabela 5.3 - Tensão  $\sigma_{yy}$ 

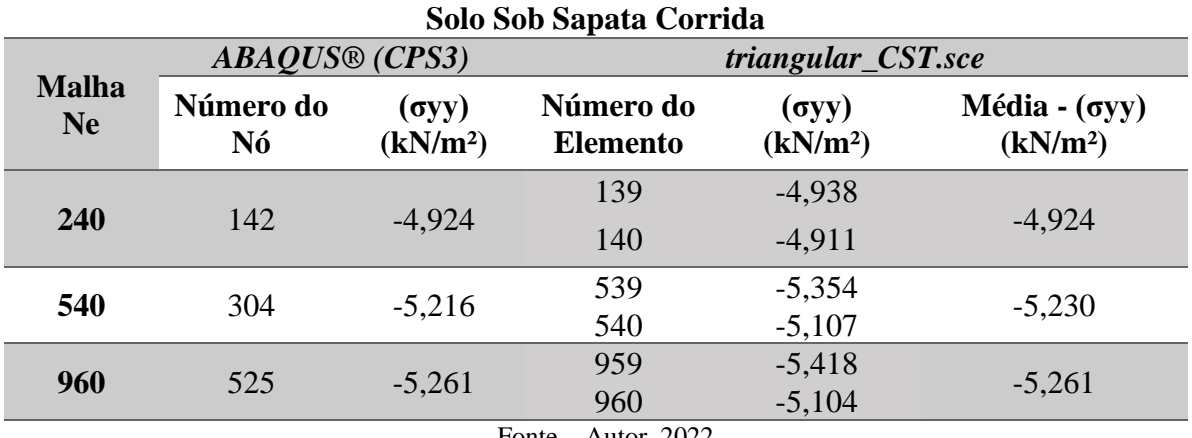

Fonte – Autor, 2022.

A Figura 5.11 mostra os gradientes das tensões normais  $\sigma_{xx}$  e  $\sigma_{yy}$  para as três malhas obtidos via *ABAQUS®*, onde as zonas das cores "frias" representam as menores tensões e as cores mais "quentes", as maiores tensões.

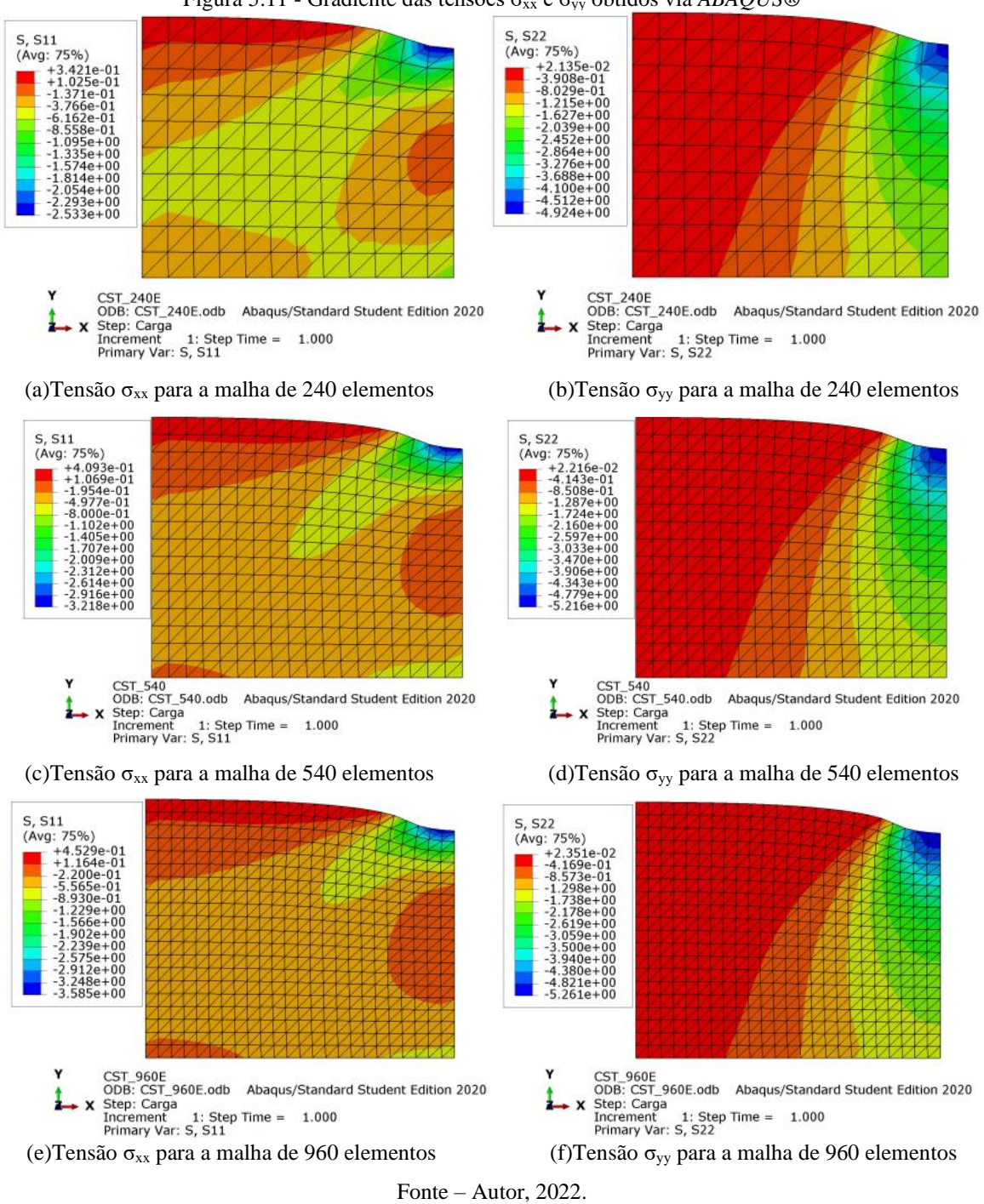

#### Figura 5.11 - Gradiente das tensões σxx e σyy obtidos via *ABAQUS®*

#### 5.3 VIGA BIAPOIADA DE CONCRETO ARMADO

A Figura 5.12 mostra uma viga de concreto armado biapoiada com 1600mm de comprimento, 400mm de altura e uma espessura de 100mm, submetida a duas cargas concentradas de 30kN. O material possui um módulo de elasticidade 40000MPa e um coeficiente de Poisson de 0,17. Assim como no exemplo anterior, essa estrutura é simétrica, sendo assim é possível realizar a análise apenas metade da peça, o que reduz a quantidade de elementos necessários e o tempo de processamento. Foram adotadas 4 discretizações utilizando dois tipos de elementos quadriláteros com malhas de 32 (4x8), 128 (8x16) e 288 (12x24) elementos para ambos.

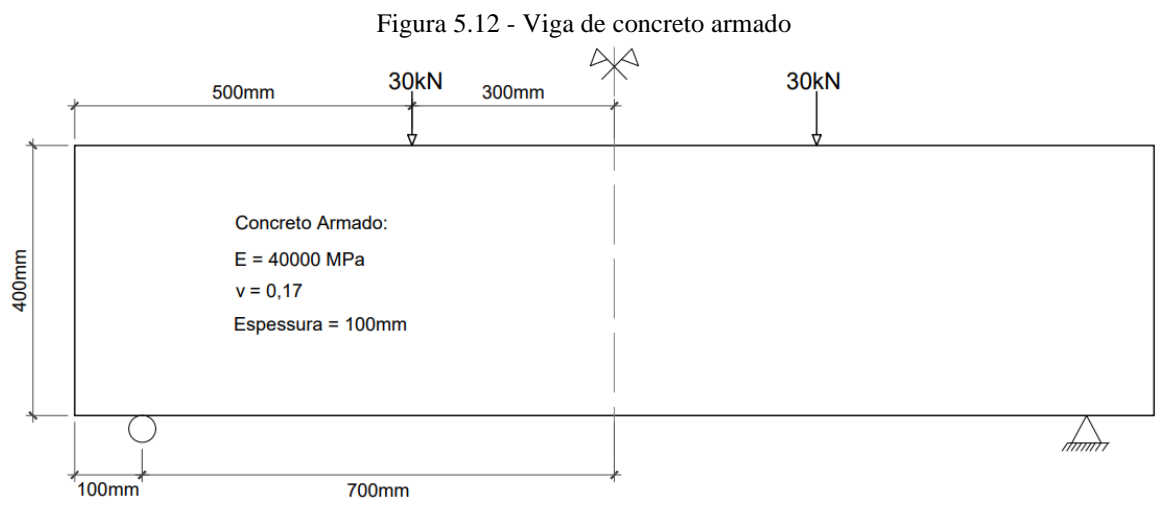

Fonte – Autor, 2022.

Por estar sendo utilizada as condições de simetria da viga, é necessário aplicar condições de contorno que simule isso. Assim, como a divisão acontece no meio do vão, nesse ponto passa a ter restrições de movimentação no sentido do eixo x (por haver material contendo deslocamento). A discretização é ilustrada na Figura 5.13 para a malha com 32 elementos.

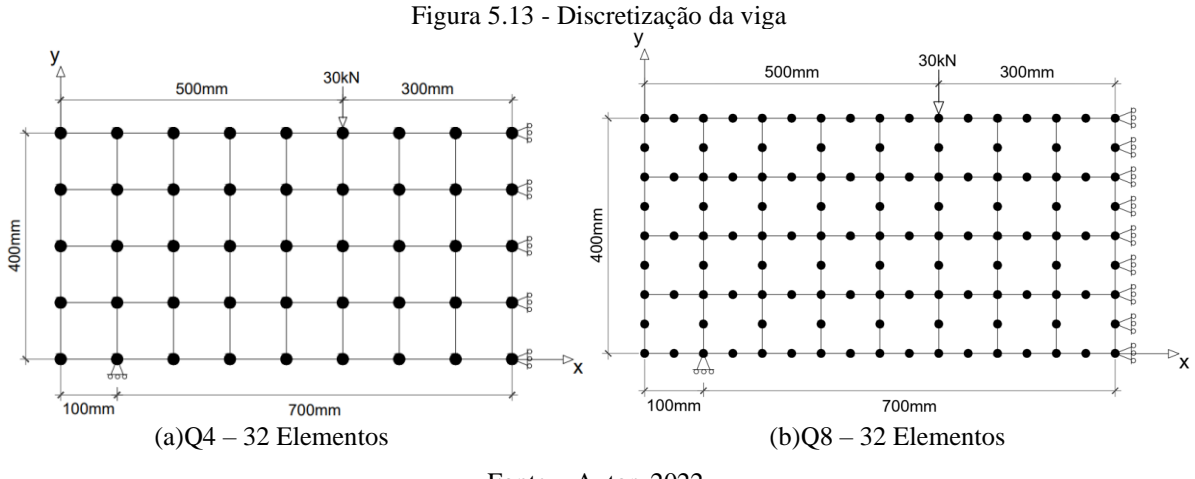

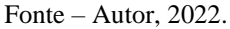

Os resultados foram comparados com os valores obtidos por Khennane (2013), com o valor teórico também fornecido pelo autor e pela análise via *ABAQUS®*. O autor citado utilizou apenas o elemento quadrilátero de 8 nós e discretizou a viga com uma malha com 32 elementos. Com o software comercial utilizou-se tanto o elemento de 4 nós quanto o de 8 nós. Na Tabela 5.4 são apresentados os resultados, sendo possível perceber que os valores obtidos com os

códigos programa\_Q4.sce e programa\_Q8.sce são iguais ao Khenanne (2013) e com o *ABAQUS®*, são superiores ao teórico. Isso acontece por ser obtido por meio da equação (5.3.1) para viga esbelta (onde a é a distância da carga até o apoio, L a distância entre os apoios e EI a rigidez da peça), que é o caso analisado, que simplifica os efeitos reais da viga, não incluindo os deslocamentos devido ao cisalhamento. Assim, *Q4\_Scilab* apresenta um erro relativo de 18,35% e o *Q8\_Scilab* de 22,66% para o resultado teórico.

$$
\delta_{max} = \frac{Pa(3L^2 - 4a^2)}{24EI} \tag{5.3.1}
$$

Tabela 5.4 - Deslocamentos verticais máximos no meio do vão com a malha de 32 elementos (mm) **Viga biapoiada submetida a cargas pontuais Número de Elementos** *ABAQUS® Scilab* **Khennane (2013) Valor**  CPS4 CPS8 Q4 Q8 **Teórico 32**  $\begin{array}{|c|c|c|c|c|c|c|c|} \hline -0,14697 & -0,15462 & -0,14697 & -0,15507 & 0,15 \ \hline \end{array}$  0,12

Fonte – Autor, 2022.

A Figura 5.14 mostra o gradiente dos deslocamentos verticais, onde a zona com cores mais "quentes" representa os menores deslocamentos, enquanto as cores mais frias são os maiores deslocamentos. É possível perceber que a deformada apresenta o comportamento físico esperado, com o meio do vão, ou seja, a extremidade direita, tem os maiores deslocamentos.

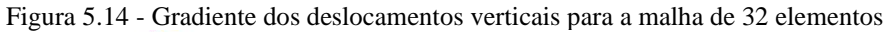

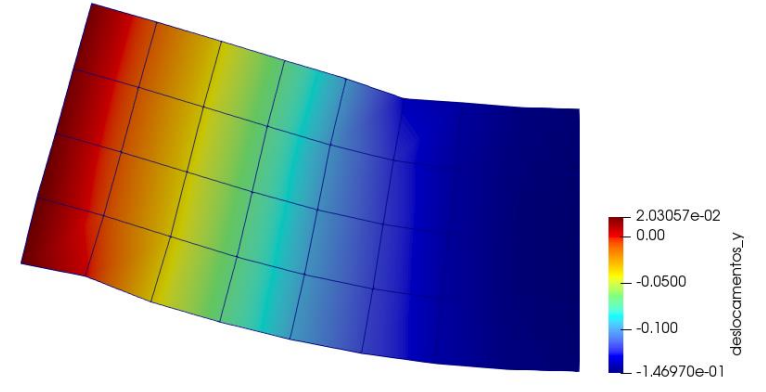

(a)Deslocamentos verticais via *Q4\_Scilab* com visualização via *ParaView*

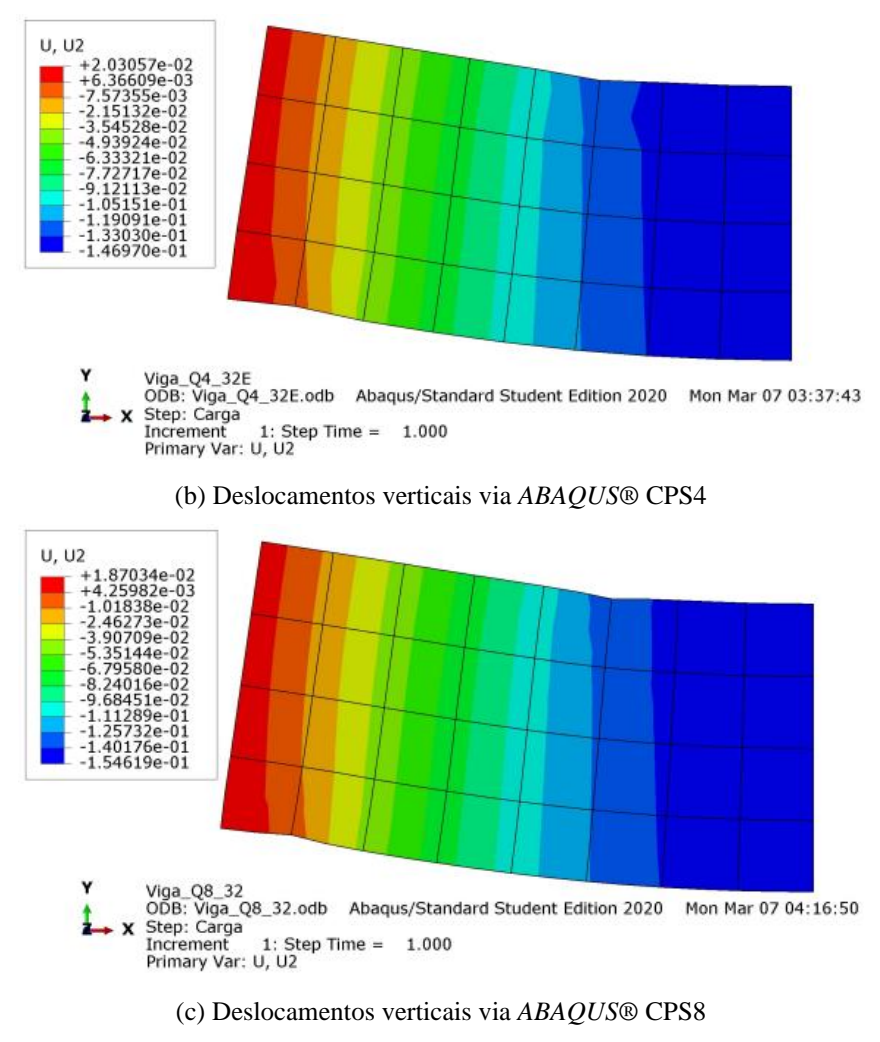

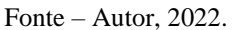

A Tabela 5.5 apresenta os valores dos deslocamentos verticais máximos no meio do vão para as três malhas utilizadas. São comparados os valores obtidos via *ABAQUS®* e programa\_Q4.sce e programa\_Q8.sce, para os elementos quadriláteros de 4 e 8 nós respectivamente. Posteriormente, é apresentado o Figura 5.15 que relaciona os descolamentos com o número de elementos.

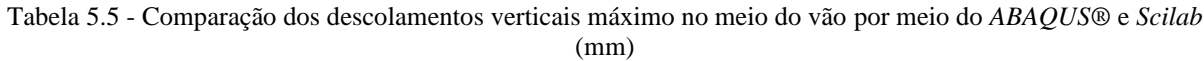

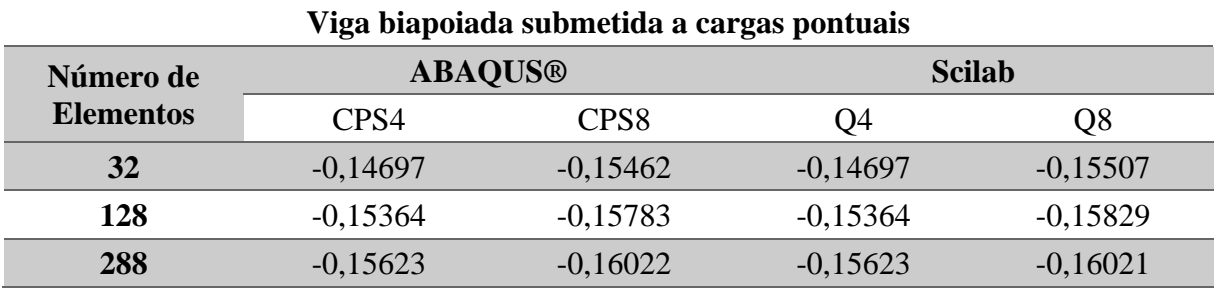

Fonte – Autor, 2022.

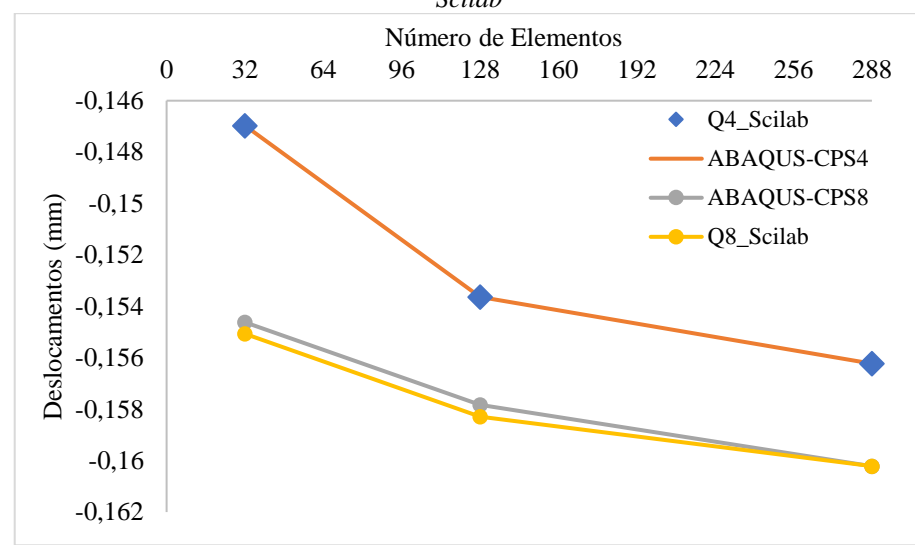

Figura 5.15 - Gráfico: Deslocamentos x Número de elementos para os valores obtidos por meio do *ABAQUS*® e *Scilab*

Fonte – Autor, 2022.

Os resultados da análise mostram valores próximos para todas as malhas, nas análises feitas via *ABAQUS®* e Q4\_Scilab/Q8\_Scilab, sendo obtido uma diferença relativa de 0% para as três malhas do elemento de 4 nós. Para o elemento de 8 nós foi encontrado uma diferença percentual de 0,289% para a malha com 32 elementos e de 0,291% para 128 elementos. Além disso, comparando os dois tipos de elementos, é possivel perceber que o quadrilátero de 8 nós apresenta resultados superiores mesmo em discretizações com um menor número de elementos. Enquanto isso, o quadrilátero de 4 nós precisa de mais refinadas malhas, o que é observado na malha com 288 elementos que apresenta uma diferença percentual de 0,742% em relação a malha de 32 elementos do com 8 nós. Malhas maiores do que as apresentadas são extremamente densas, tornando a discretização manual cansativa. Além disso, a comparação com os resultados obtidos pela versão estudantil do *ABAQUS®* não se torna possível devido a limitação de número de nós pela Dassault Systemes. A Figura 5.16 apresenta os gradientes dos deslocmentos para as malhas com 128 e 288 elementos para ambos os elementos analisados via *ABAQUS®*.

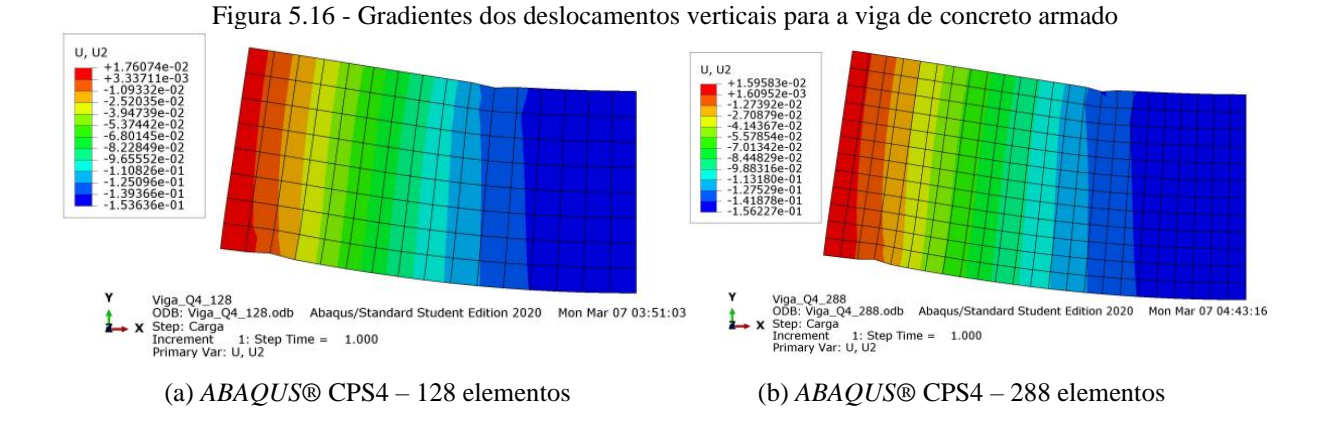

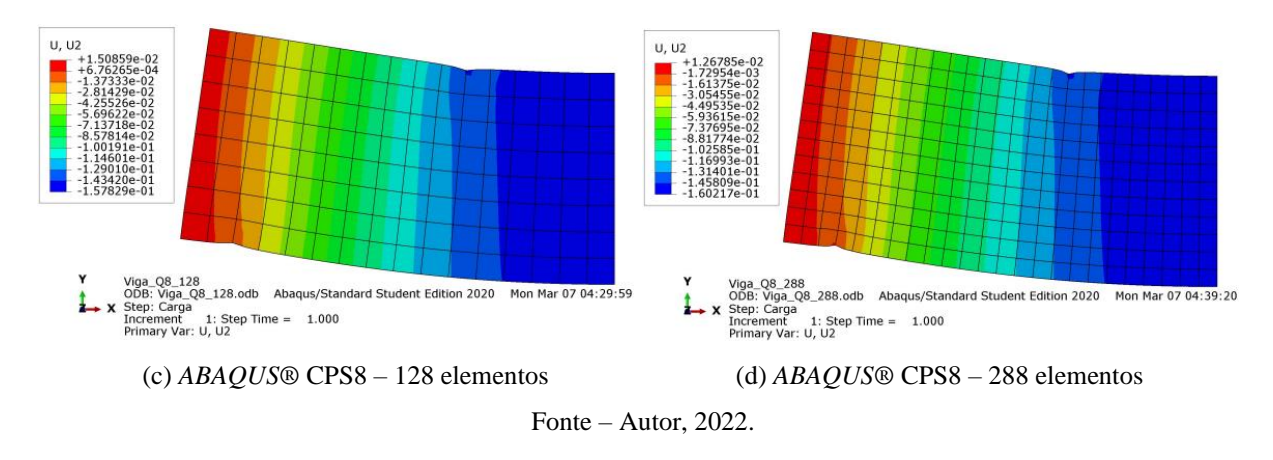

### 5.4 VIGA EM BALANÇO

A viga em balanço exibida na Figura 5.17 possui dimensões de 3×0,2×0,2m, com um módulo de elasticidade de  $2\times10^{10}$  kN/m e v = 0,15. Para as discretizações foi utilizado o programa H8\_Padrão.sce. Utilizou-se 4 malhas com Ne = 3, Ne = 12, Ne = 25, Ne = 30, Ne = 50 e Ne = 80. Na Figura 5.18 estão ilustradas as discretizações das malhas com menor e maior densidade.

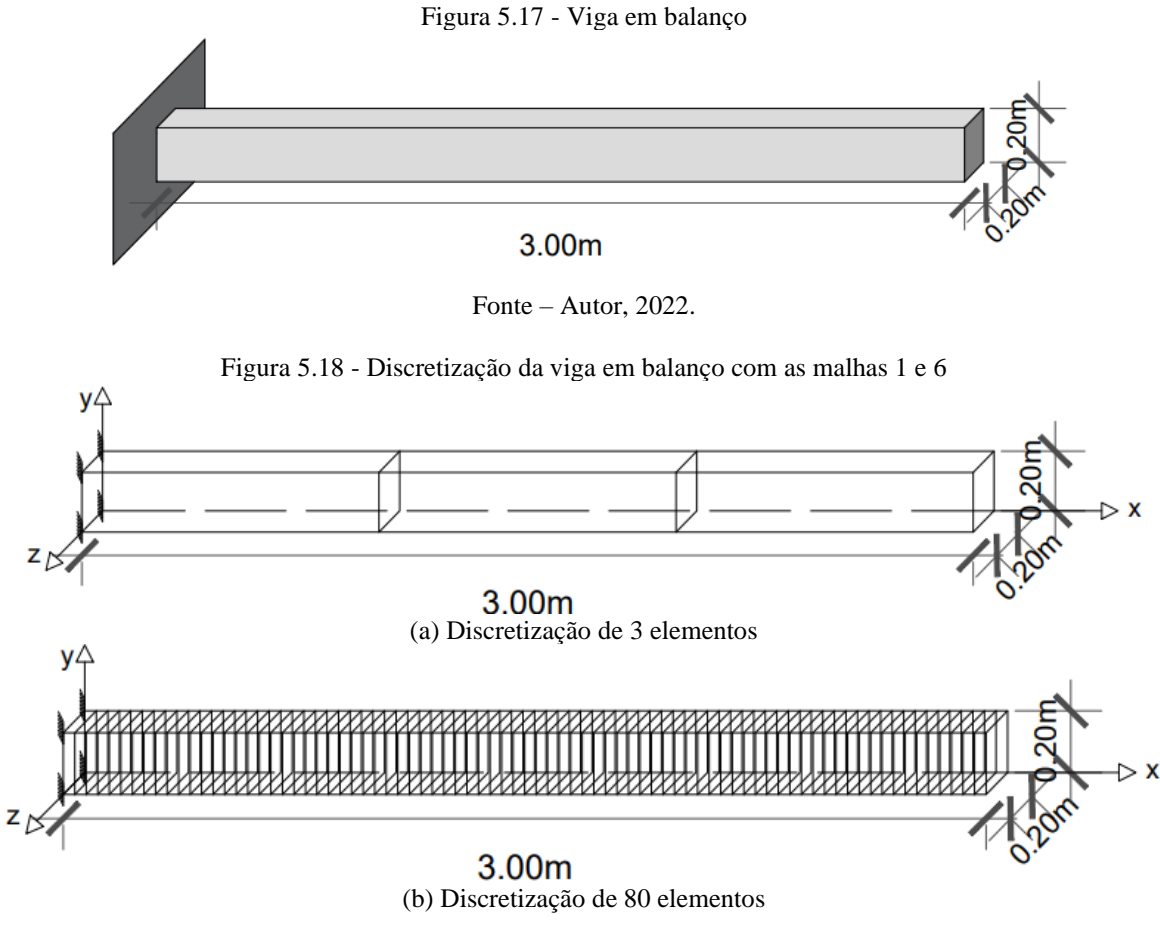

Fonte – Autor, 2022.

Com relação ao carregamento foram analisadas duas situações. A primeira com carga pontual e a segunda com carga uniformemente distribuída. Para o primeiro caso, há uma carga de 2000N sendo aplicada na extremidade livre da viga. O segundo caso, a carga está sendo distribuída na face superior da viga com uma intensidade de 1000N/m².

Os resultados obtidos com o programa H8\_Padrão.sce foram comparados com os obtidos por Alwathaf (2014), e também com o valor teórico dos deslocamentos. As Figura 5.19 e 5.20 representam os deslocamentos pelo número de nós para o caso da aplicação da carga concentrada e para distribuída, respectivamente.

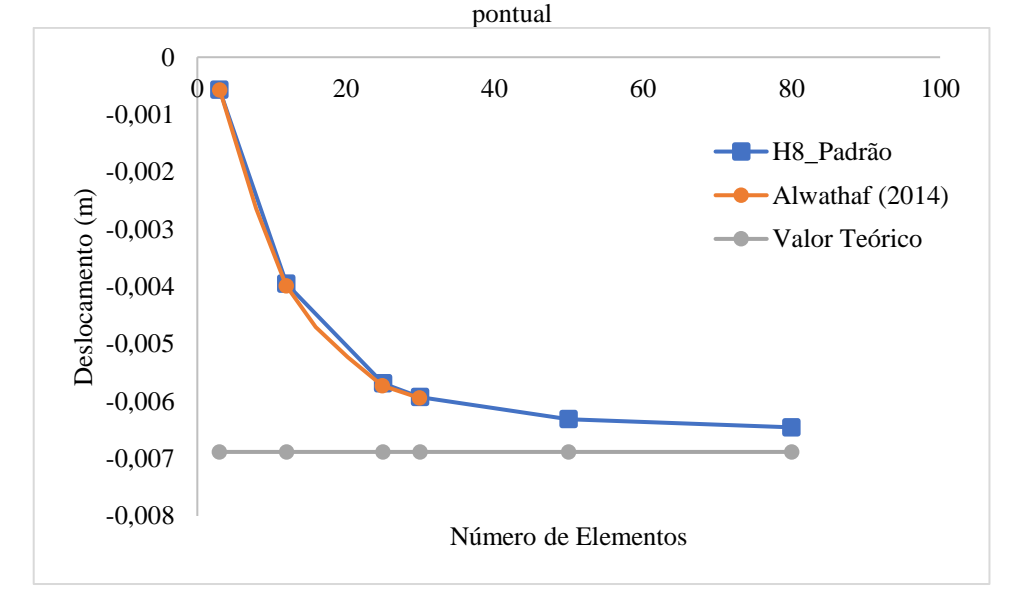

Figura 5.19 - Gráfico: Deslocamento *versus* Número de elementos para a viga em balanço submetida a carga

Fonte – Autor, 2022.

Figura 5.20 - Gráfico: Deslocamento *versus* Número de elementos para a viga em balanço submetida a carga distribuída

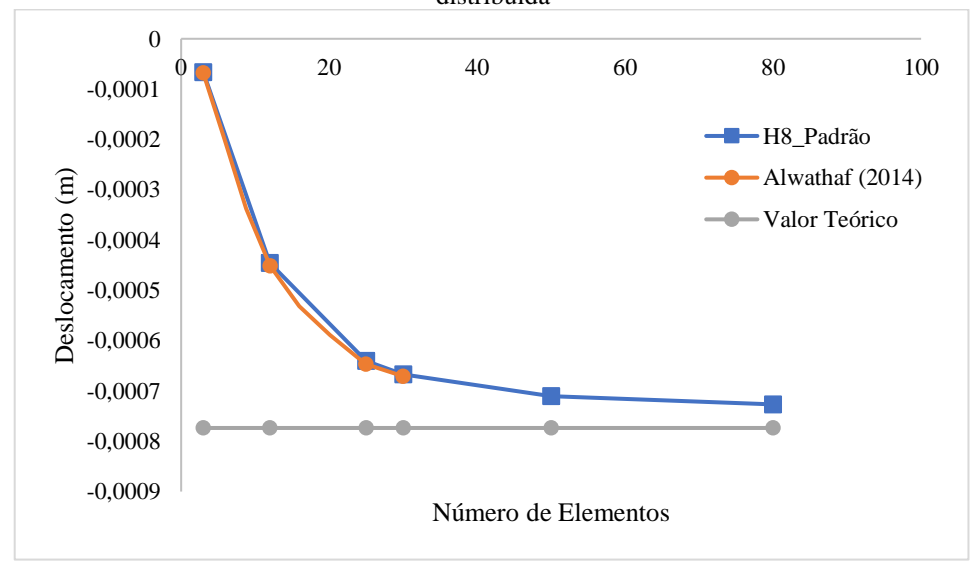

Fonte – Autor, 2022.

Observa-se que em relação as curvas encontradas por Alwathaf (2014), o código H8\_Padrão.sce apresenta uma boa precisão para as duas situações de carregamento. Entretanto, com relação ao valor teórico, existe uma diferença, com um erro relativo de aproximadamente 13,90% e 13,75% para a malha com 30 elementos, para as cargas pontual e distribuída respectivamente. Essa alteração diminui à medida que a malha foi refinada, ficando em torno de 6,22% e 6,06% para 80 elementos, para as cargas pontual e distribuída respectivamente. É possível perceber ainda que para convergir para o resultado teórico, as malhas precisam ser muito densas pois à medida que foi realizado o acréscimo de elementos, o aumento dos deslocamentos teve um ritmo mais lento nos dois casos. A Figura 5.21 mostra o gradiente dos deslocamentos para ambas as condições de carregamento, sendo a zona de cores quentes os menores deslocamentos, onde está o engaste, enquanto as cores frias representam os maiores.

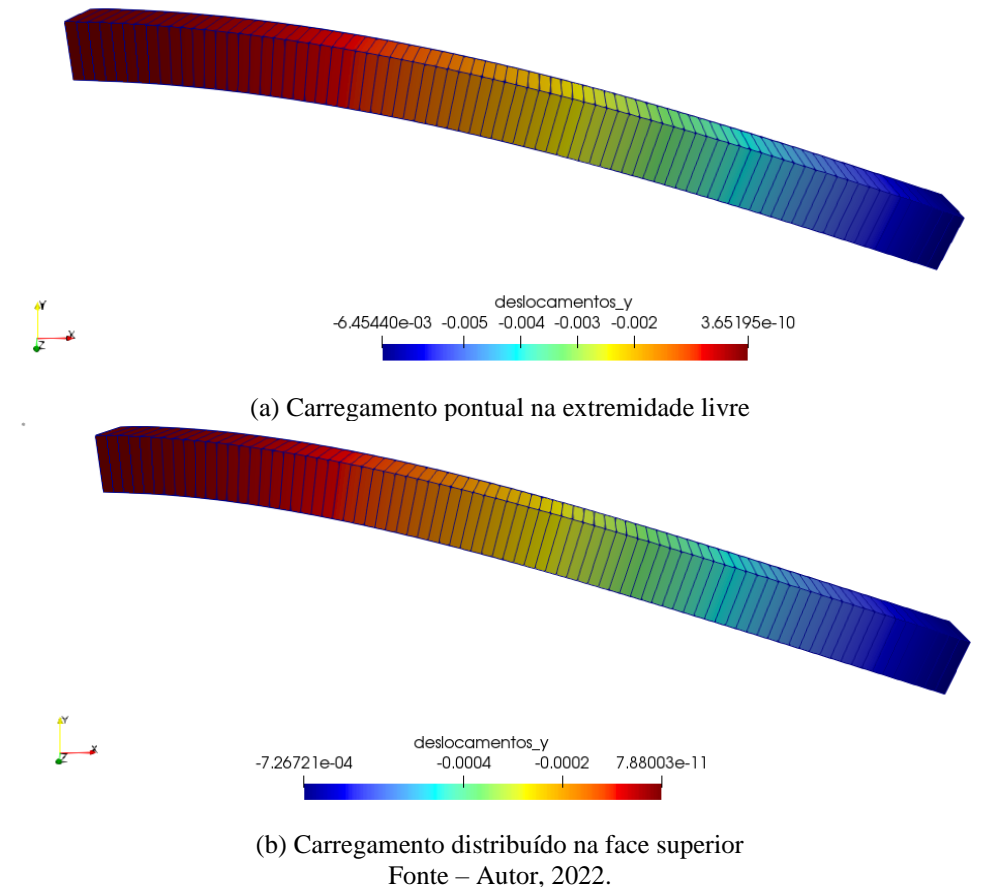

Figura 5.21 - Gradiente dos deslocamentos para a viga engasta, com visualização através do *Paraview*

#### 5.5 PLACA FINA

A Figura 5.22 ilustra uma placa fina com dimensões 10×10×0,2uc (unidade de comprimento), submetida a uma concentrada de 100uf (unidade de força) posicionada em seu centro e possui todas as bordas engastadas. Possui módulo de elasticidade E=  $3x10^7$  e coeficiente de Poisson ν= 0,3. É uma peça simétrica e, assim como visto anteriormente, para a discretização é possível utilizar apenas uma parte da mesma (neste caso ¼ da placa). As condições de contorno precisaram ser compatibilizadas, restringindo os deslocamentos dos nós no eixo ortogonal aos locais do corte na estrutura. Além disso, a essa divisão a carga também foi compatibilizada, sendo utilizada ¼ da mesma, 25uf. Foram realizadas discretização com o elemento sólido de 8 nós (H8\_Padrão.sce), com 4 malhas: Ne = 16 (4x4x1), Ne = 144  $(12x12x1)$ , Ne = 400  $(20x20x1)$  e Ne = 1600  $(40x40x1)$ , onde os dados de entrada forma organizados da mesma forma vista na seção 5.4. A Figura 5.23 ilustra as discretizações da placa indeformada.

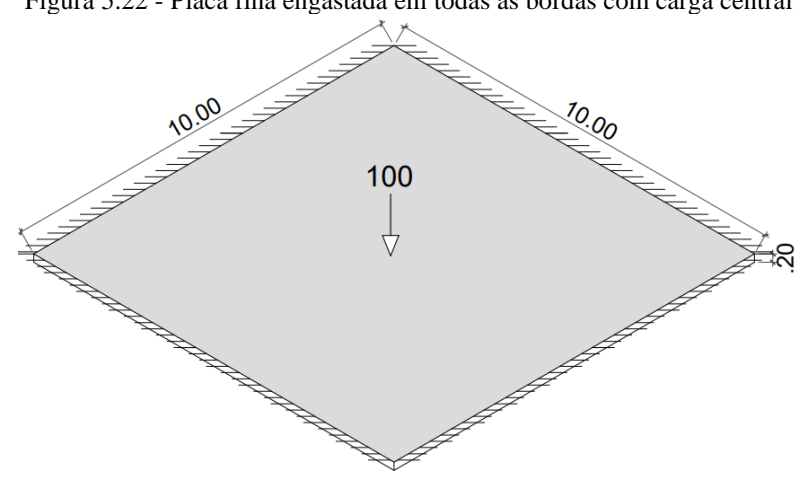

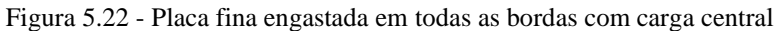

Fonte – Autor, 2022.

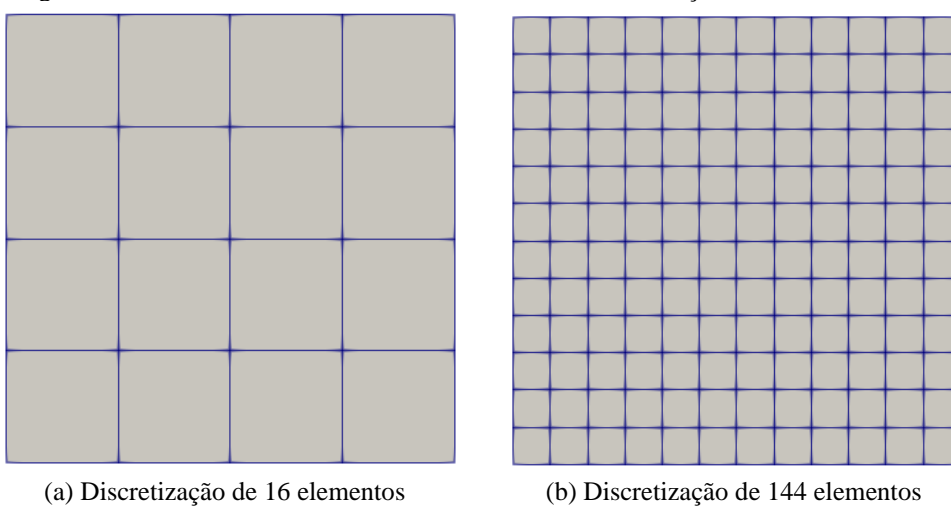

Figura 5.23 - Placas discretizadas indeformadas, com visualização através do *Paraview*

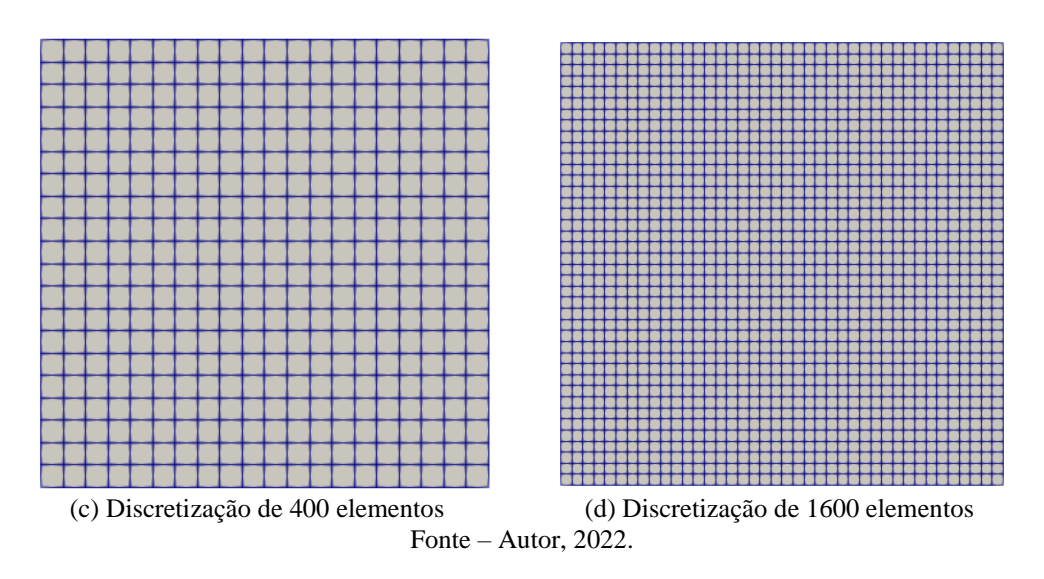

O comportamento dessa placa é conhecido, assim o valor teórico do deslocamento no centro é dado por Timoshenko e Woinowsky-Krieger (1959) através da equação (5.5.1):

$$
\delta_{\text{max}} = \frac{0.0056 \times F \times L^2}{D} \qquad \text{onde } D = \frac{E \times t^3}{(12(1 - v^2))}
$$
 (5.5.1)

Logo, o deslocamento máximo no centro é de 0,0025458.

O resultado obtido através do código H8\_Padrão.sce é comparado com a teoria, sendo apresentada na Tabela 5.5.1. O Figura 5.24 apresenta a visualização gráfica dos valores dessa tabela.

| I abela J.O - Valoi dos desiocalitentos no centro da piaca |                               |               |                                |  |  |  |
|------------------------------------------------------------|-------------------------------|---------------|--------------------------------|--|--|--|
| Placa quadrada engastada nas 4 bordas com carga central    |                               |               |                                |  |  |  |
| Discretização                                              | Número de<br><b>Elementos</b> | H8_Padrão.sce | <b>Valor</b><br><b>Teórico</b> |  |  |  |
| 4x4x1                                                      | 16                            | $-0,00024$    | $-0,00255$                     |  |  |  |
| 12x12x1                                                    | 144                           | $-0,00111$    | $-0,00255$                     |  |  |  |
| 20x20x1                                                    | 400                           | $-0,00160$    | $-0,00255$                     |  |  |  |
| 40x40x1                                                    | 1600                          | $-0,00197$    | $-0,00255$                     |  |  |  |
|                                                            |                               |               |                                |  |  |  |

Tabela 5.6 - Valor dos deslocamentos no centro da placa

Fonte – Autor, 2022.

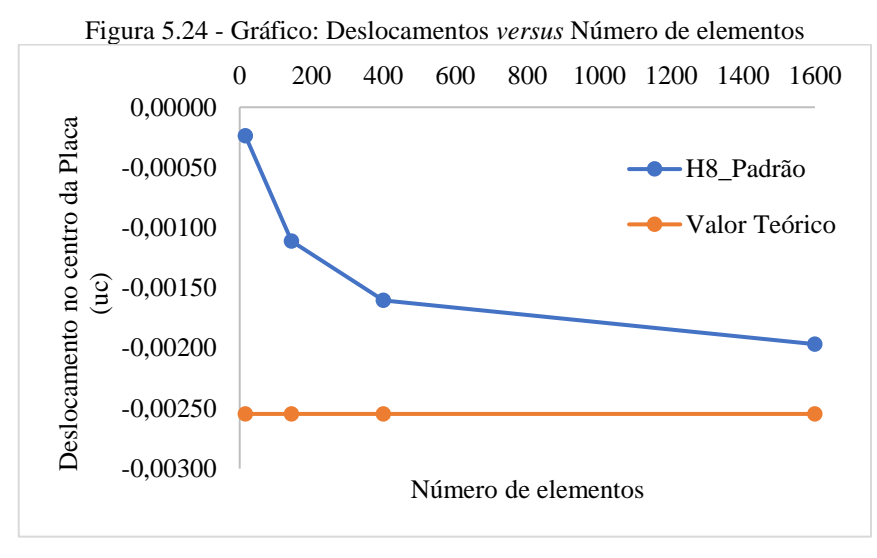

Fonte – Autor, 2022.

Pode-se observar que em comparação com o resultado téorico, as malhas com menos elementos possuem valores mais distantes com um erro relativo de 90,65% para a malha com 16 elementos e 56,31% para 144 elementos. Ao refinar as malhas, é possível perceber uma melhora na resposta, chegando erros relativos de 37,06% para Ne =  $400 e 22,74\%$  para Ne = 1600. Entretanto, mesmo com o aumento significativo da quantidade de elementos, ainda não foi suficiente para uma aproximação rápida do valor teórico, como visto no exemplo anterior. Para isso seria necessário usar uma malha aindamais densa, o que necessita de um maior recurso computacional e sobre tudo maior trabalho na geração da malha.

A Figura 5.25 apresentam-se as deformadas da placa com gradiente dos deslocamentos verticais, onde as zonas de cores quentes tem valores menores, enquanto as da zona mais fria são maiores. Mesmo diante dos erros relativos apresentados, o programa H8\_Padrão.sce consegue capturar o comportamento físico esperado para uma placa submetida uma carga pontual, com maiores deslocamentos onde a carga está sendo aplicada.

Figura 5.25 - Visualização através do *Paraview* do gradiente dos deslocamentos para uma placa engastada nas 4 bordas com carga pontual

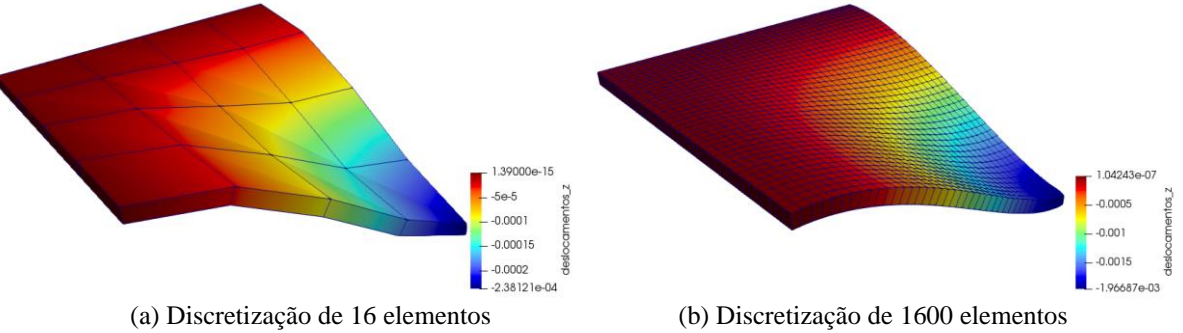

Fonte – Autor, 2022.

## **6 CONCLUSÃO**

O presente trabalho se propôs a descrever em detalhes a formulação de elementos finitos clássicos da literatura, partindo de domínios simples até os mais gerais. Essas formulações foram implementadas em um programa computacional por meio da linguagem livre *Scilab*, resultando em uma biblioteca de elementos finitos uniaxiais, planos e tridimensionais que são utilizados semestralmente na Disciplina Introdução ao Método dos Elementos Finitos do Curso de Engenharia Civil do IFPB – Campus Cajazeiras. Utilizou-se então tais elementos para a realização de análises linear elásticas de vários problemas estruturais e geotécnicos selecionados das literaturas estudadas.

Com a utilização de elementos de alta ordem, como é o caso do quadrilátero de 8 nós, observou-se que a convergência para resultados esperados acontece de forma bem mais rápida, necessitando de uma malha menos densa de elementos, em comparação com os elementos quadriláteros de 4 nós padrão. Entretanto, cabe salientar que os elementos padrões bidimensionais, como o triangular CST e o quadrilátero bilinear de 4 nós, possuem formulação mais simples, menos graus de liberdade, e consequentemente um menor custo computacional. Isso é relevante sobretudo em malhas maiores, ou em análises computacionalmente mais onerosas, como é o caso das análises não lineares.

Análises tridimensionais possuem uma dificuldade maior nas discretizações feitas manualmente quando comparadas aos dos exemplos bidimensionais. Para a viga em balanço, obteve-se um desempenho considerado bom com o elemento hexaédrico padrão de 8, com erros relativos menores e utilizando malhas com uma quantidade de elementos não muito alta. Se tratando de placas, que possuem um elemento finito próprio, mas também podem ser analisadas por meio de elementos sólidos, o H8\_Padrão apresentou uma performance considerada baixa em comparação a viga, mesmo com a malha mais densa. Isso pode ter sido causado pelos efeitos de torção existentes e que não são considerados pela formulação do elemento. Entretanto, é possível alcançar o resultado teórico com malhas extremamente densas, o que se torna inviável com uma discretização manual. Além disso, cabe notar que isso aumentaria o tempo de processamento.

Na presença da vasta gama de softwares comerciais, o desenvolvimento e validação dos algoritmos próprios ainda é relevante, devido a fatores como o alto preço das licenças, necessidade de recursos computacionais avançados e também uso educacional, visto que as versões estudantis possuem limitações, como do número de nós e prazo de uso. Diante de um viés acadêmico, por meio deste trabalho é possível perceber que é vantajoso o uso dos códigos de forma didática, visto que os comportamentos físicos obtidos são condizentes com as geometrias e carregamentos, além de não existir limitação quanto a número de nós ou elementos.

Por fim, conclui-se que a formulação descrita e os códigos computacionais utilizados neste trabalho possuem um considerável potencial de aplicação para análise de problemas práticos da engenharia, no ensino didático do MEF e para a iniciação científica, contribuindo dessa forma para desenvolvimento acadêmico e tecnológico.

Na possibilidade de continuação desse trabalho, pontua-se as seguintes sugestões: implementação do elemento hexaédrico de 20 nós, comparando o desempenho com os lineares em estruturas de geometria simples, até as mais complexas incluindo superfícies curvas; implementação de elementos lineares incompatíveis; utilizar programas geradores de malhas. Além disso é possível aplicar a biblioteca de elementos a problemas de outras áreas da engenharia, como problemas de fluxo de calor e de Mecânica dos Fluídos; implementar de uma rotina para realizar suavização de tensões, gerando assim, valores nodais e ainda implementar de rotinas que transforme cargas distribuídas em forças nodais equivalentes de forma automática.

# **REFERÊNCIAS**

ALMEIDA, Marcelo Lucas de. **Elementos finitos paramétricos implementados em java**. 2005. 137 f. Dissertação (Mestrado) - Curso de Pós-Graduação em Engenharia de Estruturas, Engenharia de Estruturas, Universidade Federal de Minas Gerais, Belo Horizonte, 2005.

AZEVEDO, Álvaro F. M.. **Método dos elementos finitos**. Porto: Faculdade de Engenharia da Universidade do Porto, 2003. 248 p.

ALWATHAF, Ahmed Hasan. Development of 3D Finite Element Code of Incompatible Displacement Mode for Flexural Analysis. **Arabian Journal For Science And Engineering**, [S.L.], v. 39, n. 8, p. 6009-6016, 6 jun. 2014. Springer Science and Business Media LLC. http://dx.doi.org/10.1007/s13369-014-1232-2.

FERREIRA, Tiago José. **Análise numérica de sólidos axissimétricos via mef:** aplicação em elementos de concreto, de aço e mistos de aço e concreto. 2017. 85 f. Dissertação (Mestrado) - Curso de Engenharia Civil, Escola de Minas, Universidade Federal de Ouro Preto, Ouro Preto, 2017. Disponível em:

https://www.propec.ufop.br/uploads/propec\_2016/teses/arquivos/dissertacao-tiago-joseferreira-2017.pdf. Acesso em: 16 nov. 2021.

FISH, Jacob; BELYTSCHKO, Ted. **A first course in finite elements**. S. L: Wiley, 2007. 319 p.

GIL, Antonio Carlos. **Como elaborar projetas de pesquisa**. 4. ed. São Paulo: Atlas, 2002. 175 p.

HELENO, Aline Fernandes. **Análise inversa da prova-de-carga em uma sapata rígida utilizando o método dos elementos finitos**. 2011. 90 f. Dissertação (Mestrado) - Curso de Programa de Pós-Graduação em Engenharia Civil, Universidade Federal de Viçosa, Minas Gerais, 2011.

KHENNANE, Amar. **Introduction to finite element analysis using MATLAB and ABAQUS**. [*S. l.*]: Crc Press, 2013. 487 p.

KRISHNAMOORTHY, C. S. **Finite elements analysis**: theory and programming. 4. ed. New Delhi: Tata McGraw-Hill Publishing Company Limited, 1992.

MACIEL, Rui Miguel da Costa Alves. **Método dos elementos finitos aplicado à análise de sólidos**: concepção e implementação. 2013. 159 f. Dissertação (Mestrado) - Curso de Engenharia Civil, Instituto Superior Técnico, Universidade Técnica de Lisboa, Lisboa, 2013.

MORAES, Ademir José. O método dos elementos finitos e a engenharia civil. **Revista Especialize On-line IPOG - Issn:** 2179-5568, Goiânia, v. 01, n. 10, p. 1-20, dez. 2015. Anual. Disponível em:

https://www.academia.edu/28250456/O\_M%C3%A9todo\_dos\_Elementos\_Finitos\_e\_a\_Enge nharia\_Civil. Acesso em: 12 nov. 2021.

LOGAN, Daryl L.. A **first course in the finite element method**. 6. ed. S. L: Cengage Learning, 2016. 992 p.

LUERSEN, Marco Antônio. **Métodos numéricos para a engenharia**: introdução ao método dos elementos finitos: fundamentos teóricos. S. L: McGraw-Hill, 200. CEFET/PR, Departamento de Engenharia Mecânica.

PROETTI, Sidney. As pesquisas qualitativa e quantitativa como métodos de investigação científica: um estudo comparativo e objetivo. **Revista Lumen - Issn**: 2447-8717, [S.L.], v. 2, n. 4, p. 1-23, 1 jun. 2018. Centro Universitario Assuncao - Unifai. http://dx.doi.org/10.32459/revistalumen.v2i4.60.

SALIBA, Samir Silva. **Implementação computacional e análise crítica de elementos finitos de placas**. 2007. 217 f. Dissertação (Mestrado) - Curso de Programa de Pós-Graduação em Engenharia de Estruturas, Escola de Engenharia, Departamento de Engenharia de Estruturas, Universidade Federal de Minas Gerais, Belo Horizonte, 2007.

SUSSEKIND, José Carlos. **Curso de análise estrutural**. 4. ed. Porto Alegre: Editora Globo, 1980. 2 v.

TIMOSHENKO, S. P.; WOINOWSKY-KRIEGER, S. **Theory of plates and shells**. 2. ed. McGraw-Hill, 1959.

VÁZQUEZ, Manuel; LOPEZ, Eloisa. **El metodo de los elementos finitos aplicado al analisis estructural**. Madri: Editorial Noela, 2001. 499 p.